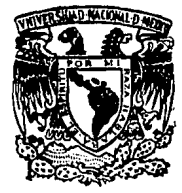

# Universidad Nacional Autónoma de México

**FACHITAD** DE DIJIMICA

# **CALCULO DEL EQUILIBRIO** LIQUIDO-VAPOR POR MEDIO DEL METODO DE CONTRIBUCION DE GRUPOS UNIFAC.

 $\mathbf{G}$ F с **DUE** PARA OBTENER EL TITULO DF **INGENIERO** QUIMICO p R E. S E.  $\mathbf{N}$ т N ODON DE. JESUS ANGELES PALACIOS RAUL MANZO CHARDOME

**FALLA DE ORIGEN** 

MEXICO. D. F.

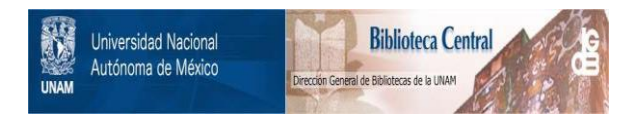

# **UNAM – Dirección General de Bibliotecas Tesis Digitales Restricciones de uso**

# **DERECHOS RESERVADOS © PROHIBIDA SU REPRODUCCIÓN TOTAL O PARCIAL**

Todo el material contenido en esta tesis está protegido por la Ley Federal del Derecho de Autor (LFDA) de los Estados Unidos Mexicanos (México).

El uso de imágenes, fragmentos de videos, y demás material que sea objeto de protección de los derechos de autor, será exclusivamente para fines educativos e informativos y deberá citar la fuente donde la obtuvo mencionando el autor o autores. Cualquier uso distinto como el lucro, reproducción, edición o modificación, será perseguido y sancionado por el respectivo titular de los Derechos de Autor.

# **INDICE**

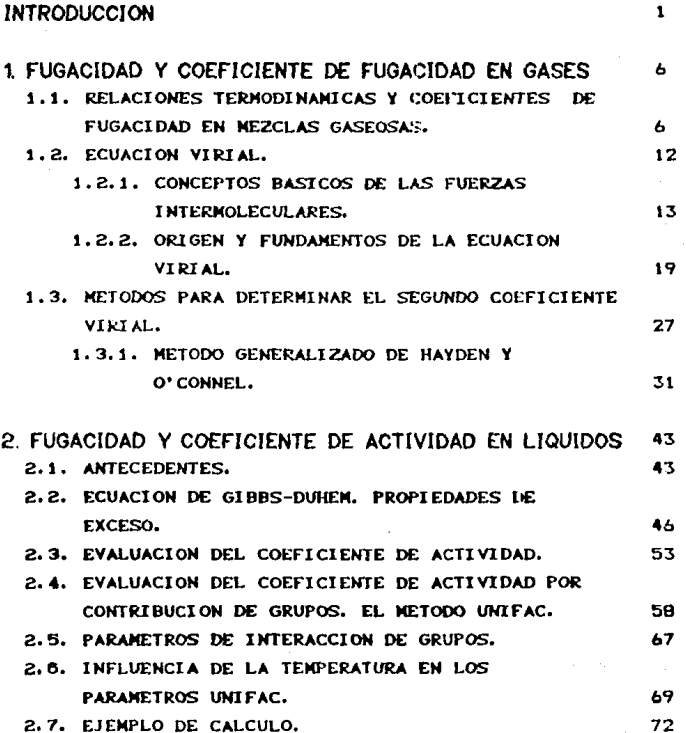

 $\mathbf{I}$ 

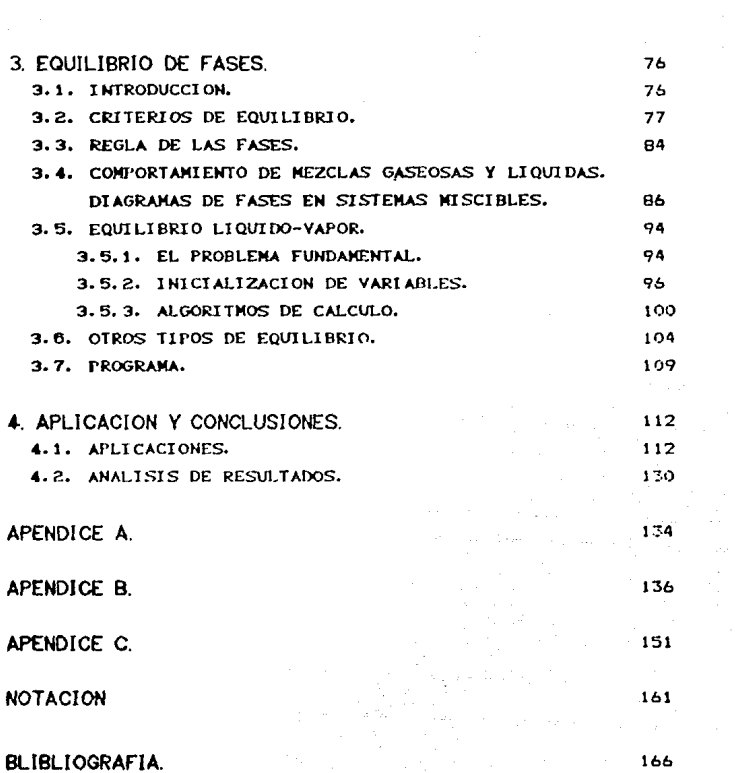

 $\begin{split} \mathcal{L}_{\text{max}} & = \frac{1}{2} \mathcal{L}_{\text{max}} \left[ \frac{1}{2} \mathcal{L}_{\text{max}} \left( \frac{1}{2} \mathcal{L}_{\text{max}} \right) \right] \\ & = \frac{1}{2} \mathcal{L}_{\text{max}} \left[ \frac{1}{2} \mathcal{L}_{\text{max}} \left( \frac{1}{2} \mathcal{L}_{\text{max}} \right) \right] \\ & = \frac{1}{2} \mathcal{L}_{\text{max}} \left[ \frac{1}{2} \mathcal{L}_{\text{max}} \left( \frac{1}{2} \mathcal{L}_{\text{max}} \right) \$ 

### INTRODUCCION

Dentro del ambito de estudio y *trabajo de la ingenieria* qu1mica, encontramos procesos en los que las materias µrimas se transforman en su naturareza quimica y/o, varian su compos1c1cn y propiedades P-1'-T <Pre~ión, Valumen *y*  Temperatura>. El in9eniero qu1m1co participa directamente *en*  el diseño y control final de este tipo de procesos, hecho que hace necesario un conocimiento profundo del equilibrio fisico <sup>y</sup>qu!mico entre los matrriales involucrados. Corresponde a 1• te1·mod1nám1ca propm~cionar los co11ceptos teC'iricc1!i, *a* partir de los cuales, logramos entender el equilibrio entre los sistemas de interés.

Una gran parte del diseño en la ingenierla quimica concierne a los procesos de separación. Muchos de estos son del tipo difusional en los cuales hay un contacto entre fases; encontramos dentro de los más comunes la destilación, absorción y extracción. Un diseño adecuado de esta clase de procesos requiere información cuantitativa del equilibrio de fases para mezclas binarias o multicomponentes.

Se ha trabajado en esta área de la termodinámica consiguiendo resultados satisfactorios. Uno de los desarrollos importantes ha sido el de las ecuaciones de estado que expresan una relación entre dos o más propiedades termodinAmicas. Debido a la incompleta comprensión de las interacciones que ocurren entre moléculas, particularmente en estados liquido y sólido, han sido utilizados métodos

 $\mathbf{1}$ 

empiricos y semiempiricos para desarrollar muchas de  $l =$ ecuaciones de estado  $F-V-T$  de uso general. Dado que  $1a$ presión. volumen v temperatura oueden ser medidos directamente, los datos necesarios para evaluar las constantes en tales ecuaciones pueden ser obtenidos experimentalmente.

Una ecuación de estado puede ser larga y compleja. incluyendo a veces hasta 15 términos -tal como la ecuación de Martin-Hou- o corta y sencilla, con tan pocos términos como el único que aparece en la ecuación del gas ideal. Considerando que los coeficientes de casi todas las ecuaciones de estado deben ser evaluados ajustando las ecuaciones a diversos datos experimentales  $P - V - T$ , esas ecuaciones nunca pueden ser más exactas que los datos que representan. Las ecuaciones de estado con pocos parámetros serán más fácilmente utilizadas porque requerirán menos información experimental. Las ecuaciones de estado tipo var der Waals (Soave-Redlich-Kwong y Peng-Robinson) con dos parámetros han sido expresadas estensamente para representar el equilibrio liquido-vapor de mezclas multicomponentes de sustancias no polares. Por otro lado, se ha hecho muy poco en lo referente a la descripción del equilibrio liquido-vapor cuando se trata de mezclas que incluyen componentes polares.

Desafortunadamente ocurre con frecuencia que no se encuentran datos experimentales disponibles en la literatura a las condiciones particulares requeridas, sobre todo cuando el sistema en estudio incluye componentes polares.

Este trabajo surje precisamente como un intento de salvar esta eventualidad, desarrollando un programa de computadora para calcular el equilibrio liquido-vapor de mezclas multicomponentes, incluyendo moléculas polares. Esta propuesta se basa en el uso del método de contribución de grupos **UNIFAC** Universal Functional-group Activity

 $Coefficents)$  para calcular el coeficiente de actividad de la fase liquida; así como de la ecuación *VIPIAL*, que, como se demostrará en el capitulo uno, podrá aplicarse, a moléculas polares en la determinación del coeficiente de fugacidad en la face vapor.

El roncepto de contrtb~ción *de 8rupos* hace posible considerar a las moléculas individuales como la suma de los grupos funcionales<sup>'</sup>que las forman. Cualquiera que sea el número diferente de moléculas, estas se pueden formar por un número más pequeño de grupus funcióhales.

El método *UNIFAC* es resultado del modeJo para coeficientes de actividad llamado *UNIOUAC CUnLuersal Quas(-Chem.ical Act(vity Coo/ft'clents),* el cual representa un intento ra.:.onable de 9eneralizar las diferencias en moléculas por medio de su medida y forma mediante la teoría *cuasi-oulmica* de Guogenheim.

Oenis Abrams propuso el modelo *UNIQUAC* en el aNo de 1974; posteriormente Ange Fredenslund trabajó junto con Russell Janes en el modelo de contribución de grupos el cual parte de *UN/QUAC.* Una de las primeras versiones de *UNIFAC* se ha pub 1 icado en 1975.

En este modelo las interacciones entre las moléculas se representan por medio de interacciones entre grupos. Los parámetros necesarios son los correspondientes a los grupos funcionales que fueron obtenidos de datos experimentales de mezclas binarias. Con estos parámetros es posible calcular el equilibrio liquido-vapor de mezclas multicomponentes siempre *<sup>y</sup>* cuando los grupos funcionales de las moléculas estén incluidos en el banco de datos del modelo *UN/FAC.* En este caso el método es predictivo y es posible generar datos de equilibrio liquido-vapor de mezclas sin contar con datos experimentales.

El programa de compuladora (en Turbo Pascal) desarrollado en este trabajo muestra el optencial de UNIFAC en el cálculo de equilibrio liquido-vanor.

En el capítulo uno se presenta el fundamento teórico del cálculo de la funacidad y el coeficiente de funacidad en  $1<sub>a</sub>$ fase gaseosa mediante el empleo de la ecuación de estado virial. Se exponen brevemente los conceptos básicos de las fuerzas intermoleculares que hacen posible su deducción teórica. Por último se explica, con mayor detalle, el método generalizado de Hayden y O'Conell para el cálculo del segundo coeficiente virial.

El capitulo dos presenta los conceptos que justifican 1a necesidad de  $1a$ función termodinámica conocida comp coeficiente de actividad. apovados en las definiciones de propiedad molar parcial y propiedad de exceso. Se listan algunos de los métodos más conocidos para su cálculo y finaliza exponiendo con detalle el concepto de contribución de grupos UNIFAC. Al final de este capitulo se presenta un ejemplo de cálculo.

El capitulo tres inicia con el desarrollo de las ecuaciones que permitirán el cálculo, del equilibrio: la iqualdad del potencial químico de cada uno de los componentes en todas  $1a$ fases. En seguida se dedican unas lineas para mostrar el significado del equilibrio liguido-vapor en sistemas binarios. En la sección (3.5) emoleamos los concentos reunidos en los capitulos uno, dos y tres para, finalmente resolver el problema del equilibrio liquido-vapor.

Los textos de termodinámica que se llevan en los cursos de licenciatura, desarrollan los temas de los capitulos uno  $a<sub>1</sub>$ tres de manera detallada y, en algunos casos, inmejorable. Pero decidimos incluir estos desarrollos en este trabajo. no solamente para construir los marcos teóricos y conceptuales sobre los que nos apovamos para elaborar el broorama de cálculo, sino que, también esperamos que la lectura de los capitulos uno, dos y tres aporte al lector un punto de vista que enriquezca 50. comprensión del tema. A1 lector experimentado, recomendamos la lectura de las secciones siquientes: 1.3.1. donde se muestran los pormenores del método generalizado de Hayden y O'Conell para el cálculo del segundo coeficiente virial: las secciones 2.5 a 2.7 que son destinadas a la explicación del método UNIFAC en el  $c41 \text{cm}$  $d = 1$ coeficiente de actividad; la sección 3.5.2. anerca de  $1a$ inicialización de variables: la sección 3.5.3. en la que έe presentan los algoritnos de cálculo del programa. Por ultimo. recomendamos la revisión del capítulo cuatro. Los resultados gráficos y conclusiones generales de probar el programa en diversos sistemas, se encuentran en este capitulo, donde esperamos haber juzgado objetivamente la potencialidad y limitaciones del programa elaborado junto con los godelos matemáticos empleados en los cálculos.

En el apéndice A se describe el cálculo del volumen característico de los compuestos, empleado en la determinación de la fugacidad estándar. La explicación detallada sobre  $e<sub>1</sub>$ funcionamiento de los comandos del programa, se encuentra en el apéndice B. Este puede emplearse como un manual de referencia si se presentaran problemas en la operación. E1 apéndice C presenta una introducción a los métodos de convergencia empleados en la resolución de ecuaciones  $f:Q$ lineales que al mismo tiempo, servirà para mostrar el método empleado en el programa de cálculo elaborado para este trabajo.

# 1. FUGACIDAD Y COEFICIENTE DE FUGACIDAD EN GASES

Este capitulo presenta un método general para estimar las no idealidades en la fase vapor de mezclas conteniendo cualquier número de componentes. Este método se basa en la ecuación de estado virial, extendida a materiales polares.

## 1.1 RELACIONES TERMODINAMICAS PARA FUGACICIDAD Y COEFICIENTE DE FUGACIDAD EN MEZCLAS GASEOSAS.

En los cálculos de equilibrio liquido-vapor es necesarin describir el comportamiento termodinámico tanto del vapor como del liquido. Uno de los primeros intentos establecidos en la solución de este problema fue sugerido por J.W. Gibbs, quien basó el equilibrio en términos del potencial qu1mica. Se dice que dos fases están en equilibrio termodinámico cuando la temperatura y presión de una de las fases es igual a la temperatura y presión de la otra, además de que el potencial quimico de cada componente presente en el sistema es el mismo en ambas fases. Sin embargo, para propósitos de ingeniería el potencial quimico no es una cantidad conveniente para realizar cálculos, ya que carece de un significado físico inmediato. G.N Lewis sugirió el uso de otra propiedad equivalente al potencial quimico, el cual puede ser obtenido por una simple tranformaci6n. El resultado de tal manipulación es lo que se conoce como la fugacidad.

La fugacidad se puede derivar de la definición de la energia de Gibbs. Dicha energia tiene gran importancia en la

*b* 

termodinámica química va que establece una relación única c oo la temperatura y la presión a través de  $1a$ ecuación fundamental:

$$
dG = -S dT + V dP \qquad (1-1)
$$

Aplicada a un mol de fluido puro i a temperatura constante. la ecuación (1-1) se transforma en

$$
dG_t = V_t dP \tag{1-2}
$$

Haciedo uso de la ecuación de estado de gas ideal.

$$
1 - R1/P
$$
 (1-3)

la expresión (1-2) queda como

$$
dG = RTdP/P
$$

 $\bullet$ bien,

$$
dG = RTd(1nP) \tag{1-5}
$$

Tomando en cuenta que esta ecuación sólo es válida para gases ideales, es conveniente sustituir la presión por una nueva función que haga posible su aplicación universal. Asi. se puede expresar la energía de Gibbs como

$$
dG_1 = RTd \ln f_1 \qquad (1-b)
$$

donde / es conocida como la fugacidad del componente i puro. Fisicamente, es adecuado tomar a la fugacidad como la presión termodinamica en el caso de comportamiento ideal. En casos reales, la fugacidad de cada componente se considera como la presión parcial corregida a causa de su conducta no ideal.

La ecuación (1-6) proporciona sólo una definición parcial de la fugacidad, ya que permite calcular los cambios en esta,

 $\overline{z}$ 

pero no la determinación de sus valores. absolulos. Para solucionar esle problema, se puede aplicar la ecuación (l-6) a un gas ideal,

$$
RTdln f = RTdlnP
$$
 (1-7)

o bien,

$$
f(=cP \t(Gas ideal))
$$
 (1-B)

Como ya se habla establecida anteriormente, en el caso de condiciones ideales. la fugacidad es igual a la presión del sistema, entonces c=1 en el caso de un comportamiento ideal.

Como el único estado de un gas real que representa un estado de gas ideal es aquel en el que la presión es cero, se tiene que satisfacer la siquiente relacion

$$
\lim_{P \to 0} f(\sqrt{P}) = 1
$$
 (1-9)

Cuando se tienen varios componentes en una mezcla. la ecuación análoga a la (1-9) es

$$
\lim_{p \to 0} \hat{f}_1 / y \cdot P = 1 \tag{1-10}
$$

donde  $\hat{I}_k$  es la fugacidad del componente  $L$  en la mezcla.

Cuando la presión se aproxima a cero, el volumen molar de un gas se aproxima al infinito *y,* por lo tanto, se concluye que la energía de Gibbs tiende a menos infinito en estas condiciones. La naturaleza acotada de la fugacidad es una razón importante que la hace más útil que la energia de G1bbs para muchas aplicaciones. Además de la ventaja obtenida con la definición de la fugacidad, es necesario establecer una relación entre la fu9acidad *y* los datos experimentales. *De*  aqul se define una nueva función auxiliar llamada *coeficiente*  de fugacidad, di, que expresa la relación entre la fugacidad y la presión.

e

Para los casos de un componente puro el coeficiente de fugacidad se define por ecuación

$$
\phi = f_1/P \tag{1-11}
$$

Para un componente en solución se tiene

$$
\hat{\rho}_0 = \hat{f}_1 / y_1 P \tag{1-12}
$$

Debido a que la fugacidad tiene unidades de presión.  $105$ coeficientes de fugacidad son adimensionales. Los valores de  $\phi$ ,  $\theta$   $\phi$  se calculan con datos  $P-N-1$ . Las ecuaciones necesarias se desarrollan a continuación.

Para poder expresar el coeficiente de fugacidad en términos de datos P-V-1 se hace uso de la definición de energia de Gibbs, dada por la ecuación (1-1) aplicada a un componente puro

$$
dG_t = -G_t dT + V_t dF
$$

Considerando que el sistema se mantiene a temperatura constante, se llega al siguiente resultado

$$
\left(\frac{\partial G_i}{\partial P}\right)_T = V_1 \tag{1-13}
$$

Si en la ecuación (1-13) se sustituye la definición de energía de Gibbs dada por la expresión (1-6), se llega  $a<sub>1</sub>$ resultado siguiente

$$
RT\left(\frac{\partial \ln f\left(\frac{1}{\rho}\right)}{\partial P}\right)_{T} = V\left(\frac{1}{\rho}\right) \tag{1-14}
$$

donde se indica la variación de la fugacidad con respecto a la presión. La ecuación (1-14) sólo es válida para componentes ouros.

Para obtener una expresión de la fugacidad que *se* pueda aplicar a una n1ezcla de sustancias, es necesario saber como varia *Gi* con respecto a la composicion. Considerando la ecuación (1-13) y efectuando la derivación con respecto al número de 1DOles de L, Ni, manteniendo constantes la temperatura, la presión y los números de moles Nj de todos los demás compuestos, donde jøi, se tiene

$$
\frac{\partial}{\partial N_i} \left( \frac{\partial G_i}{\partial P} \right)_T = \left( \frac{\partial V_i}{\partial N_i} \right)_{T_i P_i N_{j \times N}}
$$
 (1-15)

Par definición el lado derecho de la ecuación es. el ve.lumen molar parcia, definido por:

$$
\vec{V}_k = \left(\frac{\partial V_l}{\partial N_k}\right)_{T_1 P_1 N_{j|N}} \tag{1-15a}
$$

Como 6 es una función de estado se puede invertir el orden de diferenciación en el lado izquierdo de la ecuación <1-15) y utilizando la definición de cantidad molar parcial dada en (1-15~) se obtiene;

$$
\frac{\partial}{\partial N_1} \left( \frac{\partial G_1}{\partial P} \right)_T = \frac{\partial}{\partial P} \left( \frac{\partial G_1}{\partial N_1} \right)_T = \left( \frac{\partial \overline{G_1}}{\partial P} \right)_T \qquad (1-15b)
$$

Combinando las ecuaciones anteriores se llega al siguiente resultado:

$$
\left(\frac{\partial \vec{G}}{\partial \vec{P}}\right)_{\vec{L},N} = \vec{V}(\tag{1-15c}
$$

donde GL representa la energia de Gibbs molar parcia del componente i en la mezcla y  $\widetilde{V}$ i el volumen molar parcial del mismo. Si en la ecuación <1-15c) se sustituye la ecuación

análoga a la  $(1-6)$ 

$$
d\vec{G}t = RTd\ln \hat{f}t \qquad (1-16)
$$

special provides and

n<br>Tarihin kacamatan ing Kabupatèn Kabupatèn Kabupatèn Kabupatèn Kabupatèn Kabupatèn Kabupatèn Kabupatèn Kabupatè

se obtiene

$$
RT\left(\frac{\partial ln \hat{f}i}{\partial P}\right) = \overline{V}i
$$
 (1-17)

donde se expresa la variación de la fugacidad del componente i en solución con respecto a la presión, manteniendo constante la temperatura *y* número de todos los componentes.

Para poder obtener el coeficiente de fugacidad en términos de cantidades medidas experimentalmente (datos P-V-T>, se hace uso de las ecuaciones  $(1-11)$ ,  $(1-12)$ ,  $(1-14)$  y  $(1-17)$ . A continuación se determina la expresión del coeficiente de fugacidad de) componente *i* en solución.

De la ecuación (1-12) se tiene

$$
\hat{f}i = P y i \hat{\phi} i
$$
 (1-18)

Si la expresión anterior se sustituye en la ecuación  $(1-17)$ *<sup>y</sup>*se desarrolla la derivada con respecto a la presión, se llega al siguiente resultado

$$
\left(\frac{\partial \ln \hat{\phi} \mathfrak{c}}{\partial \rho}\right)_{\mathbf{r}, \mathbf{N} \mathfrak{j}} = \frac{\overline{V} \mathfrak{c}}{\mathsf{R} \mathsf{T}} = \frac{1}{\rho}
$$

Reacomodando la ecuación anterior e integrando desde una presión de cero ( donde  $\hat{\phi}$ i=1 ) hasta la presión de trabajo, se llega al resultado general dado por

$$
ln\hat{\phi}i = \int_0^P \left( \frac{\overline{V}_i}{RT} - \frac{1}{P} \right) dP
$$
 (1-19)

La expresión para el coeficiente funacidad de de l componente puro se obtiene siquiendo los mismos pasos, que en. el caso anterior. Procediendo de esta forma se llega a

$$
ln\phi_i = \int_0^p \left(\frac{V_i}{RT} - \frac{1}{P}\right) dP
$$
 (1-20)

Las ecuaciones (1-19) y (1-20) representan la base para er1 cálculo del equilibrio liquido-vapor. ya que conociendo  $105$ coeficientes de fugacidad de la fase gaseosa es posible tener una descripción detallada de los fenómenos físicos que 58 presentan en el vapor. El sinuiente paso consiste on. encontrar una expresión que relacione los datos P-V-T, ya  $0.99$ las ecuaciones (1-19) y (1-20) requieren expresar  $\overline{V}$ ( y  $V$ ) en términos de la presión.

## 1.2 ECUACTON VIRTAL.

Se han propuesto numerosas ecuaciones de estado, como  $1a$ ecuación de Soave. Redlich-KWong, Peng-Robinson, entre otras. Todas estas ecuaciones se caracterizan por ser empíricas, es decir, por ser capaces de describir con cierta exactitud datos experimentales aunque no respondan a una descripción teórica de la conducta molecular real. La ecuación de van der Waals no pertenece a esta clase debido que los tórminos no ideales fueron escogidos para tener en cuenta efectos moleculares específicos. Por otro lado, la ecuación de estado de gas ideal puede ser deducida en base a principios de mecánica estadistica si se supone cierta conducta molecular. Lo mismo se puede decir de la ecuación de estado Vírial.

El fundamento de la ecuación Viriol sólo se puede entender si se tiene un concepto claro de las fuerzas que intervienen en los procesos moleculares. Es por esto que se considera importante introducir al lector en los aspectos básicos que conforman la comprensión de los fenómenos que se manifiestan a nivel microscópico. Entre los más importantes, se tienen las fuerzas que toman parte a nivel molecular.

#### 1.2.1. CONCEPTOS BASICOS DE LAS FUERZAS INTERNOLECULARES

La importancia del estudio de las fuerzas intermoleculares radica en el hecho de poder obtener modelos cualitativos. o muchas veces, semicuantitativos, que permiten describir el comportamiento termodinámico del sistema en estudio. Este **DC** el caso de la interpretación del equilibrio físico, donde 50 nccesita tener una base para poder interpretar y describir еì comportamiento de cada fase.

interaciones Las fuerzas que constituyen las entre moléculas se les puede clasificar de la siguiente manera<sup>s</sup> :

1.-Fuerzas electrostáticas entre particulas cargadas (iones), y entre dipolos, cuadrupolos y multipolos permanentes.

II.-Fuerzas inducidas entre. dipolos **Dermanentes** Кo. cuadrupplos) y dipolos inducidos.

III.-Fuerzas de atracción y repulsión entre moléculas no polares.

IV.-Fuerzas quimicas debidas a asociaciones y formaciones más complejas entre moléculas. Un ejemplo son los puentes de hidrogeno.

س ر<sup>و</sup> PRAUSNITZ. Moincular Thermodynamical ot. Fluid-Phone Coulibria. Prentice-Hall, Englevood Chile, Nev Jersey. Erec. 1000.

Para onder retablecer una correlación entre  $1a<sub>5</sub>$ friorizac intermoleculares  $\mathbf{v}$  $1a$ naturaleza del comportamiento macroscópico de un conjunto de moleculas, es necesario tomar en cuenta que todas las particulas presentes en el sistema tienen una energía potencial como resultado de su posicion relativa con respecto a las otras moléculas: por otro  $1$ ado. también se manifiesta la energía cinética como resultado de sus velocidades relativas. Ahpra bien, si se considera un par de moléculas simétricas y esféricas separadas non tina distancia r. las fuerzas de atracción (o repulsión) entre  $125$ mismas, F, se pueden relacionar con la energía potencial intermolecular. F. existente entre las mismas, es decir

$$
F = -\frac{d\Gamma}{d\tau} \tag{1-21}
$$

 $n_{\rm B}$ la ecuación (1-21) se puede concluir que, าบาล establecida la fuerza infermolecular, bajo, consideración,  $1a$ función de energía potencial queda determinada, y coro  $\approx 1$ comportamiento macroscónico del sistema depende del promedia de estas energías potenciales, se pueden establecer sodelos matemáticos que permitan una descripción macroscópica de tales procesos fisicos a partir del conocimiento molecular. t. a convención adoptada comunmente es que las fuerzas de atracción son negativas y las de repulsión positivas.

Es importante mencionar que la ecuación  $(1-21)$ , sólo es válida en el caso en el que las moléculas bajo estudio sean simétricas y esféricas; cuando esto no sucede, se deben tomar en consideración parámetros adicionales en la descripción. como son los ángulos de retación. Una expresión general que tome un cuenta los fartores mencionados anteriormente está dada por

$$
F(r, \theta, \varphi, \dots) = -\Delta \Gamma(r, \theta, \varphi, \dots)
$$
 (1-22)

donde  $\Delta$  es (i gradiente y  $\theta$ , p, ... son coordenadas adicionales que se necesitan para especificar la posición y orientación

relativas de las moléculas.

A contínuación se presenta una breve descripción de las. fuerzas que toman parte en un conjunto de moléculas.

Las fuerzas de mayor contríbución a la interacción entre moléculas son las eléctricas. las cuales están presentes en soluciones iónicas. Una descripción cualitativa de las mismas se puede expresar en términos de la ley de Coulom. Sin embargo, la presencia de las fuerzas iónicas es. en i parte. responsable de la dificultad en construir una teoria para soluciones ionicas o electroliticas.

Las fuerzas electrostáticas también pueden estar presentes en aquellas moléculas que no tienen carga eléctrica neta. Estas fuerzas se relacionan con el momento dipolar  $(\mu)$ , e l cual involucra dos cargas de la misma magnitud y signo opuesto separadas por una distancia dada. Esta propiedad es muy importante en el cálculo  $de$  $1a$ contribución las  $\mathbf{a}$ interacciones entre moléculas polares. For otro lado,  $1a<sub>5</sub>$ moléculas asimétricas presentan momentos dipolares de apreciable magnitud debido a la concentración de electrones, no siendo así en las moléculas simétricas (e.j. metano), las cuales no presentan momentos dipolares.

Para una sustancia pura la energía potencial varia con 1a cuarta potencia del momento dipolar, y es inversamente proporcional a la sesta potencia de la distancia que los separa. Así pues, la contribución de las fuerzas polares  $\mathbf{a}$ total de energía potencial es pequeña para moléculas aue tienen momentos dipolares menores a uno; esta contribución se. incrementa notablemente para moléculas con grandes valores de μ.

$$
\Gamma \bullet = \frac{\mu^4}{n^6}
$$
, donde C es una constante.

El fenómeno de polarización y dipolos inducidos 50 manificsta cuando un campo eléctrico induce un momento dipolar en la molécula presente en el campo. Esta manifestación tiene que ver con la polarizabilidad. la cual mide la facilidad c on. la cual un electrón puede ser desplazado de una molécula por medio de la aplicación de un campo eléctrico. En base a  $10$ anterior, una molécula no polar en presencia de una polar prigina una fuerza entre el dipolo permanente y el dipolo inducido, la cual siempre es atractiva. En este caso, el potencial depende de la polarizabilidad (a) y del momento dipolar de la sustancia elevada a la segunda potencia, asi como de 1/r<sup>o</sup>. Es importante mencionar que este tipo de potencial es independiente de la temperatura.

 $\Gamma_P = C' - \frac{\alpha \mu^2}{a}$ , donde C'es una constante.

Cuando se tiene una mezcla de componentes no polares, uno puede pensar, en primera instancia, que no hay fuerzas de interacción entre las moléculas de los mismos, sin embargo, la oscilación de los electrones alrededor del núcleo da como resultado una distorsión en el arreolo de los electrones que genera un momento dipolar temporal. Usando mecánica cuántica. London mostro, bajo ciertas suposiciones y simplificaciones, que la energía potencial entre dos moléculas esféricas y simétricas esta dada por:

$$
\Gamma_{1j} = -\frac{3}{2} - \frac{0.01}{10} \left[ \frac{1}{1} \frac{1}{1} + \frac{1}{1} \right] \tag{1-23}
$$

donde I representa el primer potencial de ionización y o es la polarizabilidad. A esta fuerza se le conoce como fuerza de London, fuerza de van der Waals o de dispersión.

Si las moléculas i y j son de la misma especie, de la equación (1-23) se tiene

$$
\Gamma_{11} = -\frac{3}{4} - \frac{\alpha_1^2}{r \sigma} \tag{1-24}
$$

Una conclusión importante, obtenida de las. ecuaciones  $(1-23)$   $\vee$   $(1-24)$ , es que la energía potencial entre dos moléculas es independiente de la temperatura y varía en relación inversa a la sexta notencia del la separación entre  $p11ae.$ 

Considerando que el potencial de ionización no varía apreciablemente para las diversas sustancias cuando se tienen dos moléculas diferentes. éste puede ser expresado aproximadamente mediante  $1a$ media geométrica de Ins potenciales (referidos a la misma distancia) entre  $3a5$ moloculas bajo estudio.

$$
\Gamma_{ij} = \sqrt{\Gamma_{11} \Gamma_{j1}}
$$
 (1-25)

La ecuación (1-25) da alguna base teórica en la aplicación de la regla de la media geométrica, la cual se usa frecuentemente en ecuaciones de estado para mezclas de cases. y en la teoria de las soluciones liquidas.

La comparación relativa entre los potenciales debidos  $a<sub>1</sub>$ dipolo-dipolo, inducción y dispersión lo muestra London<sup>2</sup> para unos casos representativos. Sus resultados son dados en la forma

$$
\Gamma_{1j} = -\frac{R}{r\sigma} \tag{1-26}
$$

donde B es calculado separadamente para cada contribución al potencial intermolecular. De sus resultados se puede concluir oue las fuerzas de inducción no son importantes, aun para moléculas extremadamente polares. Además, las fuerzas debidas al momento dipolar no contribuyen preponderantemente cuando el momento dipolar es menor a uno. En todos los casos  $_{1a5}$ fuerzas de dispersión son siempre importantes, aún cuando no se presenten moléculas de momento divolar grande. Todos los

2<br>London, F., Trans. Faraday Soc.,93(1937)8

terminus considerados hasta ahora, son, contribucionas  $3aE$ fuerzas de atracción entre moléculas.

A distancias gequeñas, las fuerras imperantes entre  $3a5$ moléculas se manifientan como repulsivas. Por desgracia. l as fuerzas de repulsión entre moléculas a distancias pequeñas no se conocen tan bien comp las fuerzas de atracción a laroas distancias. Sin embargo, consideraciones teóricas sucieren que el potencial de repulsión debe ser una función de la sebaración intermolecular, por lo que  $P5$ **COOVEDJED**te representar tal notenrial comm

$$
\Gamma = -\frac{A}{r^2} \tag{1-27}
$$

donde A es una constante positiva y n. es un **DISPER** nue ceneralmente toma valores entre 8 y 16.

lomando en cuenta los potenciales de atracción y repulsión se asime que el potencial total esta dado por

$$
Total = The pulson + Tattaction
$$
 (1-28)

 $\Gamma_T = \frac{A}{\sqrt{n}} = \frac{B}{\sqrt{m}}$ 

donde A, B, n y m son constantes positivas y  $\sqrt{n}$  > Esta  $\bullet$ . ecuación fue propuesta por Mie<sup>i</sup>, y fue estensamente investigada por Lennard-Jones.

La ecuación (1-28) es la base de una gran variedad de calculos freicoguímicos.

Min. G. Ann. Physik, 11(1903)657.

1B

o bien.

 $(1-29)$ 

For Oltimo. existe otro tion de fuerzas entre l ac. moléculas, las cuales se denominan fuerzas quimicas. Fetas fuerzas son el resultado la formación de complejos en solución. Un ejemplo claro de este fenómeno es la tendencia de los disolventes polares para formar complejos con hidrocarburos insaturados, pero no así con los saturados. Esto proporciona la base para separaciones comerciales en procesos de la industria del petroleo. Dentro de esta categoría se tienen las interacciones debido a los puentes de hidrógena.

Una vez que se tiene claro cuales son las fuerzas que participan a nivel molecular, se puede comprender cual es el fundamento de la ecuación de estado Virigl, así como la manera en que se calculan los coeficientes viriales.

### 1.2.2. ORIGEN Y FUNDAMENTOS DE LA ECUACION VIRIAL.

Como se estableció al principio del capítulo, el objetivo principal es el poder describir el comportamiento de la fase vapor en un sistema que esté formado por una mezcla de varios componentes. Para hacer esto, es necesario contar con una ecuación de estado. la cual no dependa de consideraciones arbitrarias y que, además, cuente con los fundamentos teóricos necesarios que permitan obtener reglas de mezclado generales que tengan una aplicación universal.

En 1901, Kamerlingh Dhnes<sup>4</sup> sugirió la ec*ugación de estado* virial, misma que tiene un fundamento teórico bien establecido y está libre de suposiciones arbitrarias. La ecuación virial expresa el factor de compresibilidad (Z) como una serie de potencias en el reciproco del volumen molar 1/v:

<sup>4</sup> H. K. Onnes, Gommun. Phys. Lab. Univ. Leiden (1903).

$$
i = 1 + B/v + C/v^2 + D/v^3 + \dots
$$
 (1-30)

donde B es el segundo coeficiente virial, C es el tercer coeficients virial, y así sucesivamente. Todos<sup>-</sup>  $105$ coeficientes viriales son independientes de la presión  $y$  $\lambda$ densidad y, para componentes puros, son función únicamente, de la temperatura<sup>5</sup>. Una ventaja importante de la ecuación Firial radica en el hecho de que hay una relación teórica, entre lne. coeficientes viriales y el potencial intermolecular.  $En$ una mezcla gaseosa los coeficientes viriales dependen de una manera exacta de la composición.

El factor de compresibilidad también se puede expresar como una serie de outencias en la presión:

$$
z = 1 + B'P + C'P^2 + D'P^3 + \dots
$$
 (1-31)

donde los coeficientes  $B', C', D', \ldots$ s on nuevamente independientes de la presión y de la densidad. La relación entre los diferentes coeficientes viriales está dada por

 $(KT)^2$ 

$$
B' = -\frac{B}{RT}
$$
 (1-32)  

$$
C = -B^2
$$
 (1-33)

$$
D' = \frac{D - 3BC + 2B^2}{(RT)^3}
$$
 (1-34)

Cuando la ecuación Virial se trunca hasta el tercer coeficiente, se observa que los datos experimentales son reproducidos, sobre un amplio intervalo de densidades (o presiones), por la ecuación (1-30) más que por la ecuación  $(1-31)$ . Cuando se trabaja a presiones bajas, segundo el

 $\mathbf{F}$ . Bud, Motocular  $\sim$ Hirschfelder.  $\sim$ Curtise в.  $\checkmark$  $O<sub>0</sub> + 1$ and Liquida. John Wiley  $S$  on  $\bullet$  .  $If(x)$ . of. York, 1964

coeficiente virial se quede determinar mediante la siourente definición

$$
B = \lim_{\rho \to 0} \left( \frac{\partial z}{\partial \rho} \right)_T
$$
 (1-35)

De la misma manera, el tercer coeficiente virial puede ser evaluado de datos P-V-T, a bajas presiones, mediante  $1a$ siquiente relación

C= 
$$
\lim_{\rho \to 0} \frac{1}{2} \left[ \frac{\partial^2 z}{\partial \rho^2} \right]_{T}
$$
 (1-36)

Otra forma de correlacionar los datos experimentales  $\mathbf{v}$ otitener valores de los coeficientes viriales, es reacomodando la ecuación (1-30), es decir

$$
v\left(-\frac{Pv}{RT} - 1\right) = B + \frac{C}{v} + ... \qquad (1-37)
$$

donde conociendo los datos P-V-T es posible graficar el lado izquierdo de la ecuación (1-37) en las ordenadas  $y = e1$ reciproco del volumen molar en las abcisas. De l la gráfica obtenida se concluye que la ordenada  $\mathbf{a}$ orisen está representada por B, y la pendiente de 1a curva esta determinada por C (esto es posible si se trabaja a bajas presiones).

La importancia de los coeficientes viriales está dada oor su relación directa con las fuerzas intermoleculares. Esto es muy importante dado que la ecuación de gas ideal no considera ningún tipo de fuerzas entre particulas.

Por su parte, una mezcla real se puede comportar como ideal a bajas densidades debido a que la distancia media entre las particulas aumenta a tal grado que el potencial de atracción

llega a ser despreciatle. Vea la ecuación 1-29), Sin ambargo, cuando la presión aumenta. la distancia entre las moléculas disminuye haciendo que las fuerzas de atracción sean cada vez mayores entre el conjunto de moléculas. En hase a  $1<sub>0</sub>$ anterior, el propósito del segundo coeficiente virial es el de tomar en cuenta la no idealidad de una mezcla, paseosa, cuando se presentan interaciones entre un par de molóculas. F) tercer coeficiente virial evalua la no idealidad de la  $f = n$ vapor cuando se presentan colisiones entre tres moléculas al. nismo tiempo. La interpretación de los otros coeficientes viriales es semejante.

Fn. termodinámica estadística se demuestra oue los coeficientes viriales están relacionados diréctamente con  $3aE$ funciones de potencial intermolecular.  $\mathbf{A}$ manera de ilustración, en seguida se proporcionan las felaciones para calcular el segundo y tercer coeficientes viriales tomando como base un gas compuesto por meléculas simétricas v esféricas como lo son el argón y el metano. La eneroia potencial se representa como f(r), donde fr es la distancia entre los centros de las moléculas. Estos coeficientes 5.P expresan en tórminos de l'(r) y de la temperatura de  $1a$ siquiente manera

$$
B = 2\pi N_A \int_{0}^{\infty} (1 - \exp\left(-\frac{\Gamma(r)}{kT}\right)) r^2 dr \qquad (1-3\beta)
$$

Además, se tiene

$$
C = \frac{-8\pi^2 n^2 \Delta}{3} \int_{0}^{\infty} \int_{0}^{\infty} \int_{\left(r_{12}+r_{13}\right)}^{r_{14}+r_{13}} f^{2} \left(2\pi r_{13} r_{23} + r_{14} r_{15}\right) \tag{1-39}
$$

donde  $f(x) \equiv e^{x}P(x)$  (-  $\Gamma_{13}/kT$  ) - 1, y NA es el número de Avonadro. Para el caso, de coeficientes viriales de mayor orden, también se pueden escribir expresiones análogas - a las anteriores. Se debe tener en cuenta que las ecuaciones (1-38)

y (1-39) solo son validas pera el caso de moléculas sidules. simétricas y esféricas. Sin embargo, esto no implica que  $1a$ ecuación Virtal no se nueda aplicar a moléculas más completas. decir. etta se nuede aplicar es para describir  $\mathbf{e}$ comportamiento de moléculas neutras que pueden ser polares n. no polares, aunque los potenciales moleculares, necesariamente van a depender de la orientación relativa de las moléculas así como de su posición. Esto va a ocasionar que las expresiones  $(1-37)$   $\vee$   $(1-38)$  sean más complicadas.

 $S<sub>1</sub>$ se conncieran  $1 - 5$ fuerzas intermoleculares entre cualescu era combinaciones de moléculas en función de  $1a5$ senario cones. moleculares. pusible seria efectuar.  $3 - 5$ integraciones requeridas y obtener expresiones para  $105$ coeficientes viriales sin recurrir a datos experimentales. Desgraciadamente, estos cálculos sólo se han realizado para un número limitido de moléculas. Para sustancias más complejas los calculos con difíciles y aún no han sido, completados, con éxito. Se han probado potenciales de fuerzas intermoleculares simplificados (sin embargo, aun con potenciales de fuerras simplificados, los cálculos sólo han sido factibles para el segundo, y ocasionalmente el tercer coeficiente virial).

Como ya se ha dicho, una de las ventajas de la ecuación Viríal radica en el hecho de que sus coeficientes tienen una dependencia exacta con la composición. Esto permite hacer una extension a mezglas multicomponentes, comunes en la industria química, además de establecer bases para las reglas de mezclado usadas comunmente.

Para noder establecer las ecuaciones para mezclas. consideremos lo que ocurre a nivel molecular. For ejemplo,  $e1$ segundo coeficiente virial considera la interacción entre  $\mathbf{u}$ par de moléculas. En un gas puro las interacciones entre un par de moléculas cualquiera siempre es la misma debido  $\mathbf{a}$ su identidad quimica, pero en una mezcla se manifiestan varios tipus de interaciones entre un par de confeculas. dependiendo

del número de componentes prescutec. En una mezcla binaria que contiene las especies  $i \times j$ . se dan tres tipos de interacciones diferentes entre un par de moléculas, es decir. (-), j-j e (-). Para cada una de estas interaciones existe un seoundo coeficiente virial, que depende  $det$ notencial intermolecular de las particulas bajo consideración.

De acuerdo con lo anterior, el tórmino Bulles el secundo coeficiente virial de ¿ puro (dependiente de la) mientras que B<sub>1</sub> es el segundo coeficiente virial del componente  $j$  puro, el cual depende da fo. Bo es el segundo coeficiente virial que corresponde a la interacción entre 1-7 y les una función de Fui la energía potencial entre las moléculas i-).

Si las moléculas ( y / son simétricas y esféricas, Eu  $\epsilon$ puede determinar por la ecuación (1-38), entences

$$
B_{1j} = 2\pi N A \int_{0}^{\infty} (-1 - \exp\left(-\frac{\Gamma_{1,j}(r)}{kT}\right) 1r^2 dr. \tag{1-40}
$$

De las ecuaciones anteriores, se observa que los coeficientes Bu, Bi y Bu son funciones solo de la temperatura y  $\sim$   $\sim$ dependen de la presión (o densidad). Lo cue es má⊆ importante, los coeficientes viriales, Bij, no son función de la composición.

Para determinar el coeficiente virial de la mezcla  $P<sub>5</sub>$ necesario considerar lo siguiente:

En una mezcla binaria I.-La probabilidad de interacción del tipo de dos  $1 + 1$ moléculas está representada por la fracción mol de cada i ne de ellas, es decir, viviBii,

II.-La probabilidad de interacción del tipo j-j de dos molóculas está representada por la fracción mol de cada una de ellas, es decir. viviBu.

111.-De la misma matiera, la probabilidad de interacción del tipo (-) de dos moléculas está representada por ZviviBu.

De acuerdo con lo anterior, el coeficiente virial de la mercla está determinado por la suma de cada una de las contribuciones anteriores, es decir.

$$
B_{\text{meaz}1a} = y^2 \cdot B_{11} + 2y \cdot y \cdot B_{11} + y^2 \cdot B_{11}
$$
 (1-41)

Para una mezcla que contiene n componentes. **una** generalización riguros; de la ecuación (1-41) está dada por

$$
B_m = \sum_{i=1}^m \sum_{j=1}^m y_i y_j j B_{k,j}
$$

Bajo las consideraciones anteriores, se puede dumostrar que el tercer coeficiente virial de una mercla de n'eomponentes está dado por

$$
C_m = \sum_{i=1}^{n} \sum_{i=1}^{n} y_i y_{ij}x C_{ijk}
$$
 (1-43)

 $(1 - 42)$ 

Para propósitos de ingeniería, la ecuación virial es útil cuando se trunca hasta el segundo coeficiente virial y se expresa en función de la presión

$$
Z = 1 + BF/RT
$$
 (1-44)

Como se puede observar de la ecuación (1-44), 2 es una función lineal de la presión en condiciones isotérmicas. Esta simplificación no es mala a valores bajos de presión reducida.

Tomando en cuenta que ¢i esta dado por

$$
\ln \hat{\phi}_1 = \int_0^1 \left( \frac{F_1}{RT} - \frac{1}{P} \right) dP
$$
 (1-1)

dunde Vi= dV/dni, v el volumen se expresa mediante la ecustica Uirial:

 $\ddot{\phantom{a}}$ 

$$
V = NRT/P \rightarrow NEm \tag{1-45}
$$

donde N es el número total de moles. A partir de la ecuación anterior se tiene

$$
\bar{V}_1 = RT/P + \partial \bar{R}c N/\partial N,
$$
 (1-46)

Además, se puede demostrar que

$$
\frac{\pi}{2}Bm/\frac{2s}{s} = \sum_{k=1}^{m} y_k P_{kj} = Bm \qquad (1-47)
$$

Sustituyendo la ecuación (1-47) en (1-46) y el resultado en (1-19), se llega finalmente al siguiente resultado

$$
ln \hat{\phi}_1 = (2 \sum_{i=1}^{m} y_i B_{i,j} - B_m)^2 / RT
$$
 (1-48)

La erpresión anterior sólo es válida densidades moderadas, y se recomienda utilizarla sólo para densidades menores de 0.5 veces la densidad critica.

Una regla útil para determinar si el resultado de  $1a$ ecuación (1-48) es válido, es que cumpla la condición

$$
P \leq T/2 \frac{\sum_{i=1}^{m} y_i P_{ci}}{\sum_{i=1}^{m} y_i T_{ci}}
$$
 (1-49)

En este trabajo, Bij se calcula usando las correlaciones de Hayden y O'Conell<sup>6</sup> (1975). La cual se presenta en la sección  $1.3.1.$ 

 $\mathcal{L}(\mathcal{L})$  . Then

Para una temperatura dada, por debajo de la temperatura de Boyle, la magnitud del segundo coeficiente virial se. incrementa con el tamaño de la molécula y la polaridad.

En lo que se ret une al coeficiente de fugacidad, se puede concluir lo siguiente:

A).-Manteniendo T constante, el aumento de la presión ocasiona que el coeficiente de fugacidad se aparte de la unidad.  $q$ eneralmente en el sentido  $a_1 < 1$ .

B).-Fara T y p constantes, el efecto de la composición es fuerte cuando yi es pequeño. Si yi está cerca de la unidad, el cambio en la composición tiene poco efecto en en.

C).-A T, p y y constantes, el efecto de la molécula j en  $\phi$ . es más pronunciado a medida que haya más diferencias quimicas entre  $i$  e  $i$ .

#### 1.3. METODOS PARA DETERMINAR EL SEGUNDO COEFICIENTE VIRIAL

Para estimar el valor del segundo coeficiente virial hay numerosas técnicas, la mayoría de ellas basadas en 1a integración de las expresiones teóricas que se sustentan en la energia intermolecular y la separación entre moléculas. La

Hayden. a., a'Connell, J. P., Ind.  $chem.$ . Process Des. Dev., 1411975-221.

ecuación (1-40) establece la relación entre el sepundo  $y$  la coeficiente virial Bu función de potencial intermolecular fu(r) para un par de moléculas simetricas y esféricas, donde i y j pueden, o no, ser quimicamente idónticas. Si la función de energía potencial se conoce, entonces By puede calcularse por la integración indicada en la ecuación (1-40). Este tipo de inteorales ha sido resuelto **DACA** muchos tinos de funciones, de enerala potencial. correspondientes a diferentes modelos moleculares. Sin embargo, el uso de las funciones de energía potencial a aplicaciones prácticas de ingeniería esta. limitado debido, a que no se tiene el suficiente conocimiento de estas, aunque se espera que en el futuro se puedan desarrollar ecuaciones que tempan una aplicación práctica en la resolución, de problemas industriales.

Entre las funciones de potencial que se han probado para los cálculos de los segundos coeficientes viriales 50 encuentran: Potencial de gas ideal, potencial de esfera rigida. el potencial de Sutherland,  $e1$ **potencial** de Lennard-Jones y el potencial de Kihara, entre otros. La interpretación y cálculos realizados por cada uno de estos autores quedan fuera de los objetivos de este trabajo:  $51$ **SP** requiere mayor información, puede consultarse una entensa literatura<sup>7</sup>.

Debido a la limitación para conocer las energías de interacción, es común emplear las correlaciones de estados correspondientes para estimar B. Un resumen de los métodos de estimación del segundo coeficiente virial es proporcionado por Dymond y Smith<sup>e</sup>. A continuación se expondrán alqunas de las correlaciones utilizadas con mayor frecuencia.

 $^7$ *J* . M. Prausnitz., Molecular Thermodynamics  $-$  of  $F: J, J$  . Phase Equilibria"., Prenisce-Hall, Inc. Englewood Cliffe, N.Y. 1969. Dymond J.  $\circ$  $H_{\text{tot}} = Y - E$ .  $\bullet$ . Smith, The Virial Goefficient Gases. Clarendom Press, Oxford, 1909.

Para moléculas no nolares. Tsononoulos<sup>9</sup> ha modificado la expresión propuesta originalmente por Pitzer y Curl<sup>10</sup>

$$
\frac{\text{EPC}}{\text{RTC}} = F^{(o)} + \mathbf{w}F^{(1)} \tag{1-50}
$$

$$
F^{(0)} = 0.1445 - 0.330 - 0.1385 - 0.0121 - 0.000607
$$
 (1-51)  
Tr 
$$
T = \frac{1}{T}r^2 - \frac{1}{T}r^3 - \frac{1}{T}r^6
$$

$$
F^{11} = 0.0637 + \frac{0.331}{\text{Tr}^2} - \frac{0.0423}{\text{Tr}^9} - \frac{0.008}{\text{Tr}^9} \tag{1-52}
$$

recomienda que la ecuación (1-50) Se l sea aolicada componentes no polares o ligeramente polares.

Se han sugerido diversas modificaciones para componentes altamente polares, Entre las más significativas. Se. encuentran la de Polak y Lu<sup>14</sup>, la de Halm y Stiel<sup>12</sup> y  $\lambda$ a propuesta por O'Connell y Prausnitz. Debido a su importancia. esta última será tratada separadamente en la sección 1.3.1.

Polak y t.u<sup>19</sup> sugieren que la función de potencial de Stockmayer se use para componentes polares. Además, estos investigadores han determinado coeficientes viriales con datos exoerimentales para obtener parámetros de potencial Johnson y Eubank<sup>14</sup> dan un posible número intermolecular. de potenciales intermoleculares que pueden ser usados para gases polares.

Op. cit.

p<br>fsonopoulos, C.: AIChE Journal., 20119741263 Pitzer K. S., y R. F. Curl., Am. Chem. Soc., 794195712369

Folak, J., y B. C. Y. Lu, Can. J. Chem. Eng., 50(1972)553 Holm, R. L., y L. I. Stiel, AIChE Journal., 17(1971)259

Johnson, э. Eubank. Chem. Fundam.. 12(1973)156, Intermolecular Highly Polar Force Constant ۵ſ Coses.

Una extensión a la ecuación (1-50), propuesta por Halm y Stiel, sugiere el uso de un parametro obtenido de datos de presión de vapor como una medida diJ la polaridad. Tsonopoulos  $r$ ecomienda que la ecuación  $(1-50)$  sea «odificada por la adición de un término adicional  $r^{(2)}$ , de la siguiente manera

$$
\frac{\text{BPC}}{\text{RTC}} = F^{(o)} + \text{WF}^{(1)} + F^{(2)} \tag{1-53}
$$

donde

$$
r^{(2)} = \frac{a}{1r^6} = \frac{b}{1r^8}
$$
 (1-54)

Los coeficientes a y b pueden ser estimados con mucha presición. El parámetro b es cero para materiales que no exhiben puentes de hidrógeno.

Para el caso de cetonas, aldehidos, nitrilos y *p*steres, se tiene que

$$
a = -2.140X10^{-4}\mu_r - 4.308X10^{21}\mu_r^2
$$
 (1-55)

donde

$$
\mu = 10^7 \mu^2 \text{ Pc} / \text{Tc}^2 \tag{1-56}
$$

*:* 

siendo

*µ* el momento dipolar en debyes. f'c la presión critica en atmosferas. Te la temperatura critica en Kelvin.

Cuando hay fluidos que presentan puentes de hidrógeno (metanol, agua, etc >, a *y* b son constantes especificas del materia).

#### 1.3.1. METODO GENERALIZADO DE HAVDEN Y O'CONNELL.

Hayden y O'Connell<sup>15</sup> desarrollaron un método para predecir el senundo coeficiente virial usando solamente propiedades criticas y parámetros moleculares. los cuales generalmente son estimados tomando en cuenta la estructura molecular de la sustancia.

La comparación en las predicciones efectuadas por este método con otros, previamente, discutidos, en este cánitulo. indica una mejora en la consistencia con  $105$  $data$ experimentales en lo que se refiere a la predicción del segundo coeficiente virial para sustancias puras, así como para mezclas.

Como se recordará, los valores de los coeficientes  $B_{11}$ pueden ser obtenidos de datos P-V-T; de fórmulas provenientes de la mecanica estadística que relacionan el potencial de eneroia intermolecular entre  $i-j$ : o de relaciones empíricas o semiteoricas. E1. último método ha sído el de mayor aplicación, sin que ello quiera decir que sea el más exacto. La correlación de Hayden y O'Connell se caracteriza por usar elementos de la mecánica estadística, así como el método de los estados correspondientes con el fin de establecer una metodología de cálculo que se aproxime, en la medida de  $1<sub>n</sub>$ posible, a la predicción del segundo coeficiente virial.

En la sección 1.2.1 se habló de las fuerzas que participan en las interacciones moleculares; también se dió una relación de la dependencia entre la función de potencial y las fuerzas presentes a nivel molecular (Ec. 1-22). Como el segundo coeficiente virial depende de la función de energía potencial. y esta función está constituida por. una serie de contribuciones expresadas en términos de la naturaleza fisica

<sup>15&</sup>lt;br>Hayden, J. G., O'Connell, J. P.,  $1 - d$ .  $Chom.$ Process bes. Dev., 14(1975)221.

de las fuerzas, es posible obtener alounas conclusiones DOM<sup>\*</sup> medio del analisis de la función de enerola potencial.

Expresando el potencial como:

$$
Note: Find, electrons +
$$
 
$$
1-57
$$

donde el primer término del lado derecho 5P. debe  $\overline{a}$ interacciones clásicas, es decir, de naturaleza eléctrica entre las móleculas. Este potencial, a su vez, se debe a dos. contribuciones distintas, una debida a interaciones. de naturaleza no polar, y otras de naturaleza polar. Por  $1<sub>O</sub>$ tanto, se tiene

$$
First, electrices = Projectar + Product
$$
 (1-56)

De la ecuación (1-38), la contribución al segundo coeficiente virtal debido a las fuerzas clasicas está dado por

$$
Bint. electrices = Breplan - Bpootar  $(1-59)$
$$

De la ecuación (1-57), el segundo término del lado derecho representa el potencial debido a fuerzas de interacción no clásicas. Como en el caso anterior, este potencial se puede dividir en tres tipos fundamentales:

Las juerzas de interacción química, que tienen su origen en fuertes asociaciones quimicas.

Las fuerzas de interacción que generan enlaces parciales entre las molóculas. Estas pueden ser de dos tipos dependiendo de la energía cinética relativa del par de moléculas bajo consideración. Las fuerzas de enlace se manifiestan cuando la energía cinética es menor al. máximo presente en la energía potencial. Las fuerzas de enlace mataestuble se deben a que el par de moléculas tiene una energia cercana al máximo de energia potencial.
De acuerdo a lo anterior. se tithe

Fint. guimica= Finataestable + Fligaduras + Fautmica  $(1 - 60)$ 

v. de la ecuación (1-38) aplicada  $\mathbf{a}$ cada uno de estos potenciales, se llega a

Resumiendo los supuestos anteriores, se llega  $\overline{a}$ las expresiones propuestas por Hayden-D'Connell

$$
B_{1j} = B_{1j} + B_{1j}
$$
 (1-62)

 $(1 - 63)$ 

 $(1 - 64)$ 

donde

$$
H_{ij} = (B_{\text{topolar}})_{ij} + (B_{\text{polar}})_{ij}
$$

Bij = (Bmetaestoble) ij + (Bligaduras) ij + (Bgulmico) ij

Ť

( denota moléculas "libres" (fuerzas físicas débiles), У ligaduras o moléculas dimerizadas (fuerzas químicas).

Todas estas contribuciones al segundo coeficiente virial deben ser tomadas en cuenta cuando se tienen sistemas altamente no. ideales. los. **cuales** presentan fuertes interacciones moleculares.

Contribución debido a la formación de ligaduras.

Este término aparece debido a las fuerzas de **Inducción** presentes entre las moléculas que hacen que se formen enlaces parciales entre las mismas.

Para calcular la contribución al segundo coeficiente virial debido  $\mathbf{a}$  $1a$ formación de ligaduras (incluyendo las metaestables) se realizaron cálculos usando el potencial de

Lennard-Jones y Stockmayer. Los valores numericos ettenidos de estos coeficientes fueron tabulados y correlacionados en función de la temperatura y el momento dipolar reducidos: de anui se obtiene

$$
[B_{\text{metaestable}})_{ij} + (Biigadurab)_{ij} = b \circ i \mathcal{A}^{ij} \exp \left( \frac{\Delta h_{i,j}}{T_{i,j}^*} \right) \tag{1-65}
$$

donde

$$
b_{0ij} = 1.26184\sigma^2_{ij} \quad (cm^3/gmol)
$$
 (1-66)

$$
A_{ij} = -0.3 - 0.05 \mu^2_{ij}
$$
 (1-67)

$$
\Delta h_{ij} = 1.99 + 0.7\mu^{2} \text{ (j} \tag{1-68}
$$

$$
\mathbf{T}_{\mathbf{v}}^{\mathsf{T}} = \mathbf{T} / (c_{\mathbf{v}} / k) \tag{1.69}
$$

$$
\mu_{1,j}^* = \frac{7243.8 \ \mu_1 \ \mu_2}{(c_{1,j}/k) \sigma_{1,j}} \tag{1-70}
$$

donde  $(c_{11}/k)$  y  $c_{11}$  son los parámetros de la función de potencial no polar; un representa el momento dipolar de las sustancia i, y T es la temperatura del sistema en orados Kelvin. Ahy representa la energía asociada a la formación de la linadura debil por el efecto polar de las moléculas  $y \rightarrow y$ .

Contribución debido al efecto no polar.

Se ha demostrado que dos parámetros en las funciones de potencial, o alternativamente, dos parámetros en la teoría de estados correspondientes, no son adecuados en la predicción de las propiedades para sustancias complejas. Sin embargo. se han realizado intentos para tratar de encontrar un tercer parámetro que pueda ser usado en la correlación de las propiedades físicas. El trabajo más significativo en este sentido, fue llevado a cabo por Pitzer (1955,1957). Todos estos estudios demostraron que sólo es necesario un parametro

más en la descripción de las propiedades autroscópicas de las sustancias no polares. En el caso de las sustancias polares y asociadas, es necesario determinar las fuerzas debidas a interacciones polares y no polares por separado si se quiere tener una predicción adecuada de los coeficientes viriales cruzados.

Un tercer parámetro, como lo es el factor acéntrico.  $n - e$ factor de compresibilidad crítico. ho debe emplearse en estos cálculos. va que la polaridad de las sustancias tione influencia en el valor de los mismos.

Considerando los puntos anteriores, es necesario encontrar un tercer parametro que sea de naturaleza general.  $En$   $Pl$ trabajo desarrollado por Hayden y O'Connell, se propone  $CDBD$ parámetro un factor acéntrico efectivo el cual depende  $d = 1$ radio de giro de la sustancia; esto hace posible tener una descripción de la no esfericidad debida a las fuerzas no polares, excluyendo el efecto polar.

El radio de giro para moléculas lineales se define como

$$
R' = \sqrt{\text{Ia Ia}^{1/2}/m}
$$
 (1-71)

mientras que para moléculas no lineales, su definición es

$$
R' = \sqrt{2\pi (I_{\text{Alp}}I_{\text{C}})^{1/3}/m}
$$
 (1-72)

donde I representa el momento de inercia y m es la masa de 1a molécula.

Para calcular la contribución no polar, se correlaciona el factor acéntrico efectivo con el radio de giro suponiendo que el segundo conficiente virial no polar solo depende de la na esfericidad de la molécula. Este supuesto se basa en que  $1a$ 

severido debida a las fuerzas de repulsión es más -marcada -min la no esfericidad que la contido, debida a las fierzas de atracción. De algunos datos disponibles de hidrocarburos. v tomando como hase expresiones analíticas para los secundos conficientes viriales no polares, se llega a la expresión

$$
(B_{ropolar})_{1} = b_{01} \left(0.94 - \frac{1.47}{\tau_{11}^2} - \frac{0.85}{\tau_{11}^2} + \frac{1.015}{\tau_{11}^2} \right) \tag{1-73}
$$

donde

$$
1/T_{1,j}^* = 1/T_{1,j-1}^* = 1/LW_{1,j}
$$
 (1-74)

 $W_0 = 0.006020$  Rp + 0.02096  $Rp^2 = 0.001366$   $Rp^3$  $(1 - 75)$ 

y T<sup>6</sup>u es calculada mediante la eruación (1-69).

Además, sean  $(c_3(f)) = (c_3(f))$ y outou' para componentes no polares. los cuales se calculan a partir de las giouientes correlaciones

$$
(\varepsilon_{11}/\varepsilon)^{2} = T_{c}(0.748 + 0.91W_{11})
$$
 (1-76)

$$
\sigma_{\rm U} = (2.44 - W_{\rm U})(1.013\,{\rm I}_{\rm C}/{\rm P}_{\rm C}) \tag{1-77}
$$

En estos momentos se hace necesario generalizar la expresión (1-76) de manera que pueda aplicarse a sustancias polares asociadas. Para hacer esto es conveniente usar otro parámetro que cuantifique estos efectos de asociación. Una expresión de aplicación general esta dada por

$$
(c_{ii}/k)' = T_{c_i} \left( 0.748 + 0.91W_{ii} - \frac{0.4\eta_{ii}}{2 + 20W_{ii}} \right) \qquad (1-78)
$$

donde nu es el parametro de asociación-disociación, y en e1 caso de que sea cero, se llega a la ecuación (1-76) aplicada a compunentes no polares, o polares no asociados.

Contribución debido al efecto polar en sustancias no asociadas.

Como se vió anteriormente, el radio de siro proporciona, un tercer parametro para sustancias no polares. Para sustancias polares con orandes momentos dipolares  $(u \ge 1.45)$ .  $1 - 5$ propiedades criticas son afectadas por la polaridad. Con. e l fin de poder compensar estos efectos en los cálculos de (cii/k) y oii, se toma en cuenta la función de potencial  $n-h$ con un término adicional que considera el efecto polar

$$
\text{Total} = \text{Cc} \left[ \left( \frac{\sigma}{r} \right)^n - \left( \frac{\sigma}{r} \right)^6 \right] + \frac{\mu^2}{r^2} \cdot g(\Omega) \tag{1-79}
$$

doode

$$
n/(n-4) = 6/(n-6)
$$
 (1-80)

y q(Q) es un factor que mide la orientación de las moléculas.

Si se determina un promedio de la energía libre, Piotot  $5e$ puede aproximar a

$$
\text{Total} = \Gamma \epsilon' \left[ \left( \frac{\sigma'}{r} \right)^n - \left( \frac{\sigma'}{r} \right)^{\sigma} \right] \tag{1-B1}
$$

donde

$$
\frac{n}{\epsilon} = \varepsilon' / (1 + \xi)
$$
 (1-02)

$$
\sigma^{2} = \sigma^{2} (1 + \xi)
$$
 (1-83)

 $S_1$  usamos espansion expresiones una. en  $sens.$ l a anteriores se pueden aproximar a :

$$
\varepsilon = c' \left[ 1 - \left( \frac{n}{n-6} \right) \xi \left[ 1 - \left( \frac{n}{n-6} + 1 \right) \xi / 2 \right] \right]
$$
 (1-64)  

$$
c^2 = c'^2 (1 + 3\xi / (n-6))
$$
 (1-85)

Además, { esta dado por

$$
\zeta = \frac{\mu^4}{(5.723 \times 10^{-6} \text{C} \text{ (c/k)}^3 \text{ C}^3 \text{ Tc}^3)}
$$
 (1-86)

Por lo tanto, reacomodando se llega a las siguientes ecuaciones corregidas, donde se toma en cuenta el efecto polar para sustancias no asociadas

$$
(\varepsilon_{11}/\lambda) = (\varepsilon_{11}/\lambda) \cdot \left[ 1 - \xi \cdot \varepsilon \left[ 1 - \frac{\xi(1+\varepsilon_1)}{2} \right] \right] \tag{1-B7}
$$

$$
m = \alpha u \cdot (1 + \xi \cdot c_2)
$$

ren a Sal

donde

$$
c1 = n/(n-6)
$$
 (1-89)

 $(1 - 99)$ 

Ÿ

 $c2 = 3/(n-6)$  $(1 - 90)$ 

Una correlación para n obtenida a partir del de ajuste datos del segundo: coeficiente virial para compuestos parafinicos (Vives, 1971) proporciona

$$
n = 16 + 400W
$$
 (1-91)

De agui que una buena correlación para C (Ec. 1-80) sea

$$
C = 2.832 - 1.882W' / (0.03 + W')
$$

Sustituyendo el valor anterior en la ecuación (1-86). v recordando que para momentos dipolares menores a 1.45 no es necesario tomar en cuenta los efectos polares, se tiene que

$$
\text{Si} \ \mu \leq 1.45 \ , \ \text{entances} \ \ \xi \approx 0 \tag{1-93}
$$

para  $\mu$   $\geq$  1.45

$$
\zeta = \frac{1,7941 \times 10^7 \mu^4}{\left[ (2.882 - \frac{1.802 W_{13}}{0.034 W_{13}}) \text{Tr} \left( e^{0.17} (c_{13}/k)^2 \right) \right]}
$$
(1-94)

for otro lado, si se sustituye la ecuación (1-91) en (1-89) y (1-90) se llega a que

$$
c1 = \frac{16 + 400 \text{ W}_{11}}{10 + 400 \text{ W}_{11}}
$$
 (1-95)

$$
c2 = \frac{3}{10} + \frac{3}{400W + 1}
$$
 (1-96)

De acuerdo a los supuestos anteriores, usando datos de algunos compuestos constituidos por halógenos y oxigeno, los cuales no presenten asociaciones, y datos de 502, la expresión final para la contribución polar esta dada por

$$
(B_{\text{polar}})_{ijk} = b_{\text{poly}}\left[\begin{array}{ccc} 0.74 & -\frac{3.0}{1.5} + \frac{2.10}{1.5} + \frac{2.10}{1.5} \\ \frac{1}{1.5} & \frac{1}{1.5} + \frac{2.10}{1.5} + \frac{2.10}{1.5} \end{array}\right] \tag{1-97}
$$

donde

| Si $\mu_1^2$ s < 0.04                 | entances         | $\mu_1^2$ s = $\mu_{11}^2$ | (1-98) |
|---------------------------------------|------------------|----------------------------|--------|
| Si 0.04s $\mu_{11}^2$ < 0.25 entances | $\mu_{11}^2$ = 0 | (1-99)                     |        |

 $(1 - 100)$ 

boules calculado mediante la equación  $(1-66)$  v  $\overline{n}$  por  $-11 - 701$ 

 $\mathbf{a}^{\mathbf{r}}$  ,  $\mathbf{a}^{\mathbf{r}}$  ,  $\mathbf{a}^{\mathbf{r}}$  ,  $\mathbf{a}^{\mathbf{r}}$ 

 $0.25$ 

Contribución polar para sustancias asociadas.

Se ha phservado nue la aplicación de las eruaciones anteriores no representa correctamente los datos nara. sustancias asociadas tales como el aqua y alcoholes, esteres. aminas y mercantanos, rutre otros. Por tal motivo, se correlacionaron datos de segundos coeficientes viriales con el fin de encontrar una expresión que pudiera corregir las predicciones anteriores, tomando en cuenta los efectos debidos a las asociaciones químicas. De aqui se tiene que

$$
(Bqufence)_{ij} = bq_{ij}E_{ij}\left(1 - exp\left(\frac{1500q_{ij}}{T}\right)\right)
$$
 (1-101)

donde Essential es. una función del paracetro de asociación-solvatación nu, para los ácidos carborilicos nura.5 y para las demás sustancias nura.5. Entonces

Para  $\eta i j \leq 4.5$ , se tiene

$$
E_{V} = \exp\left[\eta_{V}\left(\frac{650}{(\varepsilon_{V1}/k) + 300} - 4.27\right)\right]
$$
 (1.102)

 $P<sub>area</sub> m<sub>1</sub>  $\geq$  4.5, se tiene$ 

$$
E_{ij} = \exp\left[-m_1\left(\frac{42800}{(c_{3/2}/k)^2 + 22400} - 4.27\right)\right]
$$
 (1-103)

Resumiendo, las variables necesarias son:

To Insuratura en E.

(zii/)) e Energia característica en la interación i-i en K oily lamato mulerular en A.

ui- Mumento dipolar del componente i en Debve.

nije Parámetros de asociación (i=i): disociación (ixi).

Wiig Factor acontrico no oolar.

.<br>Ru × Radio de giro del componente i en A.

La expresión dada por la ecuación (1-103) toma en cuenta la dimerización en la fase gaseosa que se presenta en los acidos carboxilicos.

Como muchas de las expresiones anteriores se fundamentan en consideraciones moleculares, excepto en la adopción de las reglas de mezclado para los parámetros utilizados. e. necetario basar el cálculo del segundo cueficiente, virial en las reglas de mezclado desarrolladas para estos parámetros. Tomando como nunto de partida la comparación exahustiva, entre sittemas formados por dos componentes, nolares y no polares. se seleccionaron una serie de renlas de mezclado.

Los narámetros cruzados (cu/E), ou,  $y = W_{11}$  $(i \neq i)$ son calculados usando realas de mezclado. los parámetros de componentes puros se calculan mediante la serie de expresiones dadas anteriormente.

> Mon. 1721 Mic. + Mii).  $(1 - 104)$

> $(c_{11}/k) = (c_{11}/k)$   $(1 + \xi'(c1))$  $(1 - 105)$

$$
o_{ij} = o_{ij} \cdot (1 - \zeta \cdot c2^{\prime}) \tag{1-106}
$$

donde

$$
(c_{11}/1) + 0.7[(c_{11}/1)(c_{11}/\kappa)] + \frac{0.6}{[1/(c_{11}/1) + 1/(c_{11}/1)]}
$$

 $(1 - 107)$ 

 $(1 - 108)$ 

 $(1 - 109)$ 

Si  $μ ≥ 2$  y  $μ = 0$ 

$$
y' = \frac{\mu(\frac{2}{c_{jj}/k}) - \sigma^4}{(c_{jj}/k) - \sigma_{jj}} =
$$

# o si  $\mu$ 2 2 y  $\mu$ = 0

$$
t = \frac{\mu_1^2 (a_1 x k) \delta_1^2 (a_1 x k) \delta_2^2 (a_1 x k) \delta_3^2 (a_1 x k) \delta_4^2 (a_1 x k) \delta_5^2 (a_1 x k) \delta_6^2 (a_1 x k) \delta_7^2 (a_1 x k) \delta_7^2 (a_1 x k) \delta_7^2 (a_1 x k) \delta_8^2 (a_1 x k) \delta_8^2 (a_1 x k) \delta_9^2 (a_1 x k) \delta_9^2 (a_1 x k) \
$$

for último, si  $\mu_{\rm I}$  y  $\mu$ i no cumnlen  $_{1a5}$ especificaciones anteriores, entonces

$$
U=0.0
$$

En la correlación de Hayden-O'Connell se los requieren siguientes parametros:

Propiedades de componentes puros:

 $Tc = Temperatura critica.$  $P<sub>C</sub> = Presión crítica.$  $Rd = Radio de gira.$ = Momento dipolar.  $\mu$ 

### El parametro de interacción binario es:

 $\eta_{ij}$  = Parámetro de asociación solvatación.

 $(1 - 111)$ 

# 2. FUGACIDAD V COEFICIENTE DE ACTIVIDAD EH LJQUIDOS

#### 2.1. ANTECEDENTES

El coeficiente de fugacidad es una función termodinámica definida para tomar en cuenta las desviaciones de los sistemas gaseosos reales, del comportamiento descrito por el modelo del gas ideal.

\_\_\_\_\_\_ \_,...Se ha escrito "del gas ideal" *y* no gases ideales, porque este modelo no toma en cuenta la naturaleza particular de las moléculas que conforman el siste1t1a *y* gases distintos son idénticos para este modelo. Para describir el comportamiento de Qases reales se emplean ecuaciones de estado desarrolladas ya sea con bases teóricas o semiempíricas. Desafortunadamente. el con1portamienta de sistemas condensados ya sean liquidas o sólidos, se desconoce en muchas ocasiones, sobre todo para sistemas multicomponentes, con sustancias polares, de modo que en estos casos no se puede utilizar una ecuación de estado. Por esa razón se emplea el concepto de *propiedades* de exceso para evaluar la conducta de la fase liquida, cuando encontramos que la mezcla no se comporta como solución ideal. Se definen entonces, funciones termodiAmicas ndicionales con el fin tratar a la fase lJquida adecuadamente. Estas funciones son la actividad, a<sub>.</sub>, y el coeficiente de actividad, y. La actividad del componente *( e*n sulución se define como:

donde  $f_1^0$  es la fugacidad de referencia. En este trabajo se utilizará al componente puro como estado de referencia. entonces  $f_i^o$  es la fugacidad del componente puro.

'· ¡º '

El coeficiente de actividad 5e define como

$$
r_i = \frac{\hat{a}_i}{x_i} = \frac{\hat{f}_i}{x_i \hat{f}_i}
$$
 (2-2)

o bien  $\hat{f}_1^2 = x_i y_i f_i^{\circ}$  (2-2a)

 $E1$  coeficiente de actividad es una función termodinámica definida para tomar en cuenta las desviaciones de las mezclas liquidas del comportamiento de solución ideal. Saberr.os que para este tipo de soluciones, la regla de Lewis y Randall:

$$
\hat{f}_1^{1d} = x_i f_i^0 \tag{2-3}
$$

tampoco distingue la naturaleza de Jos componentes que los forman como el tamaño, la forma e interacciones polares *entre* las moléculas.

Si sustutuimos el resultado de la regla de Lewis y Randall en l• definición del coeficiente de actividad vemos que

$$
Y_{1} = \frac{y_{1}}{2^{3/4}}
$$
 (2-4)

donde se hace evidente el significado físico del coeficiente de actividad: mientras más alejado de la unidad, #ayor será la desviación con respecto al comportamento de la solución ideal.

 $(2-1)$ 

Discutamos brevemente el cálculo de la fugacidad de. referencia /º para el componente puro. Expresemos la ecuación  $(1-20)$  de la forma

$$
RTln\left(\frac{f^{\circ}}{P}\right)_{\text{t puro}} = f \left[\nu_{\text{t}} - \frac{kT}{P}\right] dP \qquad (2-5)
$$

donde se ha empleado la definición del coeficiente de fugacidad y se ha sustituido f por  $f^{\circ}$ , la fugacidad del componente puro. Esta ecuación es general y puede aplicarse en el calculo de la fugacidad de líquidos, o sólidos, puros. Es necesario emplear un estado estancar de referencia porque ocurre con frecuencia que alguno de los componentes de un sistema no pude hallarse como fase condensada pura a las condiciones de presión y temperatura de interés, este es el caso de qases disuentos en liquidos, por ejemplo.

Para calcular la fugacidad de un líquido o sólido a una temperatura 7 y presión P dadas, se separa la integral de la ecuación (2-5) en dos partes. La primera parte considera la fugacidad del vapor saturado a  $T - y = P_1^0$  (la presión de saturación) y, la segunda parte, dá la correción debida a - la compresión de la fase condensada a la presión P. En  $l<sub>a</sub>$ saturación, la fugacidad del líquido es igual a la del vapor porque las fases están en equilibrio. La ecuación (2-5) quedaria

$$
RTIn\left(\frac{f_i^{\circ}}{p}\right) = f_{\circ}^{\circ} \left[v_i^{\vee} - \frac{RT}{p}\right] dP + f_{\circ}^{\circ} \left[v_i^{\downarrow} - \frac{RT}{p}\right] dP
$$
\n
$$
(2-5)
$$

donde  $v'$  y  $v'$  son el volumen molar del vapor y del **I**scuido respectivamente.

El primer término del lado derecho es la fugacidad del vapor saturado que es la mísma que la de la fase condensada, v<sup>v</sup>i es el volumen del vapor. La ecuación (2-5) quedaria:

$$
RT\ln\left(\frac{f_i^{\circ}}{P}\right) = RT\ln\left(\frac{f_i^{\circ}\ln\left(\frac{P}{P}\right)}{P}\right) + f_{p_{i}^{\circ}} \quad v_i^{\circ}\,dP = RT\ln\left(\frac{P}{P^{\circ}}\right)
$$

que puede ser compuesta para dar:

$$
f_i^o = P_i^o \stackrel{\delta^o}{\longrightarrow} \exp f \stackrel{\partial}{\longrightarrow} \frac{dP}{RT}
$$
 (2–6)

donde  $\Phi^0 = (f^{\text{sat}}/P^0)$ .

La ecuación (2-bl considera dos correccione5, la primera debida a la desviación del comportamiento ideal del vapor saturado; la segunda toma *en* cuenta la compresión del liquido o sólido de la presión  $P^0$ , a la presión mayor  $P$ . En las presiones donde podemos aplicar los desarrollos de este trabajo, podemos considerar a la fase condensada como incompresible, de manera que el factor exponencial de la ecuación (2-6> seria

$$
\exp\left[\frac{v_i^1(P-P^0_i)}{RT}\right]
$$

En el apéndice A se presenta el método de cálculo empleado en este trabajo para el volumen molar del líquido  $v^i$ .

### 2.2. ECUACIOH DE GIBBS-DUHEM. PROPIEDADES DE EXCESO

Aunque se han presentado sin ninguna justificación las definiciones de actividad y coefíciente de actividad, se requiere desarrollar un conjunto de conceptos y ecuaciones que proporcionan el fundamento teórico y razón de ser de dichas definiciones. Desarrollaremos inicialmente la ecuación de Gibbs-Duhem, para lo cual emplearemos las propiedades molares

parciales. Posteriormente emplearemos el concepto de propiedades de exceso con el objeto de valores numéricos del coeficiente de actividad. Termina este capitulo con el listado de Algunos de los métodos propuestos para la evaluación de coeficiente de actividad.

Las expresiones que definen las propiedades molares parciales y propiedes de exceso son de carácter general, pero aqui nos concretamos a aplicár dichas definiciones a la energla de Gibbs.

#### Propiedades molares parciales.

Si son mezclados Sml de alcohol et1lico puro con 5ml de aqua pura, el volúmen final de la mezcla no es 10ml. experimentalmente se encuentra que es menor, aunque la ~asa ·total de la mezcla si sea igual a la suma de las Masas de los componentes puros. Lo ocurrido con et volumen puede observarse tambión con otras propiedades de estado *de* la solución como la entalp1a, la energia interna, etc. Esto puede explicarse por las interacciones entre las moléculas de los distintos componentes presentes en el sistema. La forma de expresar el cambio de una propiedad total de mezcla, *H',* en función del  $n$ Gmero de moles del componente i a  $T$  y  $P$  constantes, se conoce como propiedad molar parcial del componente i,  $\overline{H}$ :

$$
\overline{H}_{i} = \left(\frac{\partial H}{\partial n_{i}}\right)_{\mathbf{T}, \mathbf{P}, n_{j}^{2}} = \left(\frac{\partial (nH)}{\partial n_{i}}\right)_{\mathbf{T}, \mathbf{P}, n_{j}} \tag{2-8}
$$

' J donde *H* e& la propiedad total para un *"'°l* de mezcla, l<mark>os mole</mark>s del componente i en la mezcla y n son las *n* son las moles totales de la mezcla, es decir, la suma de los cualquier propiedad extensiva de la mezcla como *V, H*, S, G, U, *A.* Entonces, decimos que la propiedad total, *11,* es Igual al *n..* H es promedio ponderado de las propiedades molares parciales de los

componentes que forman la mezcla:

$$
H^{\mathfrak{c}} = \sum n_i \overline{H}_i \tag{2-9}
$$

o bien.

$$
H = \sum x_i \widetilde{H}_i \tag{2-10}
$$

Asi, podemos encontrar las expresiones que relacionan  $1a5$ propiedades molares parciales con cada una de las ecuaciones termodinámicas, por ejemplo, en el caso de la energía de **Gibbs:** 

 $G^t = H^t - TS^t$ 

diferenciando con respecto a n a T. P y n constantes:

$$
\left(\frac{\partial \sigma^{1}}{\partial n_{1}}\right)_{T,P,n_{j}} \propto \left(\frac{\partial H^{1}}{\partial n_{1}}\right)_{T,P,n_{j}} = T\left(\frac{\partial S^{1}}{\partial n_{1}}\right)_{T,P,n_{j}}
$$

que, según la ecuación (2-8) tenemos

$$
\tilde{G}_i = \tilde{H}_i - T\tilde{S}_i \tag{2-11}
$$

Tomemos la ecuación (2-9). Direfenciándola obtenemos

$$
dH^{\mathbf{i}} = \sum n_i \ dH_i + \sum \widetilde{H}_i \ dn_i \qquad (2-12)
$$

Debido a que la presión, temperatura y número de moles de cada especie son las variables que aparecen con más frecuencia en los procesos reales, expresamos  $H$  de la forma

$$
H = f(T, P, n_1, n_2, n_3, \ldots)
$$

para obtener:

$$
dH = \left(\frac{\partial H^l}{\partial T}\right)_{\mathbf{r}_{\perp} n} dT + \left(\frac{\partial H^l}{\partial P}\right)_{\mathbf{r}_{\perp} n} dP + \sum \left(\frac{\partial H^l}{\partial n_{\perp}}\right)_{\mathbf{T}_{\perp} \mathbf{r}_{\perp} n_{\perp}} d n_{\perp}
$$

empleando la ecuación (2-8) y la relación  $H^l = nH$  se obtiene

$$
dH = n\left[\frac{\partial H}{\partial T}\right]_{\mathbf{r},n}dT + n\left[\frac{\partial H}{\partial P}\right]_{\mathbf{r},n}dP + \Sigma \tilde{H}_i \, d n_i \qquad (2-13)
$$

igualando las ecuaciones  $(2-12)$  y  $(2-13)$  obtenemos:

$$
n\left(\frac{\partial H}{\partial T}\right)_{P,n}dT + n\left(\frac{\partial H}{\partial P}\right)_{T,n}dP + \sum n_i d\bar{H} = 0 \qquad (2-14)
$$

dividiendo entre n.

$$
\left(\frac{\partial H}{\partial T}\right)_{P,X}dT + \left(\frac{\partial H}{\partial P}\right)_{T,X}dP + \sum x_i d\widetilde{H}_i = 0 \qquad (2-15)
$$

La ecuación (2-15) es la expresión general de la ecuación de Gibbs -- Duhem, pero su forma más útil la encontramos cuando P y T permanecen constantes, es decir:

$$
\sum_{i} x_{i} d\overline{H}_{i} = 0 \qquad (2-16)
$$

Veamos ahora las expresiones que relacionan el cambio de propiedades durante el proceso de mezclado. Consideremos  $\mathbf{a}$ componente i en solución; la propiedad N de i puro es  $M_i^0$  y, en solución es  $\overline{H}$ . Entonces, el cambio de propiedad del. componente i en la mezcla es

$$
\overline{\Delta H}_i = \overline{H}_i - H_i^0 \tag{2-17}
$$

y para la mezcla:

$$
\Delta H = \sum_{i} x_i \overline{\Delta H_i} \tag{2-18}
$$

AM es el cambio de la propiedad M en el mezclado al pasar desde los componentes que se encuentran en estado puro a  $T y P$ hasta la mezcla final a las mismas condiciones de  $T$  y  $P$ .

Para la energia de Gibbs, según las expresiones generales  $(2-17)$  y  $(2-18)$  tenemos:

$$
\Delta G = \sum x_i \overline{\Delta G}
$$

o bien

$$
\Delta G = \sum \left[ x_i (\overline{G}_i - G_i^{\circ}) \right]
$$

Dividiendo entre RT eruación nara hacer ìa. última. adimencional:

$$
\Delta G / RT = 1 / RT \sum \left[ x_i (\bar{G}_i - G_i^{\circ}) \right]
$$
 (2-19)

.<br>En la ecuación (1-16) se definió la fugacidad de lí como

$$
d\overline{G}_x = RT \, dh \, \hat{f}_x \qquad (1-16)
$$

integrando desde el estado de i puro hasta su estado en  $1a$ mezcla a la misma T y P:

$$
\bar{G}_x = G_x^0 = RT \ln \frac{\hat{f}_x}{f_x^0}
$$
 (2-20)

aqui, hallamos aplicación a una de la funciones termodinámicas definidas en el inicio de este capítulo, la actividad, sustituyendo la ecuación (2-1) en la (2-20)

$$
\overline{G}_i - G_i^0 = RT \ln \hat{a}_i \qquad (2-21)
$$

sustituyendo (2-21) en (2-19):

$$
\Delta G/RT = \sum \left[ x_i \ln \hat{a}_i \right]
$$
 (2-22)

La ecuación (2-3) expresa la fugacidad parcial ideal  $de<sub>1</sub>$ componente i, entonces la ecuación (2-1) queda:

$$
\hat{a}^{\text{td}}_{\cdot} = \frac{\hat{J}^{\text{td}}_{\cdot}}{f^{\circ}_{\cdot}} = \frac{\kappa_{\cdot} f^{\circ}_{\cdot}}{f^{\circ}_{\cdot}}
$$

Con este resultado la ecuación (2-22> para soluciones ideales resulta:

$$
\Delta G^{i d} / RT = \sum \left\{ x_i \ln x_i \right\} \tag{2-24}
$$

Es necesario ahora, introducir la definición de propiedad de exceso para lo cual, decimos que una propiedad extensi'a de exceso,  $\boldsymbol{H}^{\text{E}}$ , es la diferencia que resulta entre el camb:o ocurr·ido en una solución real *y* aquel que ocurriria. sl. !a solución 1uera ideal:

$$
H^E = H - H^d \tag{2-25}
$$

Empleando el concepto de cambio de propiedad en la mezcla. ecuación (2-18), y en la ecuación anterior se obtiene:

$$
\Delta H^E = \Delta H - \Delta H^{id} \tag{2-26}
$$

En vista de que se ha definido como una diferencia entre la propi~dad calculada a par·tir· de ecuaciones de soluciones reales y la propiedad calculada en soluciones ideales ,  $\boldsymbol{H}^{\!\mathsf{E}}$  es va una difencia, entonces

$$
H^E = \Delta H^E = \Delta H - \Delta H^{\rm id}
$$
 (2-27)

De la ecuación (2-27) obtenemos para G, aplicada para  $H = G$ obtenemos

 $G^E = AG - AG^{id}$  (2-28)

 $s$ ustituyendo  $\Delta G^{1d}$  de la ecuación (2-24) en (2-28) tenemos

$$
\sigma^{\mathbf{E}} = \Delta G - RT \sum x_i ln x_i \qquad (2-29)
$$

dividiendo entre *RT y* empleando la ecuación (2-22> para *6.G,* 

 $\ln \hat{a}_{\mu} = \sum x_{\mu} \ln x_{\mu}$ 

o hien

$$
5^{\mathsf{E}} \times RT = \sum x_i \ln \frac{a_i}{x_i} \tag{2-30}
$$

la cantidad dentro del locaritmo es el coeficiente de actividad definido en la ecuación (2-2) entonces.

$$
G^{\mathbf{E}} \times RT = \sum_{i} x_i \ln \gamma_i
$$
 (2-31)

La forma de la ecuación (2-31) nos recuerda la definición de propiedad molar parcial expresada de la forma que muestra  $\mathbf{h}$  $eruation (2-10):$ 

$$
H = \sum x_i \overline{H}_i \tag{2-10}
$$

 $7 - 371$ 

sutituyendo en esta última G<sup>E</sup>/RT:

$$
G^{\mathbf{E}}/RT = \sum_{i} x_i \frac{\overline{G_i^{\mathbf{E}}}}{RT}
$$

comparando (2-28) y (2-29) yemos que

$$
\overline{G}_{\mathbf{t}}^{\mathbf{E}} \times RT = ln(Y_{\mathbf{t}})
$$
 (2-33)

que según la ecuación (2.8):

$$
\overline{G}_{i}^{E} \times RT = \ln r_{i} = \left[ \frac{\partial (nG^{E}) \times RT}{\partial n_{i}} \right]_{P, T, n_{j}} \qquad (2-34)
$$

Como se dijo anteriomente. las propiedades de exceso evaluan la diferencia entre una propiedad extensiva real de una solución y la de la propiedad considerando solución ideal. E1. coeficiente de actividad, según la ecuación (2-31) cuantifica la variación con respecto al modelo de solución ideal de 1a energia de Gibbs, propiedad que al tener como variables independientes a la presión y temperatura nos permite evaluar estas variaciones. De la ecuación (2-3), podemos evaluar 1a fugacidad real del líquido como

$$
\hat{J}_i^L = \kappa_i r_i / \frac{\sigma_i^2}{2}
$$
 (2-35)

Se demostrará en el siguiente capítulo que el cálculo de fugacidades de los componentes en las fases que componen **un** sistema hace posible el cálculo de las condiciones en.  $e<sub>1</sub>$ equilibrio. Esto justifica haber definido funciones termodinámicas adicionales al inicio del capítulo,  $\alpha$  y  $\gamma$ .

# 2.3. EVALUACION DEL COEFICIENTE DE ACTIVIDAD

Coeficientes de activioad a partir de datos experimentales.

Nuestro objetivo es hallar una expresión que relacione γ. con  $x_1$ . De las ecuaciones (2-9) y (2-33), para la energía de Gibbs tenemos:

$$
G^{\mathbf{E}} = ET \sum n_i \ln \gamma_i \tag{2-36}
$$

para una mezcla binaria, la ecuación (3-33) queda:

$$
G^{\mathbf{E}} = RT (n_1 ln \gamma_1 + n_2 ln \gamma_2)
$$
 (2-37)

Aplicando la ecuación (2-34) para una mercla binaria. obtenemos:

$$
RT \ln \gamma_i = \left[\frac{\partial n G^E}{\partial n_i}\right]_{T, P, n_i}
$$
 (2-38)

$$
RT \ln \gamma_2 = \left(\frac{\partial n_0^2}{\partial n_2}\right)_{T,P,n_1}
$$
 (2-39)

Si tenemos una expresión matemática para  $\sigma^{\pmb{x}}$  en función de composición, al diferenciarla con respecto a n, podemos calcular lny, según las ecuaciones (2-38) y (2-39). En  $1a$ tabla (2-1) se muestran algunos modelos propuestos y la forma respectiva de evaluar ln  $\gamma$ . Otros modelos y recomendaciones

$$
^{\bf 53}
$$

para tu uso se encuentran en diversos textos $^{1,2}.$ Supungames que contamos, por ejemplo, con un conjunto de datos experimentales de equilibrio líquido-vapor a presión constante para un sistema binario y se requiere evaluar los coeficientes de actividad a distintas composiciones, probablemente para construir un diagrama x vs y, además del diagrama T vs x. En la fase vanor se supondrá comportamiento ideal a la presión dada. de manera que

$$
\hat{f}' = y_i^* P \tag{2-40}
$$

En el capítulo 3 se demostrará que en el equilibrio

$$
\hat{\mathcal{F}}_{\mathbf{i}}^{\mathbf{v}} = \hat{\mathcal{F}}_{\mathbf{i}}^{\mathbf{i}} \tag{2-41}
$$

combinando las ecuaciones (2-35), (2-40) y (2-41):

$$
y_i^p = x_i^p_i^{\text{est}} \tag{2-42}
$$

donde f<sup>o</sup> fue sutituida por P<sup>eat</sup>, la presión de saturación de i puro debido a que la presión es baja. Resolviendo  $1a$ ecuación (2-42) para  $\gamma_{\rm cr}$ 

$$
Y_i = \frac{y_i P}{x_i P_i^{sat}}
$$
 (2-43)

En esta ecuación  $P^{\text{sat}}$ puede evaluarse con una ecuación en función de la temperatura, las demás variables son experimentales. Para cada uno de los datos experimentales evaluamos y según (2-43) y también para cada uno de los datos, calculamos G<sup>E</sup>según la ecuación (2-37) expresada de la forma

y van Ness, H.C. Introduccion a la termodinamica Smith, J.M.  $\bullet$ n ingenieria quimica. McGraw-Hill, Mexico, 1P8d.

Reid, Provenilz, v Shervood. The properties of gases liquids. ard. Ed. Mcgrow-Hill,U. S. A. ,1977.

$$
G^E = RT(x_i \ln Y_i + x_i \ln Y_i)
$$
 (2-44)

Empleando alouna de las ecuaciones propuestas para  $\delta^E$  como las eostradas en la tabla (2-1), ajustamos sus parámetros de manera que las desviaciones entre el valor de  $G^E$  calculado  $V$ experimental sean minimas. Las ecuaciones de  $lny - y - lny = se$ encuentran diferenciando la ecuación de  $G<sup>E</sup>$  elegida según las ecuaciónes (2-38) y (2-39).

# Algunas correlaciones para  $\boldsymbol{\sigma}^{\text{E}}$ .

En la tabla (2.1) se presentan algunas correlaciones para  $6^E$ utilizadas con mayor frecuencia.

## Teoria de las soluciones regulares.

Basados en los trabajos de van der Waals y van Laar. Hildebrand  $y = 5$ catchard<sup>3</sup> independientemente, propusieron ecuaciones generalizadas: para un componente k:

$$
RT \ln r_k = V_k^L \sum \sum (A_{ik} - 1/2 A_{ij}) \phi_i \phi_j \tag{2-45}
$$

donde

$$
A_{ij} = (6 - 6)^2 + 2l_0 66
$$
 (2-46)

6 es el parámetro de solubilidad, definido como

$$
\delta_{\mathbf{q}} = \left[ \Delta U_{\mathbf{q}} / V_{\mathbf{q}}^{\mathbf{L}} \right]^{1/2} \tag{2-47}
$$

donde V<sup>L</sup>es el volumen molar del componente i purb

3. Reid, Prausnitz y Shervcod. Ob. cit., pp. 32d-331.

Table 2.1. Augustes correlocione para la energia de orbbe.  
\nMargules 
$$
G^E = x_k x_k [A + B(x_k - x_k)]
$$
  
\nRT ln  $y_k = (A + 3B)x_k^2 - 4Bx_k^3$   
\nRT ln  $y_k = (A - 3B)x_k^2 + 4Bx_k^3$   
\nvan Lagr  $G^E = \frac{Ax_k x_k}{x_k (A/B) + x_k}$   
\n
$$
RT ln y_k = A\left[1 + \frac{A}{B} \frac{x_k}{x_k}\right]^{-2}
$$
\nRT ln  $y_k = B\left[1 + \frac{B}{A} \frac{x_k}{x_k}\right]^{-2}$   
\nRT ln  $y_k = B\left[1 + \frac{B}{A} \frac{x_k}{x_k}\right]^{-2}$   
\nWilson  $G^E / RT = -x_k ln(x_k + A_{12}x_k) - x_k ln(x_k + A_{21}x_k)$   
\nln  $y_k = -ln(x_k + A_{12}x_k) + x_k \left(\frac{A_{21}}{x_k + A_{12}x_k} - \frac{A_{21}}{A_{21}x_k + x_k}\right)$   
\nln  $y_k = -ln(x_k + A_{21}x_k) + x_k \left(\frac{A_{12}}{x_k + A_{12}x_k} - \frac{A_{21}}{A_{21}x_k + x_k}\right)$ 

temperatura T, AU es la energía requerida para evaporar isotérmicamente el liquido saturado « considerando gas ideal:

$$
\Delta U = \Delta H_{11} - RT \tag{2-40}
$$

 $\Delta H_{\rm tot}$  es la entalpia de vaporizacion del líquido puro  $\pm$ 18 temperatura T. De la ecuación (2-42),  $\phi$  es la fracción de volumen definida como:

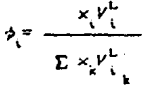

en la ecuación (2-46)  $l_{ii}$  es un parámetro binario, positivo  $-$ o negativo, pero pequeño con respecto a la unidad. En caso de suponer que  $l_i = 0$ ,  $\gamma_i$  puede calcularse empleando solamente información de los componentes líquidos puros. Si  $1a$ diferencia entre los parámetros  $\delta_i y \delta_j$  es pequeña, se ha visto que para mezcla no polares, los valores de  $\gamma_c$  pueden ser muy sencibles para  $l_{ij}$  pequeños. Existen trabajos que auestran correlaciones para  $t_{ij}^4$ , pero debe tomarse en cuenta que es un parámetro esencialmente empírico.

Coeficientes de actividad a dilución infinita.

Los parámetros de correlaciones para  $G^E$  como las mostradas en la tabla (2-1) pueden calcularse si se cuenta con datos experimentales del coeficiente da actividad a dilución infinita,  $r^{\infty}$ , por ejemplo, para la ecución de van Laar, ya que a dilución infinita  $x \ge 0$  y  $x \ge 0$  de la tabla (2-1) venos que

RT ln 
$$
\gamma_{\pm}^{\infty} = A
$$
  
RT ln  $\gamma_{\pm}^{\infty} = B$ 

Tambión existen correlaciones con las que se pueden calcular los coeficientes de actividad a dilución infinita<sup>5</sup>.

Datos azeotrópicos.

Aunque se discutirá con mayor detalle en el capítulo 3, baste decir que cuando en una mezcla se dá un azeótropo. la composición de una solución líquida es la misma que la del

ibid. p. 829.

 $(2 - 49)$ 

 $\blacksquare$ . Liquid Extraction,  $2<sub>a</sub>$  $ed.$ McOrav mill, Nueva

vapor en el equilibrio. Por lo tanto, la equación (2-43). se transformaria para un sistema binario a bajas presiones:

> $r_4 = \frac{P}{P_4^{\text{pat}}}$ <br> $r_4 = \frac{P}{P_4^{\text{bat}}}$  $(2 - 50)$

Si se dispone de datos experimentales de azeótropos. la temperatura en ese punto se empleará para evaluar las presiones de saturación y nuevamente los coeficientes calculados podrán emplearse para obtener los parámetros de alouna correlación para  $G^E$ .

2.4. EVALUACION DEL COEFICIENTE DE ACTIVIDAD POR CONTRIBUCION DE GRUPOS.<sup>6</sup> EL NETODO UNIFAC.

En el algoritmo deasarrollado en este trabajo se ha empleado el método UNIFAC que junto con el método UNIQUAC es un metodo de contribución de grupos. A la yez que se describa el método se apuntarán las características particulares de calculo en este trabajo sin que eso signifique pórdida de generalidad.

El concepto de contribución de orupos ha sido empleado satisfactoriamente en el cálculo de densidades de líquidos, capacidades calorificas y constantes criticas. Básicamente, el hecho que justifica este desarrollo es que mientras hay miles de compuestos quimicos de interés en la tecnoloia quimica, el número de grupos funcionales que constituyen dichos  $\bullet$ compuestos son mucho menores. Entonces, supondremos que podremos correlacionar las propiedades de un número muy grande

<sup>6</sup> Fredenslund. Ange.  $\bullet t$ , al. Vapor-Liquid equilibria using UNIFAC,  $group$ contribution mothod. Elsovier  $B. P. G.,$ USA. 1977. pp. 380.

de fluidos con la suma de las contribuciones de cada uno de los grupos que forman las moléculas. La suposición fundamental de un mótodo de contribución de grupos es la aditividad¡ la contribución hecha por un grupo es consideradà independiente de las contribuciones hechas por otros grupos. Esta suposición es válida sólamente cuando la influencia de algún grupo en una •ol•cula no es afectada por la presencia de otros grupos dentro de la molécula. Si ésto ocurre, tendrá que hacerse una distinción del grupo específico junto con aquel que influye en su contribución *y* considerarlos uno solo pero, en el limite, mientras más distinciones se hagan, llegaremos al último grupo que podrá definirse es decir, la molócula misma. En tal caso, la ventaja del mótodo *de* contribución *de* grupos desaparecería. Entonces, el número de grupos distintos debe mantenerse "pequeño", pero no tanto, porque pueden no tomarse en cuenta los efé'ctos importantes de la estructura molecular *en* las propiedades f lsicas.

El concepto de contribución de grupos encuentra su principal aplicación cuando se trata *de* predecir el equilibrio de fases de sistemas para los CL1ales no se dispone de datos experimentales; por medio de contribución de grupos podremos resolver el problema, si contamos con información experimental de sistemas que incluyan las grupos funcionales con los que podamos •construir" aquel sistema de interés. Un "Qrupo" es cualquier unidad estructural conveniente como *-CHZ-. -COOH* <sup>y</sup> -OH.

 $E1$  método de contribución de crupos UNIFAC, particularmente, en su estado actual de desarrolla, puede emplearse para calcular el equilibrio *de* fases en mezclas no electrollticas en un intervalo de temperatura de 300-425 K *<sup>y</sup>* presiones moderadas. Todos los condensables. Las ecuaciones del emplearse para calcular el equilibrio 11quido-1Jquido componentes deben mótodo UNIFAC ser pueden y hs entalpias de exceso. Sin embargo, en óste trabajo nos

5?

restringimos al equilibrio liquido .apor. En el banco de datos correspondiente a los grupos funcionales. se consideran 69 grupos con los cuales se prodrá predicir el equilibrio de más del 70Y. de los datos publicados de equilibrio liquido-vapor <sup>a</sup> presiones moderadas.

La determinación del coeficiente de actividad por el ••todo de contribución de Qrupos estA basada en las suposiciones siguientes:

1.- En la determnación del coeficiente de actividad se supone que ésta es resultado de dos contribuciones: una parte llamada combinatorial, debida a diferancias en el tamaño y la forma de las molóculas en la mezcla y una parte llamada residual, debida a interacciones de tipo energético. Así, para la molécula i de cualquier solución:

$$
\boxed{\ln r_i = \ln r_i^c + \ln r_i^R}
$$
 (2-51)

In  $\gamma$ <sup>c</sup> parte combinatorial ' In • parte residual. *r,* 

Es necesario hacer la distinción entre dos tipos distintos de contribuciones al coeficiente de actividad, porque el alejamiento del comportamiento de 5oluci6n ideal de la fase liquida causada por el efecto del tama"o *y* forma, no puede asociar•e con las interacciones energéticas entre los grupos.

 $2. -$  La contribución debida a la interacción entre  $~\alpha$ rupos, la parte residual, se supondrà igual a la suma de las contribuciones individuales de cada uno de los diferentes Qrupos presentes en la solución menos la suma de las contribuciones individuales de cada uno de los grupos que constituyen a r.ada una de las mol•culas en ~oluciones

$$
\mathbf{^{60}}
$$

puras. Esto es:

$$
\begin{array}{c|c}\n\hline\n\ln r_k^{\text{max}} & \sum_{k} v_k^{(i)} \left[ \ln \Gamma_k - \ln \Gamma_k^{(i)} \right] \\
\text{para todos} \\
\text{loop grupo}\n\end{array} \tag{2-52}
$$

k=l,2, ••• , *N.* Donde *N* es el número total de grupos en la mezcla;  $\Gamma$ , es el coeficiente de actividad residual del grupo *k* en la solución;  $\Gamma_L^{(i)}$  es el coeficiente de actividad residual el grupo *k* en una solución de referencia que contiene moléculas del tipo i;  $v_i^{(i)}$ , es el número de grupos *k.* en la molécula l. En 'ksta ecuación, el término lrü~i> normalizará la función, de manera que el coeficiente de actividad tenderá a la unidad si  $x_i \rightarrow 1$ .

3.- Las contribuciones individunles de 9rupo en mezclas o componentes puros, que incluyan grupos de tipo  $1, 2, ..., N;$ serán funciones propuestas dependientes de las concentraciones de los grupos y de la temperatura:

 $\Gamma_k$  *y*  $\Gamma_k^{(1)} = F(X_1, X_2, ..., X_N, T)$ 

Se emplea, por lo tanto, la misma función para evaluar  $\Gamma_{\mathbf{k}}^{\top}$  y  $\Gamma_{\rm b}^{(i)}$ . La fracción del grupo *k* se define de la siguente

manera:

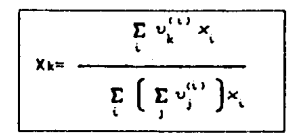

 $(2 - 53)$ 

i= 1,2, ..., *H* (número de componentes) j= 1,2, *N* (número de grupos)

En suma, en el desarrollo de un método de contribución de grupos para el cálculo, del coeficiente, de actividad, será necesario definiri

1.-Los diferentes grupos funcionales empleados para "armar" las moléculas.

2.-La ecuación empleada para calcular  $\Gamma_c$  y  $\Gamma_c^{(i)}$ .

3.-La ecuación empleada para calcular  $ln \gamma^c$ .  $1a$ contribución combinatorial.

#### El modelo UNIQUAC.

Revisemos ahora brevemente el modelo UNIQUAC, antecedente del método UNIFAC que aquí nos ocupa.

En el modelo UNIQUAC, la expresión para el cálculo del coeficiente de actividad se divíde en dos partes.  $1a$ combinatorial y la residual. La parte combinatorial incluye las diferencias geométricas de las moléculas, su tamaño y interacciones forma: la parte residual toma en cuenta energéticas. Entonces, la expresión requerida es de la forma:

$$
\ln \gamma_i = \ln \gamma_i^{\text{C}} + \ln \gamma_i^{\text{R}} \tag{2-51}
$$

Como se anotó arriba, los supraindices  $\frac{c}{y}$  **x** distiguen  $1a$ parte combinatorial y residual. La contribución combinatorial está dada por:

$$
\lim_{k \to \infty} \frac{\phi_{k}}{x_{k}} + \frac{z}{z} q_{k} \ln \frac{\theta_{k}}{\phi_{k}} + L_{k} = \frac{\phi_{k}}{x_{k} - 1} \sum_{j=1}^{n} x_{j} L_{j}
$$
\n
$$
= \frac{z_{k}}{z_{k} - 1} \ln \left( \frac{1}{z - 1} \right)
$$
\n(2-54)

$$
A_1 = \frac{1}{2} \sum_{i=1}^{n} A_i = A_1 = \frac{1}{2} \sum_{i=1}^{n} A_i = \frac{1}{2} \sum_{i=1}^{n} A_i
$$

$$
\theta_i = \frac{q_i x_i}{\sum_i q_j x_j}; \qquad \phi_i = \frac{r_i x_x}{\sum_i r_j x_j};
$$

fracción de fracción de superficie volumen

 $\sigma = 10$ 

donde  $\theta$ , y  $\phi$  son. In tracción de superficie y volumen, respectivamente del componente i en solución. Las sumatorias sobre j son para todos los componentes de la solución, es decir,  $j = 1, 2, \ldots N$ .

Las constantes para componentes puros r y q son. respectivamente, medidas del volumen de var der Waals y area superficial molecular. La contribución residual está dada por:

$$
\ln r_i^{\mathbb{R}} = q_i \left[ 1 - \ln \left( \sum_j \theta_i \tau_{ji} \right) - \sum_j \left( \theta_j \tau_{kj} / \sum_k \theta_k \tau_{kj} \right) \right]
$$
\n
$$
\tau_{ji} \equiv \exp \left[ - \frac{u_i - u_{ij}}{kT} \right], \quad u_{ji} = u_{ij}, \quad \tau_{ji} \neq \tau_{ij} .
$$
\n(2-55)

Los parámetros ( $u_i - u_i$ ) se obtienen apartir de datos de sistemas binarios. Se requieren dos parámetros por cada par posible de mezcla. La ecuación UNIQUAC puede emplearse para representar el equilibrio liquido-liquido y liquido-vapor. E1 lector interesado podrá consultar la referencia donde se describe el método UNIQUAC detalladamente<sup>7</sup>.

7 D. S. Abrams and J. M. Prausnitz, AICHhE Journal, 21(1975)116.

La evaluación del coeficiente de actividad por medio del método UNIQUAC depende de la disponibilidad de parámetros binarios calculados apartir de datos de equilibrio de fases para todas las posibles combinaciones binarias de una mezcla multicomponente.

# EL METODO UNIFAC

El método UNIFAC es resultado de la combinación del método UNIQUAC con el método de solución por contribución do orupos<sup>2,9</sup>. En el método UNIFAC la parte combinatorial 58 calcula de la misma manera empleada por el método UNIQUAC. Esta parte es evaluada por medio de constantes definidas para cada grupo funcional R y Q. Dichas constantes representan el tamaño de los orupos funcionales y sus areas superficiales y son obtenidas por medio de datos basados en las estructuras atómica y molecular con las cuales se calculan los volúmenes y areas superficiales de grupo de van der Waals<sup>10</sup>,  $V_1 \times A_1$ .

Los valorers  $R_y y$   $Q_y$  se obtienen normalizando los valores de  $V_{\mathbf{k}}$  y  $A_{\mathbf{k}}$ , respectivamente. Abrams y Prausnitz<sup>11</sup> proponen las siquientes relaciones:

 $R = V \angle 15.5$  y  $Q = A \angle 2.5 \times 10^9$ 

El coeficiente de actividad combinatorial para el componente : es formado de la ecuación UNIQUAC, de la ecuación  $(2 - 54)$ :

<sup>8&</sup>lt;br>Aase Frederictund, R. L. Jones and J. M. Provenilz, **AICHE** Journal. 21(1075)1086.

Agge Fredenslund, J. Omehling, M. L. Michelsen, P.  $\bullet$ . Ramussen Eng. Chem., Process Design and  $J$ . M. Prouenits, Eng. **and** Development, £d(1977)450.

Bondi, Physycal Properties of Molecular Crystals, Liquide, and Glasses, Wiley, New York, 1968.

<sup>11</sup> p. S. Abrame y J. M. Prousnits, AIChE Journal, 21(1975)11d.

$$
\begin{vmatrix}\n\ln r_{e}^{0} & \ln \frac{1}{r_{e}} & \frac{1}{r_{e}} & \frac{1}{r_{e}} & \frac{1}{r_{e}} & \frac{1}{r_{e}} & \frac{1}{r_{e}} & \frac{1}{r_{e}} \\
\frac{1}{r_{e}} & \frac{1}{r_{e}} & \frac{1}{r_{e}} & \frac{1}{r_{e}} & \frac{1}{r_{e}} & \frac{1}{r_{e}} & \frac{1}{r_{e}} & \frac{1}{r_{e}} \\
\frac{1}{r_{e}} & \frac{1}{r_{e}} & \frac{1}{r_{e}} & \frac{1}{r_{e}} & \frac{1}{r_{e}} & \frac{1}{r_{e}} & \frac{1}{r_{e}} & \frac{1}{r_{e}} \\
\frac{1}{r_{e}} & \frac{1}{r_{e}} & \frac{1}{r_{e}} & \frac{1}{r_{e}} & \frac{1}{r_{e}} & \frac{1}{r_{e}} & \frac{1}{r_{e}} & \frac{1}{r_{e}} \\
\frac{1}{r_{e}} & \frac{1}{r_{e}} & \frac{1}{r_{e}} & \frac{1}{r_{e}} & \frac{1}{r_{e}} & \frac{1}{r_{e}} & \frac{1}{r_{e}} & \frac{1}{r_{e}} \\
\frac{1}{r_{e}} & \frac{1}{r_{e}} & \frac{1}{r_{e}} & \frac{1}{r_{e}} & \frac{1}{r_{e}} & \frac{1}{r_{e}} & \frac{1}{r_{e}} & \frac{1}{r_{e}} \\
\frac{1}{r_{e}} & \frac{1}{r_{e}} & \frac{1}{r_{e}} & \frac{1}{r_{e}} & \frac{1}{r_{e}} & \frac{1}{r_{e}} & \frac{1}{r_{e}} & \frac{1}{r_{e}} \\
\frac{1}{r_{e}} & \frac{1}{r_{e}} & \frac{1}{r_{e}} & \frac{1}{r_{e}} & \frac{1}{r_{e}} & \frac{1}{r_{e}} & \frac{1}{r_{e}} & \frac{1}{r_{e}} & \frac{1}{r_{e}} \\
\frac{1}{r_{e}} & \frac{1}{r_{e}} & \frac{1}{r_{e}} & \frac{1}{r_{e}} & \frac{1}{r_{e}} & \frac{1}{r_{e}} & \frac{1}{r_{e}} & \frac{1}{r_{e}} & \frac{1}{r_{e}} & \frac{1}{r_{e}} \\
\
$$

 $r_i^{\pm} \sum_{k}^{k} v_k^{(i)} R_k$  (Volumen de var der Waals)  $(2 - 56c)$  $q_i^{\pm} \sum v_k^{(i)} Q_k$  (Area superficial de var der Waals)  $h = 1, 2, \ldots, K$ (número de grupos en la molécula i,

De la ecuación (2-56) se ve que  $\gamma^{\rm c}$  no depende de la temperatura, sólo de los parámetros geométricos de los grupos que componen la mezcla y de la composición de la misma.

La parte residual del coeficiente de actividad está definida por la ecuación (2-52):

$$
\frac{\ln r_k^{n} = \sum_{\substack{k=1 \text{even } k \text{ odd}}} v_k^{(k)} \left[ \ln \Gamma_k - \ln \Gamma_k^{(k)} \right]}{\text{para todos}} \tag{2-52}
$$

De donde el coeficiente de actividad residual para el grupo k es:

$$
\ln \Gamma_k = Q_k \left[ 1 - \ln \left( \sum_{m=1}^{m} \Theta_m \Psi_{mk} \right) - \sum_{m=1}^{m} \left( \Theta_m \Psi_{km} \frac{\Gamma \Theta_n \Psi_{km}}{\Gamma \Theta_n \Psi_{km}} \right) \right] (2-57)
$$
  
\n
$$
N \times n = 1, 2, ..., N \text{ (tonds loss groups)}
$$

Esta ecuación también se aplica para  $\Gamma_{v}^{(i)}$  y, como se observa, es similar a aquella empleada en el mótodo UNIQUAC para calcular  $\gamma^{\text{R}}$ . Para la ecuación (2-57), el parámetro 0 está dado por:

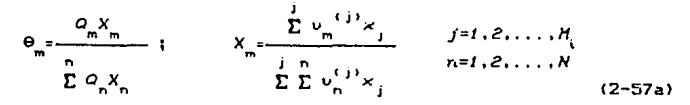

El parámetro V está dado por

$$
\Psi_{nm} = \exp\left[-a_{nm} \mathcal{F}\right]
$$
 (2-57b)

Esta ecuación contiene al parámetro de interacción de grupo a<sub>nn</sub>. Este es una medida de la diferencia en la energía de interacción entre un grupo n y un grupo m y entre dos grupos  $\mathbf{n}$ 

$$
\Psi_{nm} = \exp\left[-\frac{U_{mn} - U_{nn}}{RT}\right]
$$

Notese que a za ... El parámetro de interacción de grupo se supone independiente de la temperatura. Hay dos parámetros de interacción por cada par de grupos, estos deben evaluarse a partir de datos de equilibrio de fases. No se requiren parametros ternarios.

Antes de discutir detalladamete los parámetros de interacción de grupos, listemos las ventajas que podemos encontrar en el método UNIFAC:

1. Elexibilidad, porque UNIFAC tiene una base bien establecida para determinar el tamaño y forma de los grupos.

Simplicidad, ya que los parámetros UNIFAC  $2.$ son

independientes de la temperatura en el intervalo considerado.

3. Un amplio Ambito de aplicaci6Q., ya que actualmente se encuentran disponibles parimetros UNIFAC para un considerable de diversos grupos funcionales. número

Como ya se ha expuesto, éste método es aplicable a sistemas binarios y mezclas multicomponentes no electroliticas en condiciones na cercanas a la región critica. Adem~s, todos los compuestos deben ser condensables. El intervalo de temperaturas considerado es, generalmente 30-125°C. Finalmente, el mótodo UNIFAC no se aplica actualmente a mezclas que contengan polimeros.

El programa computacional elaborado para éste trabajo, funcionará para mezclas con un número menor o igual a diez grupos funcionales distintos, pues consideramos poco probable tener mezclas con más.

## 2.5. PARAMETROS DE GRUPOS FUNCIONALES.

En esta parte se describirAn los parámetros de interacción de grupos y las constantes R y Q requeridas para el empleo de las ecuaciones UNIFAC.

En la definición de un grupo funcional considerado, se busca aprovechar la relativa independencia que puede existir entre las diferentes partes estructurales de las moléculas. Se llf?9a a la definición de un grupo cuando la ccntribución de otros AtofnOs no afecta considerablemente al grupo *de* ~tomos que finalmente constituirá un grupo funcional. La inclusión de •~s *y* •~s ~tOfftOs conducir1a • definir 1~ molécula •isma ca.o un grupo funcional, hecho que terminaria con el caràcter general del método . Para evitar las particularizaciones que restan versatilidad al mótodo, la definición de grupos funcionales se dà en base a la experiencia, logrando un

balance en\.re la precisión del cálculo *y* la utilidad que reporta desde el punto de vista de ingenieria.

talik popularni terministrativ

En la tabla (2-2) se presentan los grupos funcionales UNIFAC con sus respectivos parámetros de volumen y area  $superficial R, y Q.$ 

La tabla (2-3) presenta los diferentes grupos de interacción, que forman la matriz de parAmetros de interacción de grupos; por razones de espacio, no incluimos en ésta los valares numéricos de los parAmetros, pero en el programa computacional objeto *de* éste trabajo, el lector podrA revisar con todo detalle los valores de los parametros UNIFAC.  $a_{\mu\nu}$  .Si revisamos el archivo que contiene 105 parámetros de los grupos presentados en la tabla (2-3). para algunos valores observaremos el código *n.d.* <no disponible>; significa q•Je no se encontraron datos de equilibrio de fases suficientes para calcular dichos valores. Los grupos pr·incipales se encuentran entre comillas en la tabla (2-2) y estos son los mismos que se encuentran en la tabla (2-3); a los subgrupos les corresponden valores  $R_k$  y  $Q_k$  diferentes a cada uno, pero un parámetro de interacción idéntico al grupo principal (entrecomillado en la tabla <2-2> o aquel de la tabla <2-3} ) • Por eJemplo, en la tabla (2-2) el grupo "CHz" incluye a cuatro subgrupos: CH3, CHz, CH y C, esto signigica que estos cuatro subgrupos contarán con el mismo parámetro correspond1ente al grupo "CHz". de interacción, el

Desafortunadamente no hay manera cuantitativa para determinar los valores *n.d.* de los parAmetros de interacción de grupos. Sin embargo, los parámetros de interacción "parecidos", por ejemplo CNHz *y* CNH, son similares. Si se calculan los coeficientes de actividad para aminas secundarias empleando el par~metro de interacción para *CNHz-CHz* pero empleando los parámetros R<sub>1</sub> y Q<sub>1</sub> para CNH, el resultado es razonablemente bueno. Esto será válido mientras los valores
n.d. sean a lo sumo uno o dos: la única manera de conseguir los valores n.d. es proporcionando datos de equilibrio de fases. El cálculo de parámetros de interacción debe hacerse urpentemente para algunos disolventes empleados ampliamente en destilación extractiva. Como puede observarse en el archivo de parámetros a e algunos de estos disolventes como piridina, furfural, plicoles y otros, no tienen disponibles muchos de sus narimetros.

### 2.6. THE UPHOTA DE LA TEMPERATURA EN LOS PARAMETROS. JUNIT E A.C.

Thomsen<sup>12</sup> Presentamos a continuación las conrlusiones de quien ha estudiado el efecto de la temperatura sobre  $3n<sub>5</sub>$ narametros INIFAC.

Los estudios del investigador hicieron evidente que.  $51$ bien, los parámetros de interacción de grupos muestran cierta tendencia de cambio al variar la temperatura. los efectos de esta dependencia son lo suficientemente despreciables que  $\mathbf{m}$ llega a ser justificable la introducción de más parámetros a los que ahora forman parte de las ecuaciones UNIFAC.

El modelo UNIFAC puede desarrollarse para ampliar su ámbito de anlicación y precisión de cálculo, no haciendo **los** parámetros actuales o dependientes de la temperatura sino, quizá, incluyendo un tercer parámetro cambiando  $1a5$ expresiones matemáticas. En suma, en su estado actual de desarrollo, no se considera el efecto de la temperatura en  $1<sub>a</sub>$ variación de los parámetros de las tablas (2-2) y (2-3).

 $12$ Sc. Thesis. Institutiet  $for$ technical Univ. of Denmark, 1977.

Tabla 2-2. Parámetros de volumen y area superficial.

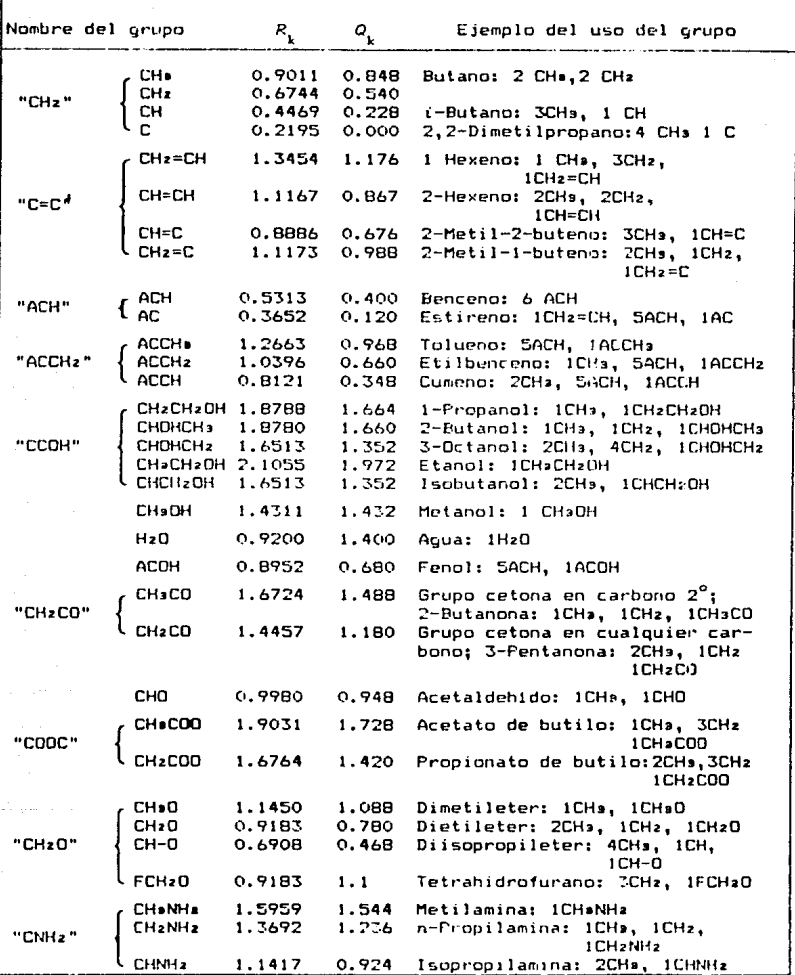

Tabla 2-2. Continuación.

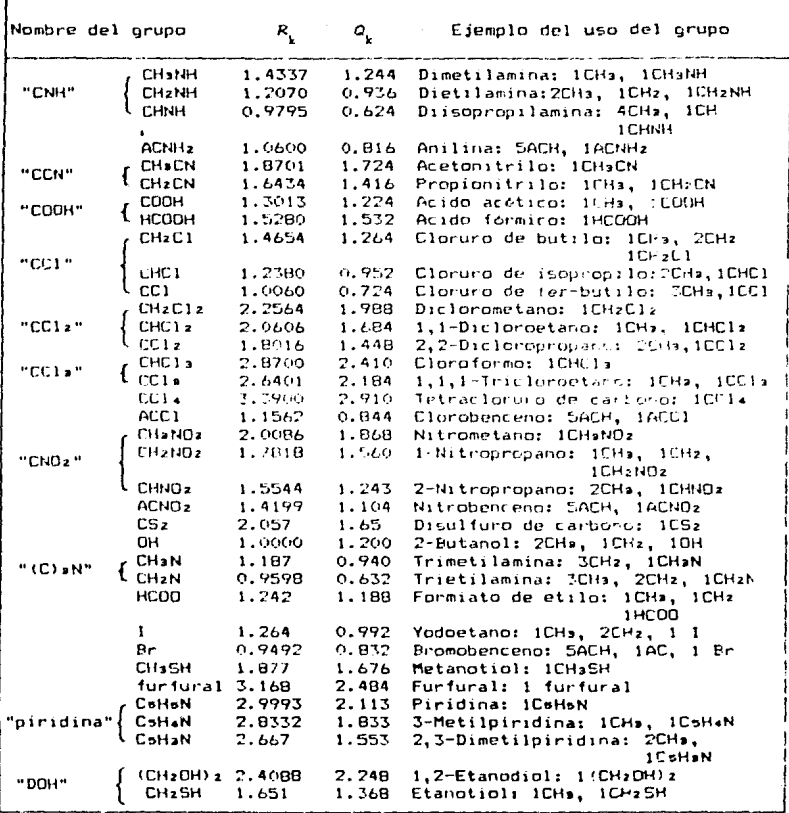

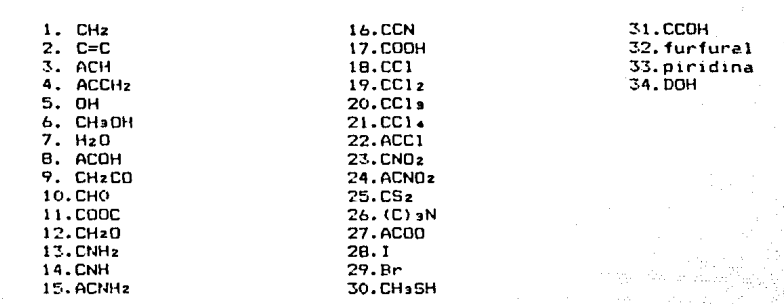

Tabla 2-3. Grupos de interacción con parámetros a

2.7. EJEMPLO DE CALCULO.

Discutiremos ahora el uso de las tablas (2-2) y (2-3) en el cálculo de coeficiente de actividad para un ejemplo práctico.

Ejemplo: Evaluar el coeficiente de actividad para  $1a$ acetona en una mezcla acetona(1)-n-pentano(2) 307  $\mathbf{a}$ κ.  $\mathbf{y}$  $x = 0.047$ .

De la tabla  $(2-2)$ , que podemos construir se ve 1a  $\overline{a}$ molécula pentano de la siguiente forma:

$$
CH_3-CH_2-CH_2-CH_2-CH_3 \rightarrow \left\{\begin{array}{cc} 2 \text{ grupos } CH_3 \\ 3 \text{ grupos } CH_2 \end{array}\right.
$$

Para la acetona tenemos:

$$
CH3-C-K3 \rightarrow \begin{cases} 1 & \text{grupo } CH3CO \\ 1 & \text{grupo } CH3 \end{cases}
$$

De la tabla (2-2) leemos los parámetros de volumen superficial:

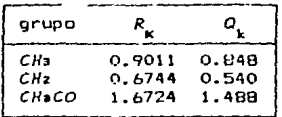

De las ecuaciones <2-55c>:

r<sub>1</sub> <sup>+</sup> <sup>1</sup>*+*0.9011 + 1*\**1.6724 = 2.5735;<br>q<sub>-</sub>= 1*\**0.848 + 1*\**1.488 = 2.336  $r_2$  = 2\*0.9011 + 3\*0.6744 = 3.8254 qz = *i?•O. 848* + *3•0. 540* = *3. 316* 

De las ecuaciones  $(2-55b)$   $\vee$   $(2-55a)$ :

$$
\theta_{i} = \frac{2.5735 \times 0.047}{2.5735 \times 0.047 + 3.8254 \times 0.953} = 0.03211; \quad \phi = 0.96789
$$
\n
$$
\theta_{i} = \frac{2.336 \times 0.047}{2.336 \times 0.047 + 3.316 \times 0.953} = 0.03358; \quad \theta_{i} = 0.96642
$$
\n
$$
l_{i} = 5(2.5735 - 2.336) - 1.5735 = -0.3860
$$
\n
$$
l_{i} = 5(3.8254 - 3.316) - 2.8254 = -0.2784
$$

Sustituyendo en la ecuaci6n <2-561:

$$
\begin{array}{cccccc}\n & 0.03211 & 0.03358 \\
\ln r_1^c & \ln \frac{0.047}{0.047} & +5r_1^2.3361n & - & 0.3860 \\
 & & 0.03211 & 0.03211 & - & 0.3860 \\
 & & 0.047 & 0.047r_0.3860 & + 0.953r_0.2784 & = -0.0505\n\end{array}
$$

Ahora debemos obtener los parámetros de interacción de la matriz de 1nleracci6n de grupos, de la tabla <2-3> vemos que los grupos CH3 y CH2 pertenecen al tipo "CH2" de la tabla (2-2) y el grupo CHaCO pertenece al tipo "CH2CO". Entonces, del archivo de parámetros de interacción, debemos leer las interacciones de los siguientes grupos:

 $a_{\rm CH}$ <sub>-</sub>сн<sub>2</sub>со  $\alpha$ 

$$
a_{CH_2,CH_2} = a_{CH_2CO,CH_2CO} = 0.0 \text{ K.}
$$

De la ecuación  $(2-53b)$ :

$$
\Psi_{CH_2, CH_2CO} = \exp 1 - 476.4/3071 = 0.2119
$$
  
\n
$$
\Psi_{CH_2CO, CH_2} = \exp 1 - 26.76/3071 = 0.9165
$$
  
\n
$$
\Psi_{CH_2, CH_2} = 1;
$$

Para acetona pura, de las ecuaciones (2-53):

 $X_{CH_2}^{(1)} = X_{CH_2CO}^{(1)} = 0.5$ 

estas son las fracciones mol de los grupos con los que cuenta

la acetona pura:

 $0.848$ <br> $0.848 + 1.488$ <br> $= 0.3630$ ;  $\theta_{CH_2^cO}^{(1)} = 0.6370$  $\Theta_{\text{CH}_2}^{(+)}$ 

De la ecuación  $(2-57)$ :

$$
\ln \Gamma_{\text{CH}_2}^{(1)} = 0.848 \left[ 1 - \ln \left( 0.3630*1 + 0.6370*0.9165 \right) \right]
$$
  
0.3630\*1

$$
\left[\frac{0.6370*0.2119}{0.3630*0.2119+0.6370}\right]
$$

#### 0.4089

De la misma forma, calculamos  $\frac{1}{100}$   $\frac{1}{100}$  = 0.1389

Para una composición de acetona  $x = 0.047$ , de las ecuac De la ecuación  $(2-53)$ :

$$
X_{CH_3} = \frac{0.047*1 + 0.953*2}{0.047*2 + 0.953*5} = 0.4019;
$$
  

$$
X_{CH_2} = 0.5884;
$$
  

$$
X_{CH_2O} = 0.0097;
$$

 $\Theta_{CH} = 0.5065$ ;  $\Theta_{CH} = 0.4721$ ;  $\Theta_{CH_2CO} = 0.0214$ 

De la ecuación  $(2-57)$ :

$$
\ln \Gamma_{\text{CH}_2\text{CO}} = 1.488 \left[ 1 - \ln (10.5065 + 0.4721) + 0.219 + 0.0214 + 1 \right)
$$
  
10.5065 + 0.47211 + 0.9165

 $(0.5065 + 0.4721) + 0.0214.35155$  $0.02114 - 1$  $(0.5065 + 0.4721)*0.2119 + 0.021$ 

 $= 2.5067$ 

De manera similar: *ln*  $\Gamma_{\text{CH}_2} = 0.0014$ 

Entonces, de la ecuación (2-55):

 $\ln \gamma^{\text{R}} = 1 \times (0.0014 - 0.4089) + 1 \times (2.2067 - 0.1389)$  $= 1.6603$ 

Finalmente, de la ecuación (2-51):

$$
ln \gamma = 1.6603 - 0.0505 = 1.6098
$$

$$
r = 5.00
$$

El valor experimental $^{13}$  para el coeficiente de actividad de la acetona bajo estas condiciones es de 4.41.

13. r. c. Lo. N. H. Bieber y Karr, J. Chem. Eng. Dala 7:1462-327.

# 3. EQUILIBRIO DE FASES

#### 3.1. INTRODUCCION.

En los capitulos anteriores se han descrito métodos do calculo de propiedades para gases y liquidos puros y mezclas de éstos. En este capítulo se justifica haber efectuado dichos desarrollos para el calculo de lo que constituye una de aplicaciones importantes las prácticas mas de  $1a$ termodinámica: El equilibrio de fases. Se verá cuál es el uso de las funciones termodinámicas definidas para lograr evaluar **Numéricamente**  $3a<sub>5</sub>$ condiciones finales de mezclas multicomponentes: La presión, la temperatura y composición de las fases involucradas, empleando el coeficiente de fugacidad, & para la fase vapor y el coeficiente de actividad y para  $1a$ fase liquida; funciones que establecen el nexo entre  $1a$ c ecuaciones de equilibrio y la realidad física.

Initialmente describiremos  $(u_0)$ es son los criterios que demuestran que un sistema a alcanzado el equilibrio, es decir, cuándo podemos afirmar que las propiedades de dicho sistema se  $de<sub>1</sub>$ mantienen constantes  $\bullet$ través tiempo. empleando instrumentos de medición sencibles a variables macroscópicas como la presión, temperatura o composición. Se establecerá en seguida una comparación entre la conducta de  $105$ sistemas ideales y los sistemas reales:  $a<sub>1</sub>$ hacerlo será posible establecer limites en los calculos numéricos que oscilaran entre los valores obtenidos por medio de modelos simplificados

o ideales y aquellos reportados por modelos de sistemas reales.

Ya que las ecuaciones empleadas en el calculo  $d = 1$ equilibrio quardan una compleja funcionalidad de  $\mathbf{a}$ composición implícita en ellas, los cálculos **Cenuteren** sistemas iterativos. En la sección (3.5) se describen brevemente métodos de convergencia típicos  $\mathbf{v}$ anuel especificamente empleado en este trabajo. En la sección (7.6) se discutirá el equilibrio liquido-vapor y se proporcionarán los métodos de cálculo para cada una de las opriones contempladas en este trabajo:

 $1 -$  PUNTO DE ROCIO.

P CONOCIDA, CALCULAR T.

T CONDUIDA, CALCULAR P.

 $2. -$  PUNTO DE HURBUJA.

P CONOCIDA. CALCULAR T. T CONDEIDA, CALCULAR P.

3. - FLASH T v P CONOCIDAS, CALCULAR (V/F).

4.- FLASH T y (V/F) CONOCIDAS, CALCULAR P.

5.- FLASH F y (V/F) CONNCIDAS, CALCULAR T.

Finalmente, discutimos otros tipos de equilibrio distintos al liquido vapor que aparecen en las operaciones de interés en ingenieria quimica, aunque con mucho menor frecuencia.

## 3.2. CRITERIOS DE EQUILIBRIO.

que un sistema se halle equilibrado mecánica v Fara termicamente es suficiente incaproban que la presión y la temperatura sean uniformes en todo el sistema. Fara sistemas

multicomponentes de dos o más fases es necesario considerar las restriciones impuestas por la termodinámica.

Se ha sugerido que en el estado de equilibrio ciertas propiedades permanecen sin variación ¿Cuáles son estas propiedades o indicadores que acusan el estado de equilibrio de un sistema?. Para un cambio irreversible de estado la desigualdad de Clausius se expresa como:

$$
\text{IdS} \geq \text{dQ}
$$

y para un cambio reversible la termodinámica nos dice que

$$
TdS = dQ_{rev}
$$

y combinando estas dos relaciones se obtiene

$$
T dS \geq dQ \tag{3-1}
$$

Si se efectua un balance de energia en un sistema cerrado, se llega a la expresión de la primera ley de la termodinámica:

$$
dU = dQ - dW \qquad (3-2)
$$

y con la definición de trabajo dW = PdV :

$$
dU = d\Omega - P dV
$$

Sustituyendo la expresión anterior en la ecuación  $(3-1)$ 58 obtiene

$$
\text{TdS} \geq \text{dU} + \text{PdV}
$$

a bien.

$$
dU + P dV - T dS \leq 0 \qquad (3-3)
$$

Esta relación es válida para cambios de estado de cualquier sistema cerrado  $\bullet$ presión y temperatura uniformes. Se considera  $1a$ alejados igualdad para procesos

#### ESTA TESIS NO DEBE **RIRI IA** 8F  $dec<sub>1</sub>$ . Ъ'n

intinitesimalmente del equilibrio, reversibles. La desinualdad se aplica para procesos alejados del equilibrio e indica la dirección del cambio que conducirá al equilibrio.

Veamos cuales son las transformaciones de la eruación  $(3-3)$  si consideramos las restriciones impuestas cor  $3a5$ situaciones practicas.

En un sistema aislado y a volumen constante.  $dU \approx 0$ . dW= PdV= 0, dQ=0, entorces (3-3) se convierte en

 $dS \ge 0$  (Sistema cerrado)

 $(3 - 4)$ 

En un sistema de esta naturaleza la entropia sólo puede crecer hasta lograr un máximo en el eduilibrio.

Si se somete un sistema a un cambio lisotérmico. e ra escribir (3-3) de la forma

 $dH + P dV = d(15) < 0$ 

 $dU = 75$  )  $\leq$   $FdV$ 

Sabemos que la energía de Heimholtz. A, se define como  $0 - U$ TS, entonces

> $HA \leq FAV$ HA S dW (I Constante)  $(3 - 5)$

La ecuación (3-5) expresada de manera -AA 2 W nos muestra que el trabajo producido en una trasformación isotérrica  $55$ menor o igual a la disminición de A, llamada función - trabajo, entonces, el trabajo máximo posible en un proceso isotérmico ns igual a la disminución de la energía de Helmbnitz.

En un proceso a presión y temperatura constantes, podemos escribir PdV =  $d(PV)$  y TdS =  $d(TS)$ , entonces, la ecuación  $(3-3)$  se tranforma a:

> $dU + d(PV) - d(TS) \le 0$  $(3-4)$ (T y P constantes)

Sabemos que la energía de Gibbs se define como

$$
G = H - TS = U + PV - TS
$$

sustituvendo en la ecuación (3-6) obtenemos

$$
dG \leq 0 \quad (T \quad y \quad P \text{ constants}) \tag{3-7}
$$

Esta ecuación indica que todos los procesos irreversibles que se llevan a cabo a presión y temperatura constantes ocurren de manera que la energía de Gibbs disminuye. Entonces, se puede afirmar que en el equilibrio la energía de Gibbs total es minima.

La gran variedad de condiciones en las cuales las funciones termodinámicas imponen restriciones al equilibrio de fases para sistemas cerrados, se resumen en la tabla  $(3.1)$ , donde la igualda se cumple en el equilibrio y la desigualda se presenta cuando se tiene una serie de condiciones que a lejan al sistema del equilibrio.

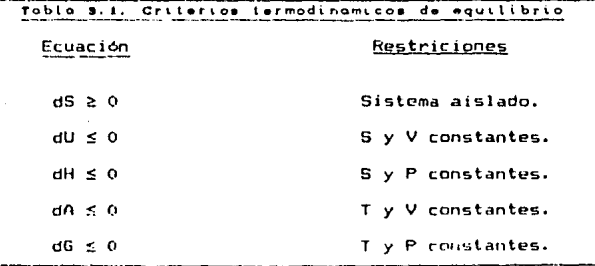

 $n_{\rm m}$ tudar las restricciones impuestas en.  $305$ rasos anteriores, el resultado obtenido en la ecuación (3-7) es  $e<sub>1</sub>$ que reporta mayor utilidad práctica porque son la temperatura y la presión las variables usualmente controladas  $\mathbf{e}$ **Ins** procesos de interés en ingeniería ouimica. Este, criterio de equilibrio sugiere el método, empleado, para detercinar  $105$ estados de equilibrio. Es decir, debemos diseñar un método que nos permita encontrar el valor de aquellas propiedades que asignen a la energía de Gibbs del sistema un valor  $minima$ a la presión y temperatura dadas. Entonces, debemos comprobar que en el equilibrio

## $dG = 0$  (T y P constantes)

Aquellas variables con las que se cuenta para lograrlo son el oúdero de moles de los componentes en todas la fases.

Tomemos como punto de partida un ristema cerrado, con  $f_{\text{max}}$ fases( I y II ). Cada una de estas puede considerarse a  $1a$ vez como un sistema abierto capaz de intercambiar masa con los alrededores que están constituídos por  $1a$  $ntrA$  $f = -1$ Entonces, cada una de las fases se caracteriza por 5115 propiedades de estado particulares, este es el caso para  $1a$ energia de Gibbs, por lo que, para el sistema total se tiene:

 $G^1 = G^1 + G^{11}$ 

o bien.

$$
dG' = dGT + dGII
$$
 (7-8)

Hacemos uso de la definición dG = -SdT + FdV, pero esta sólo puede aplicarse a sistemas cerrados. Para ampliar  $1a$ aplicación de esta definición, decimos que en un **sistema** abierto la energía de Gibbs está dada por

$$
dG^L = -SdT + VdP + \sum \left( \frac{\partial G^L}{\partial m} \right)_{T,P,m_{\mu\nu}} d m.
$$
 (3-9)

se define al Gltimo término del lado derecho de esta ecuación como el portencial ouimico ul

$$
\mu = \left(\frac{\partial \mathbf{B}^1}{\partial n_1}\right)_{\mathbf{T}_1, \mathbf{P}_2, n_{\mathbf{I}_{\mathbf{X}\mathbf{X}}}} \tag{3-10}
$$

Entonces, (3-9) queda

$$
dG' = -SdT + VdP + \sum \mu_i dm_i \qquad (3-11)
$$

Ya que en el sistama de dos fases que se esta tratando, se consideró a cada una de las fases como un sistema abierto, se puede aplicar la ecuación (3-11) a cada fase:

$$
dG^{I} = -S^{I}dT + V^{I}dP + \sum \mu_{i}^{I}dn_{i}^{I}
$$

$$
dG^{II} = -S^{I}dT + V^{I}dP + \sum \mu_{i}^{I}dn_{i}^{I}
$$

para condiciones a presión y temperatura constantes estas ecuaciones quedan

$$
dGH = \sum \mu^{H} d\eta^{H}
$$
  
(*T y P constantantes*)  

$$
dGH = \sum \mu^{H} d\eta^{H}
$$

El Cambio de G para todo el sistema es, según la ecuación  $(3-8)$ .

$$
\mathsf{dG}^{\mathsf{t}} = \Sigma \mu^{\mathsf{t}} \mathsf{d} \mathsf{n}_{\mathsf{t}}^{\mathsf{t}} + \Sigma \mu^{\mathsf{t}} \mathsf{d} \mathsf{n}_{\mathsf{t}}^{\mathsf{t}}.
$$

Como el sistema formado por las dos fases es un sistema cerrado, se tiene que dn'= - dn'', entonces

$$
d\theta^t = \sum_{i} \left( \mu_i^t - \mu_i^{t} \right) d\theta_i^t \tag{3.12}
$$

El resultado proporcionado por la ecuación (3-7), nos dice que en el equilibrio d $G^1 = 0$ , y la ecuación (3-12) es, para las condiciones de equilibrio,

$$
\Sigma^{-1}(\mu_i^1 - \mu_i^{II}) \, \mathrm{dn}_i^I = 0 \tag{3-12a}
$$

Las diferenciales dn<sup>I</sup>son cantidades independientes definidas por. ่านก e:perimentador  $\bullet$ **un proceso** en particular. arbitrariamente, por lo tanto, la única forma de hacer cumplir la ecuación (3-12a) es que

 $\mu^{\rm I}=\mu^{\rm II}$ 

Si, de manera general, llevamos este resultado  $\mathbf{a}$ sistemas de dos fases, considerando, la relación de los potenciales quimitos por parejas, tenemos que para un sistema de n fases y  $N$  componentes:

$$
\mu_i^I = \mu_i^{II} = \mu_i^{III_n} \dots = \mu_i^{II}
$$
 (3-13)

En la ecuación (1-6) se definió la fugacidad de una sustancia pura como

$$
dG = RT \, dln \, f \, i \tag{3-14}
$$

Para un componente en solución definimos la fugacidad parcial del componente i como

$$
d\overline{G} = RT \ dln \hat{f}i \qquad (3-15)
$$

donde

$$
\bar{\mathfrak{g}}_{\mathfrak{t}} = \left[ \frac{\partial \mathfrak{g}^{\mathfrak{t}}}{\partial \mathfrak{n}_{\mathfrak{t}}} \right]_{\mathfrak{t}, \mathfrak{p}, \mathfrak{n}_{\mathfrak{l}_{\mathfrak{u}}}}
$$

Combinando la ecuación anterior con la ecuación (3-10) se obtiene:

a shekara matan

1939년 - 1949년 - 1949년 - 1949년

$$
d\mu = RT \, dm \, \hat{f}i
$$

integrando

$$
\mu_i = RT \ln \hat{f} i + h_i
$$

donde ki depende de la temperatura, ya que la ecuaciones  $(3-14)$  y  $(3-15)$  incread definidas considerando la temperatura constante y, como ósta es la misma para todas las fases, al sustituir la ultima ecuación en la (3-13) obtenemos

$$
f_{i}^{I} = f_{i}^{II} = f_{i}^{III} = \dots = f_{i}^{n}
$$
 (3-16)

La ecuación (3-tb> nos permite concluir que, en el equilibrio, las fugacidades del componente i en todas las fases se1·An iguales. Al mismo tiempo observamos, por lo expuesto en el capitulo t, que las variables involucradas en la evaluación de las fugacidades parciales son la presión. temperatura y composición; mismas que hacen a las fugacidades ser las funciones termodinAmicas buscadas desde el inicio de e~te capltilo. Con esto respondemos a la pregunta sobre cuáles eran las propiedades que acusan el estado de equilibrio de un sisluma: Aquellas condiciones de presión, temperatura <sup>y</sup> composición del sistema que logren hacer iguales las fuqacidades parciales de cada componente en todas las fases serán las condiciones de equilíbrio.

### 3,3, LA REGLA DE LAS FASES.

La regla de las fases fue deducida por J. Willard Gibbs en 1875 y representa una gran aportación a las ciencias fisicas.

Su importancia recide en que nos permite determinar  $\overline{1}$ consistencia matemática y, por consiguiente, fisica de las propiedades que describen el equilibrio de un sistema, en otras palabras. nos permite cálcular los grados de libertad, F de un sistema.

La repla de las fases para sistemas no reactivos se obtiene de la diferencia del número de variables necesarias para caracterizar el estado intensivo del sistema y del frumero, de ecuaciones independientes que relacionan a estas variables. Para determinar el estado intensivo de un sistema.  $\epsilon$ requieren la presión, la temperatura y (C-1) fracciones mol para cada fase m de C componentes, ya i que la última  $E_{\rm P}$ obtiene por diferencia en vista de que la  $\sum X_i = 1$ . **Cotonces** tenemos  $n! (C-1) + 2$  variables intensivas. For stro lado. dada la equación  $(\sqrt{3} \cdot 16)$ , vemos que se requeriran ( $\pi = 1$ ) equaciones que complan la iqualdad de fugacidades entre pares de fases, una para cada componente, es decir.  $C(-7 - 1)$ ecuaciones. For lo tanto, el número de orados de libertad lo obtenemos

$$
F = No
$$
. de Variables - No. de Ecuador

o bien.

$$
F = 2 + \pi (C - 1) - C(n - 1)
$$
 (3-17)

de donde se obtiene

$$
F = C - \Pi + 2
$$
 (3-18)

Para sistemas donde se presentan reacciones quimicas se añaden un conjunto de nuevas variables definidas como  $1a$ conversion, X, además, se debe de considerar el numero de reacciones independientes en competencia, 9% que están relacionadas por las energías parciales de Gibbs para cada una de estas reacciones como sique

Una forma práctica de establecer si una solución es o no ideal se expresa en terminos de la regla de Lewis y Randall (véase capítulo 2) en la cual se consideran (pmo soluciones ideales aquellas que conforman una clase de mezclas cuyas propiedades puedan ser establecidas conociendo las propiedades de sus componentes puros y la composición de la mezcla, es deciri

> $\hat{\mathbf{f}}_1^{\mathbf{v}} = \mathbf{y}_1 \mathbf{f}_1$  $(3 - 21)$  $\hat{f}^1 = y f^0$  $(3 - 22)$

donde las ecuaciones (3-21) y (3-22) representan 1a lev de Lewis-Randall.

Para la fase vapor se sabe que f está dada por:

 $t = \phi$ ,  $P$ 

pero para un gas ideal  $\phi = 1$ , por lo tanto, f=P, de aqui que

$$
f'' = y_c P_T
$$
  
\n
$$
F = y_c P_T
$$
 (3-23)

donde P es la presión parcial del componente i en la mezcla. Al resultado de la ecuación (3-23) se le conoce como la ley de Dalton.

Fara una mezcla liquida f<sup>o</sup> está dada, según se vió en la ecuación (2-6) del capitulo anterior, por:

$$
f^{0} = P_1^0 \phi_1^0 \exp \left[ -\frac{v_1^1}{RT} (P - P_1^0) \right]
$$
 (3-24)

Considerando un comportamiento iddal, es decir,  $\phi^0:1$  $\mathbf{v}$ despreciando el término exponencial, lo cual es correcto en la mayoría de los casos, se llega a que  $f^c = P^o$ . Sustituyendo el resultado anterior en la ecuación (3-22), se llega a

$$
\overline{P} = x \, P^{\circ} \tag{3-25}
$$

donde la ecuación (3-25) es conocida como la ley de Raoult.

Resumiendo, una mezcla gaseosa es ideal cuando, cumple: la ecuación (3-23), a su vez, una mezcla líquida presenta comportamiento ideal cuando se cumple la ley de Raoult,  $ecuación (3-25).$ 

Se conoce un número limitado de soluciones que cumplen con la ley de Raoult (p. ej., el sistema benceno-tolueno), esto la hace poco útil, inclusive para sistemas a bajas presiones. Sin embarco, el comportamenito de la fase. liguida se parce clasificar en base a la desviación que se presenta con respecto a la ley de Raoult. Para entender cual es la base de comparación, es necesario introducir los diagramas de fases para sistemas miscibles. Todos los diagramas de fases se representan para sistemas constituidos por dos componentes. esto tiene una justificación práctica, pues sistemas con  $\mathbf{u}$ n número mayor hace imposible su representación en dos dimensiones.

Por otro lado, tampoco es útil tratar de representar todos los datos de equilibrio en un sólo diagrama, ya que el resultado sería un diagrama tridimensional dificil de interpretar. Con objeto de hacer útiles y prácticos los diagramas de fases, se mantiene constante algún patrámetro. Dependiendo cuál de éstos se mantenga constante es el tipo de gráfico que se vá a obtener. Los diagramas de uso común son: I.- Presión-Temperatura a composición constante. 11.- Temperatura-xy a presión constante.

III.- Presión- xy a temperatura constante.

**HB** 

 $v-x$  a temperatura o presión constante.

Fijando la composición del vapor o del liquido puede representarse el comportamieto del punto de rocio o del punto de burbuja, respectivamente (fig. 3.4.1). Para mostrar la utilidad de este diagrama, suponga, que se desea hacer una compresión isotérmica, entonces, siguiendo la linea *EDBA,* se observa que a una presión baja (punto  $E$ ) se parte de un vapor sobrecalentado, al seguir aumentando la presión se llega al punto de rocio (punto D), es decir, el punto en donde se forma la primera gota de liquido. Continuando con el aumento de la presión, se llega al punto de burbuja (punto B), en este punto

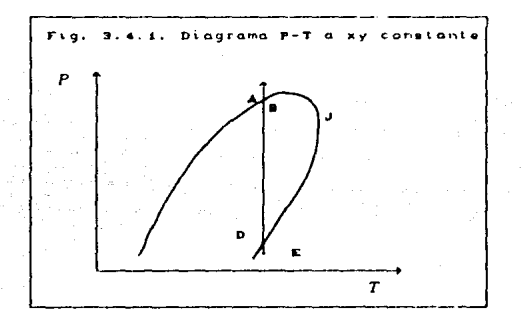

ce oUserva la última gota de vapor. Finalmente, en el punto *A,*  se tiene un liquido subenfriado. El equilibrio liquido vapor de la mezcla está representado por la línea de puntos de burbuja *HBJ* y la linea de puntos de roela *K.DJ.* Podrian trazarse varias oráficas de este tipo a diferentes composiciones, esto harla que se tuvieran una serie de lineas entrecruzadas que representarian la composición del líquido y del vapor que coexisten en equilibrio. Sin embar90, si se desea tener información sobre la variación de la composición l·on 1~1 prt='~1ón o la tempL•ratura, nor-malmente *se* ut1l1~an otros tipos de diagramas.

Es común en la práctica trabajar ya sua a resión o temperatura constante, esto proporciona dos tipos de diagramas útiles. E1. primero de ellos es diagrama de fases de presión-composición a temperatura constante. En la finura (3.4.2) se muestra el diagrama descrito a tres temperaturas diferentes. Las lineas horizontales son lineas de unión que determinan la composición de las fases en equilibrio.  $T_{\Omega}$ representa una temperatura por debajo de  $1a$ temperatura 'critica de los dos componentes. To se encuentra entre las dos temperaturas criticas de los componentes puros y Td se localiza por encima de estas dos temperaturas. Las -**CULVAS** para estas dos últimas temperaturas (Tb y Td) no se extienden en todo el diagrama. Para Tb la curva para en un punta crítico de la mezcla y para Ta termina en dos se estos puntos. Cada uno es un punto de tangencia donde una linea horizontal toca la curva, esto se debe a que las líneas que relacionan fases en equilibrio son horizontales y las líneas que relacionan fases idénticas (punto crítico) debe ser, por tanto. la última línea que corta el diagrama.

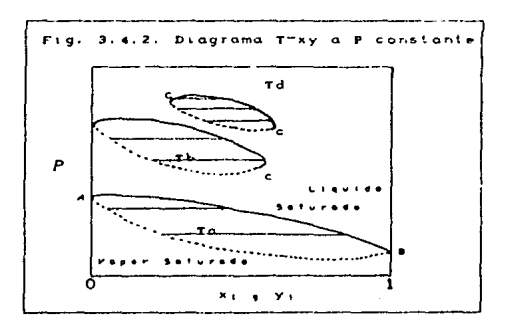

Cuando se tiene un diagrama a presión constante, se obtienen curvas con la misma interpretación que en el caso de la figura (3.4.2), con la única diferencia de que en este caso se grafican valores de temperatura con la composición (figura  $3.4.3$ ).

De los diagramas  $(3.4,2)$  y  $(3.4,3)$  podemos construir uп cuarto diagrama donde se representa y en función de temperatura o a presión constante (figura  $3.4.4)$  donde  $1a$ diagonal representa la recta cuando  $x = y$ .

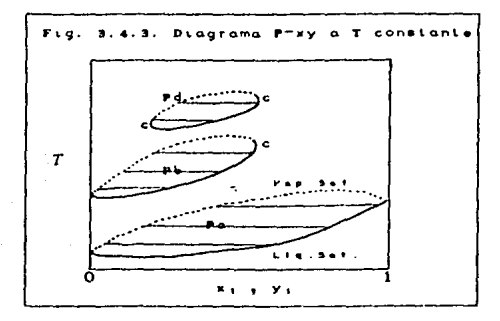

En base a lo explicado anteriormente, se puede retomar  $1a$ .<br>Clasificación de las fases como ideal o no, de acuardo a  $1a$ lev de Raoult.

Se dice que un sistema presenta desviaciones negativas cuando la curva P-x o de puntos de burbuja (en diagrama un. P-xy a T constante) se encuentra por debajo de  $1a$ relación

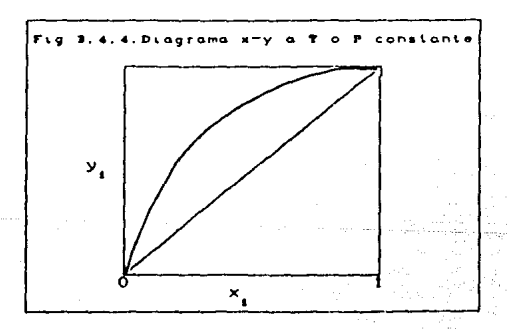

iindal P-x proporcionada por la ley de Raoult. Esto se debe principalmente a que las fuerzas de interacción entre los componentes que constituyen la mezcla es más fuerte que si ellos mismos se encontraran puros . Un ejemplo de este sistema es el formado por tetracloruro de  $carbono(1)-tetrahidrofurano(2)$  a 30 °C (figura 3.4.5).

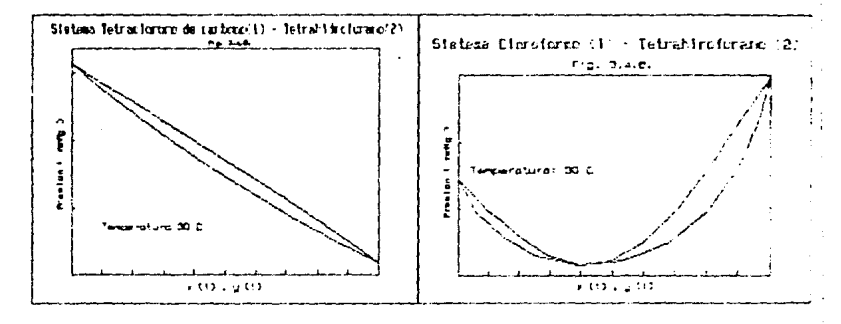

Cuando las desviaciones llegan a ser lo suficientemente qrandes respecto a la diferencia cnlre las presiones de vapor de los dos componentes puros, la curva *P-x* muestra un m1n1mo. Por olro lado, la curva de puntos de roc1o presenta un mlnimo en 25e punto, estonces, las curvas de punto de rocio y burbuja son tangentes, es decir,  $x = y$ . En este punto, un líquido que se lleva a ebullición, produce un vapor con la misma composición que en el liquido. A esle punto se le dá el nombre de *a2e6tropo,* una caracteristica particular de un aze6tropo es que no es posible efectuar la separación de los componentes de esta solución de temperatura de ebullición constante por medio de dcst1laci6n. Un ejemplo de azeotropismo debido a desviaciones negativas se encuentra en el sistema cloroformo-tetrahidrofurano (figura 3.4.6).

En un diagrama x-y un azeotropo está representado por: e 1 punto que corta con la diaponal. Un ejemplo para este caso  $1<sub>0</sub>$  $\mathbf{a}$ representa el sistema etanol-aqua para el cual presión de latm aparece 89.4% en mol de etanol a 78.2  $^{\circ}$ C.

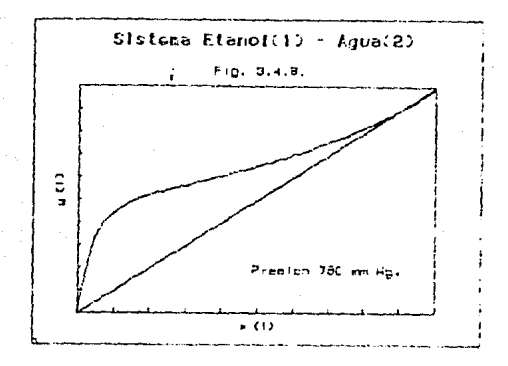

### 3.5. EQUILIBRIO LIQUIDO-VAPOR.

En los capitulos anteriores y lo dicho en  $10<sup>-1</sup>$ oue va de oste. se han reunido los conceptos teóricos finnalmente requeridos para la evaluación del equilibrio, concretamente, el equilibrio Liquido-Vanor. Fn. **PREA** sección discutiremos cómo han sido empleados dichos conceptos, los algoritmos correspondientes a cada tipo de cálculo.

### 3.5.1. EL PROBLENA FUNDAMENTAL.

En la ecuación (3-16) se expresa el criterio fundamentel de equilibrio que se empleara en la solución de los problemas de equilibrio, ya que como se recordará, ésta relaciona  $1a$ temperatura, presión y composición del sistema bajo estudio. Entonces, para un sistema compuesto de dos faces, la ecuación  $(3-16)$  queda

$$
\mu = \hat{\gamma}_i^0
$$
 (3-26)

De la ecuación (1-12) se obtiene  $f'_{i}$ , y de la ecuación (2-2)  $f'_{i}$ para obtener

$$
P = y_i \hat{\phi}_i = f_i^0 \times_i \gamma_i
$$
 (3-27)

La ecuación (3-27) proporciona e relaciones fundamentales de equilibrio para los c componentes del sistema. De esta ecuación se puede despejar la relación  $vi/xi$ , a  $l$ a cual se  $l$  le dara el nombre de relación de equilibrio, Ki., obteniendose el siguiente resultado

$$
K_i = \frac{y_i}{x_i} = \frac{f_i^o y_i}{p \hat{\phi}}
$$
 (3-20)

De acuerdo a la regla de las fases de Gibbs Cec. 3-lB>, si el sistema está constituido por *e* componentes y dos fases, los grados de libertan son

$$
F = C
$$

donde C es el número de variables que se tiene especificar, es decir, fijando c-1 composic1ores *<sup>y</sup>* que la temperatura o presión, el sistema queda completamente especificado. Según el tipo de variables establecidas será el problema a resolver.

En La ecuación (3-27>, *y* por lo establecido *en* los capitules anteriores, se tiene que

> $\hat{\phi}_i = \phi \ (T, P, y_1, y_2, \ldots, y_{c-1})$  $\gamma_i = \gamma_i(T_i P_i x_i, x_i, \ldots, x_{c+1})$  $\mathcal{F}_1^{\bullet} = \mathcal{F}_2(T, P)$  and the integral of  $\mathcal{F}_2$

> > 195 - PS

Los lipes de problemas que se presentan crnnunmente en el equ1librio Liquido-Vapor son:

I.- Temperatura de rocio: Hallar  $T - y$  la composición del *Liquido* dadas *P y* la composición del *Vapor.*  11.- Presión de roela: Hallar <sup>P</sup>y la composición del *Liquido* dadas *T y* composición d9l Vapor. 111.- Temperatura de burbuja: Hallar T *y* la composición dsl *Vapor* dadas *P y* la composict6n *del Liqu\do.*  IV.- Presión de burbuja: Hallar· P y la composición del Vapor dadas *T y* la composic(6n del *Liquido.*  V.- Flash dadas T. P y Composición dol sistema: Hallar la relación de vaporización CRVP) y las composiciones del Vapor y *Liquido.*  VI.- Flash dadas *T. RYP* y Composición *del ststema.:* Hallar *P y*  las composiciones del Vapor y *Liquido*. VII.- Flash dadas *P, RYP y* Composición del sistema; Hallar T *<sup>y</sup>* las *compcistciones d&l Vapor* y *l-1quido.* 

### 3.5.2. INICIALIZACIOH DE VARIABLES,

Como se verá más adelante, será necesario estimar sobre una base las variables que sean incógnitas para poder iniciar los cálculos en cada uno de los problemas anteriores, ya que su solución requiere de cálculos iterativos $^{\sharp}$  . Según el caso será necesario inicializar la temperatura, presión, relación de vaporización *y* la composición de alguna de las fases.

Para empezar, obtengamos las expresiones de Xi. *y* Y\. en función de variables intensivas empleando las simplificaciones para gases *y* soluciones ideales. En un proceso donde se involucre la separación de fases en equilibrio can *L* moles del liquido, V moles de vapor apartir de una corriente de alimentación *F* como se ve en la figura (3.5.2.1); el balance

c donde se explican los métodos de<br>...<br>96 • *V•o* •l apéndice convergencia comunes.

*de* materia total es

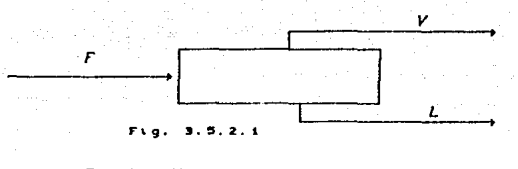

 $F = L + V$  (3-29)

y, para el componente <sup>i</sup>

$$
E_2 = Lx_1 + Vy_1 \tag{3-30}
$$

Definiendo la relación de Vaporización como en la ecuación

$$
RVP = \frac{V}{F}
$$
 (3-31)

De la ecuación <3-29) *y* (3-31> vemos que

$$
\frac{L}{F} = 1 - \frac{V}{F} = 1 - RVP
$$

dividiendo <3-30) entre F *<sup>y</sup>*ut1l1zando la definición dada por <3-31>, se obtiene

$$
z_{1} = (1 - RVP)x_{1} + RVP y_{1}
$$
 (3-32)

Como una primera aproximación se utiliza la ley de Raoult como ecuación de equilibrio. Esta ecuación se obtiene con las siguientes simplificaciones:

> a).- Gas ideal, por tanto  $\hat{\phi}$  = 1. b).- Solución ideal, por tanto  $y = 1$ . c).- Aproximación de baja presión, por tanto  $\Lambda^0 = \overline{P_1}^0$

Con estas rprox1maciones las ecuaciones (3-27) *y* <3-28) quedan

p yi.= p.,º )(\.

$$
K_1 = \frac{y_1}{x_1} = \frac{p_1^{\circ}}{p}
$$

Eliminando y de la ecuación (3-32) empleando la ley de Raoult

$$
y_i = \frac{P_i^0 x_i}{P} \tag{3-33}
$$

y resolviendo para xi, se obtiene

$$
x_{i} = \frac{Zi}{(1 - RVP(P^{0}/P - 1))}
$$
 (3-34)

Combinando las ecuaciones (3-33) y (3-34) se obtiene la siguiente relación para la composición del vapor

$$
y_i = Z_i P_i^0 / P
$$

Estas ecuaciónes expresan xi y yi en términos de variables intensivas aplicado a sistemas ideales, de esta base partimos para inicializar las composiciones tanto del liquido como del vapor. Según el tipo de cálculo tanto RVP como zi toman los siguientes valores:

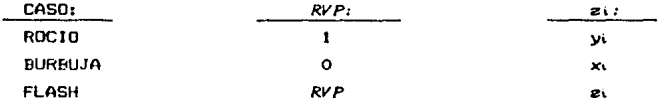

*Tomperatura* desconocida. Si se trata de obtener la temperatura , debemos conocer la presión del sistema, P y la composición de la mezcla alimentada, si .De una expresión de la presión de vapor en función de la temperatura, despejamos .<br>*T*, por ejemplo para el caso de la ecuación de Antoine<sup>2</sup> tendrlamos:

2<br>En este trabajo también se emplea la relación en función do propiedades criticas:

 $P_1^2 = P_2(E \times p \times (3.3727)(1.4 \times \sqrt{p} \times (1.7777))$ 

$$
T_1 = \frac{B_1}{A_1 - L_1 P_1^o} = C_1 \qquad (3-35)
$$

Para efectos de inicialización, en la ecuación (3-35) se hace p<sup>o</sup>= P, es decir, se obtiene la temperatura en la que el .<br>componente i exhibe una presión de vapor igual a la del sistema. Finalmente, ponderando la contribución de cada componente a la temperatura, según la proporción en la que este presente en la mezcla, se tiene

$$
T = \sum z_i T_i \tag{3-36}
$$

Para inicializar la temperatura de burbaja  $z_i = x_i$ , de igual manera, para un punto de rocío ztry, y para cualquier tipo de .<br>flash, el representa la composición de la corriente alimentada ..

Prosión dosconocida. En este caso, la inicialización para los diferentes tipos de problemas es diferente, considérese como primer caso la presión de rocio.

Definiendo la constante  $K<sub>k</sub>$  (Costante de equilibrio) de la forma

$$
K_k = \frac{y_k}{x_k} \tag{3-37}
$$

Resolviendo para x<sub>1</sub> y efectuando la sumatoria en ambos lados, obtenemos

$$
\sum x_i = 1 = \sum \frac{y_i}{K_i}
$$
 (3-38)

Sustituyendo la ley de Raoult en la ecuación (3-38) <sup>y</sup> despejando la presión total P se obtiene la siquiente ecuación

$$
P = \sum \frac{y_1}{P_1 v} \tag{3-39}
$$

donde, la presión calculada se emplea para 1n1c1alizar la presión del sistema.

En el caso de la *urezió*n de burbuja, se procede de la misma manera que en el caso anterior y se llega a que

$$
F = \sum x_i P_i^0 \tag{3-40}
$$

Relación de Vaporización (RVP) desconocida. Con.  $_{1a5}$ ecuaciones (3-39)y (3-40) calculamos respectivamente, Pr  $\mathbf{v}$ Ph:

$$
Pr = \sum_{P_1} \frac{z_1}{p_1} \tag{3-39A}
$$

$$
Pb = \sum z_i P_i^0 \tag{3-40A}
$$

es decir, una estimación de la presión de rocío, Fr. y una estimación de la presión de burbuja. Pb. a la temperatura  $de)$ sistema. Utilizando la regla de la palanca inicializamos RVP:

$$
RVP = \frac{Fb - P}{PF} \tag{3-41}
$$

donde P es la presión del sistema.

F) procedimiento PALSUP .en el programa de calculo. inicializa las incógnitas del problema a resolver, siguiendo el procedimiento descrito en esta sección.

#### 3.5.3. ALGORITMOS DE CALCULO.

En esta secrión listamos el procedimiento de cálculo de cada uno de los problemas propuestos, y se incluyen los diagramas de flujo respectivos.

En todos los casos se utilizará el método de Newton-Raphson con la evaluación númerica de la derivada, ver Apéndice C. Fn. todos los casos se necesita definir la función desea que se i hacer cero. la cual llamaremos función error. Cuando esta función se anula se deben satisfacer las relationes de equilibrio liquido-vapor dadas por la ecuación (3-28).

Antes de señalar la forma de proceder, es necesario agrupar tres secuencias de cálculos que se repiten continuamente en Ing alongitmos empleados.

Inicializar las variables desconocidas.  $1. -$ 

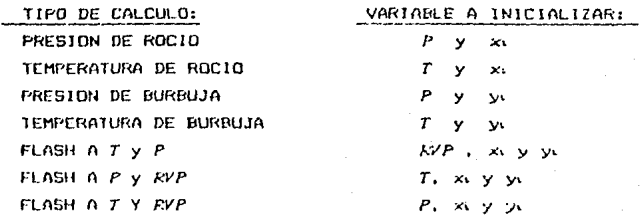

2.- En todos los casos es inditiensable calcular  $a$ funciones termodinámicas. El algoritmo que se debe seguir  $O<sub>5</sub>$ el siquiente:

 $1. - 1$ Con  $y_i$ ,  $Py$   $T$  calcular  $\phi_i$ .  $H_{\sigma} =$  Con xi y T calcular  $\gamma$ . 111. - Con P y T calcular  $f_1^0$ . 19. - Calcular  $K_1 = (y_1 / (0 / P \hat{a}_1))$ 

El conjunto de pasos anteriores se designa como VAF.

3.- Se debe determinar la función error que se val hal emplear según sea el caso<sup>9</sup>

A.- Para los cálculos de Temperatura de Rocio y Burbuja, el Flash a P y RVP, el Flash a T y RVP (exceptuando los casos donde  $RVP = 0$ ,  $RVP = 1$  6 el número de componentes es 2)  $V = 1$ *Flash a T y P.* la función error esta dada por

 $\frac{3}{2}$ rt 1.80  $d\bullet$ las differentias derivadas **funciones**  $\mathbf{v}$ determina tonnado  $a$  $\blacksquare$ cussin. velocidad de. covergencia cada caso.

$$
\Psi = \ln\left(-\frac{\sum x_i^{*}}{\sum y_i^{*}}\right)
$$
 (3-42)

donde xi<sup>4</sup> y yi<sup>4</sup>4 son las composiciones calculadas en el proceso iterativo y por consiguiente no se encuentran normalizadas.

Para los casos: Temperatura de Rocio y Burbuja, Flash P y RVP, en donde se desea calcular la temperatura del sistema en equilibrio. la derivada empleada es

$$
\frac{d\Psi}{dY} = \frac{\Psi_i - \Psi}{\text{line} - T_n}
$$
 (3-43)

donde Time = 1.001\*Th y \fine es la nueva función error evaluada en Tuxo y P. Finalmente, usando el método de Newton-Raphson, la Temperatura nueva esta dada por

$$
1_{n+1} = T_n - \frac{\Psi}{dT}
$$
 (3-44)

Para el caso: Flosh a T y RVP en el caso en el cual  $RVP \not\equiv 0$ , RVP#1 o el número de componentes ioual a 2. en donde se desea calcular la presión del sistema en equilibrio, la derivada es

$$
\frac{d\Psi}{d\hbar P} = \frac{\Psi_{inc} - \Psi}{\hbar P_{inc} - \ln P_n}
$$
 (3-45)

donde Pinc = 1.0001\*Pn y Winc es la función evaluada a T y Pinc. De Newton-Raphson, la presión está dada por

$$
\ln \mathrm{P}_{\mathrm{net}} = \ln \mathrm{P}_{\mathrm{b}} - \frac{\Psi}{\mathrm{d}\overline{\mathrm{t}} \cdot \overline{\mathrm{t}}}
$$
 (3-46)

Para el caso: Flash a  $T - y - P$  donde la incognita es 1a relación de vaporización RVP. La derivada necesaria se

a<br>Ver apéndice C.

obtiene analiticamente y está dada por

$$
\frac{d\Psi}{dR\overline{V}P} = \sum_{n=1}^{\infty} \frac{(y_1 - x_1)^n (y_1 - x_1)}{n!} \tag{3-47}
$$

De Newton-Raphson, la relación de vaporización está dada por

$$
RVP_{n+1} = RVP_n - \frac{\Psi}{d\Psi}
$$

B.- Para los cálculos de Presión de Rocio y Burbuja, y el Flash a T y RVP cuando RVP=0, RVP=1 o el número de componentes es igual a dos. la función error empleada es

> $\Psi = \Sigma x^2 - \Sigma y^2$  $(3-4B)$

Para el caso: Presión de Burbujo, la derivada numérica empleada es

$$
d\Psi = \frac{\Psi \ln e - \Psi}{(1/P \ln e) - (1/P \ln e)}
$$
 (3-49)

donde Pinc = 1.0001\*Pn y Winc es la función evaluada a T y Pine. De Newton-Raphson, la presión está dada por

$$
\frac{1}{p_{n+1}} = \frac{1}{p_n} - \frac{\psi}{d\Psi}
$$
 (3-50)

Para los casos: Presión de Rocio y Flash a T y RVP en los casos donde  $RVP=0$ .  $RVP=1$  ó el número de compontes es iqual dos. En este caso se hace uso de las ecuaciones (3-45) v  $(3 - 46)$ .

En los casos anteriores  $x_i^*$  y  $y_i^*$  representan las fracciones mol calculadas en cada iteración, x y y son las normalizadas calculadas mediantes fracciones mol las ecuaciones

$$
y_1 = \frac{y_1^*}{\sum y_1^*}
$$
 (3-46)

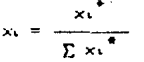

De acuerdo a lo anterior los pasos a seguir son:

 $I -$  Evaluar  $\Psi$  $H =$  Evaluar d#

III. - Calcular la nueva T. P. 6 RVP nueva

La secuencia anterior recibe el nombre de INICALFLASH.

La secuencia de pasos que se debe seguir en todos los problemas de equilibrio mencionados al principio de esta sección son:

> $1. - INICIALIZATION.$ II.- Secuencia VAF. 111. - Secuencia *INICALELASH*.  $19 - 5i \quad \Psi \le 1X10^{-4}$ , ir al paso VI,  $V_i$ - Regresar al paso II.  $VI -$  Salida de resultados.

Los diagramas de flujo se muestran en las figuras  $(3,5,3,1), (3,5,3,2),$ 

3.6. OTROS TIPOS DE EQUILIBRIO.

Además del caso que aqui nos ocupa, existen otros tipos de equilibrio de posible interés. En esta parte se discute brevemente las diferentes posibilidades.

Equilibrio Gas-Gas. todos los sistemas Ya que casi gaseosos son miscibles entre su aplicación en el namo industrial es muy limitada, y sólo se aplica a presiones

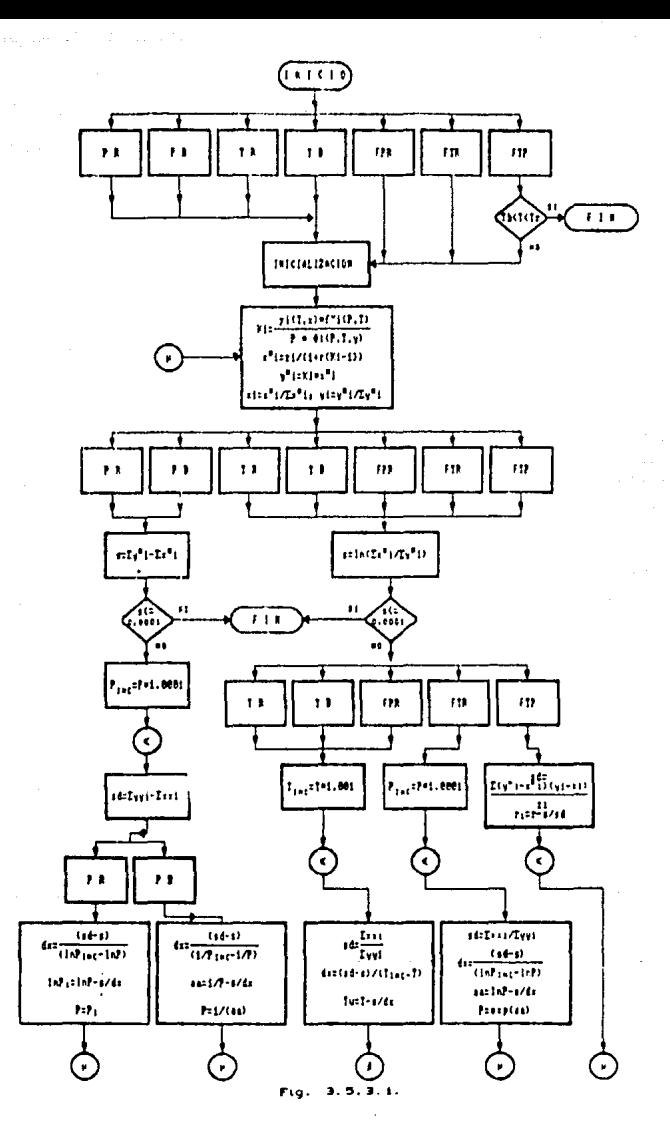

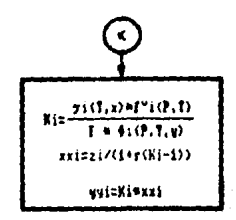

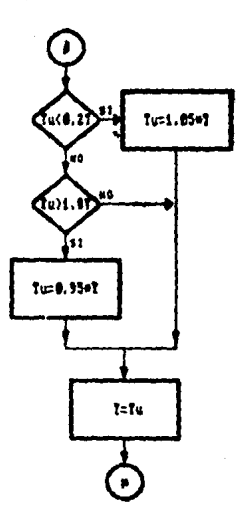

# Continuación,
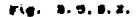

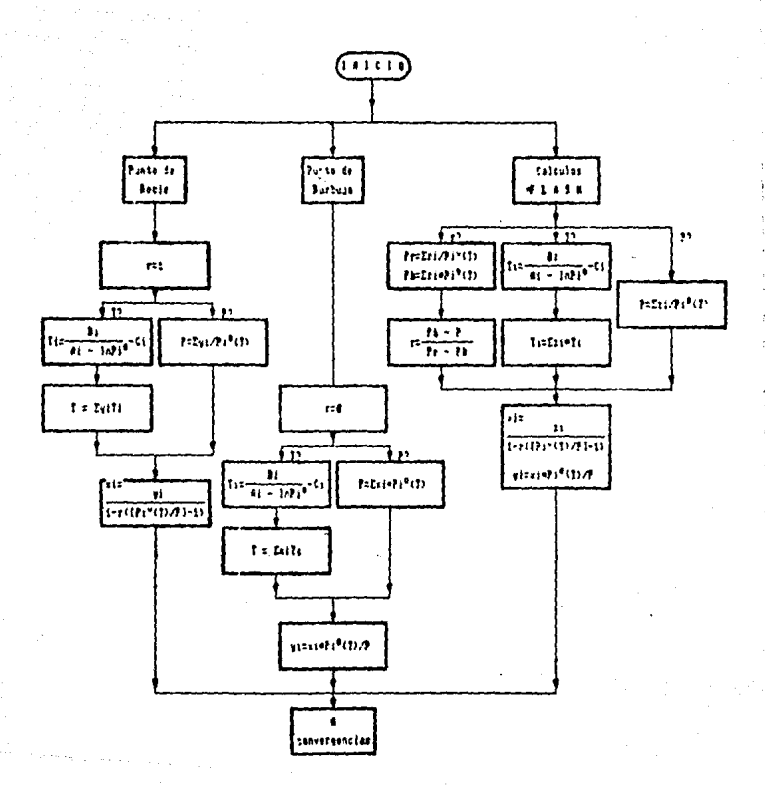

Inicialización de variables

elevedas donde el qas adquiere densidades del tipo del liquido.

Equilibrio Gas-Sólido. Este tipo de equilibrio se presenta cuando hay un interc&mbio de masa entre un sólido *y* un gas, ejemplos de operaciones a nivel industrial donde es necesario establacer las condiciones de equilibrio del sistema son la siguientes:

Sublimación. Esta operación la encontramos cuando es necesario evaporar una sustancia s61 ida sin pasar por, el liquido.

Secado. Si un sólido humedecido con un líquido volatil se expone a un gas relativamente seco, habra una difusión del liquido a la fase gaseosa. También suele llamarse a esta operación deserción.

Adsorción. Si la difusión tiene lugar de la fase gasepsa a la fase liquida encontramos ejemplos de este tipo. Este es el caso de una mezcla de vapor de agua *y* aire que se pone en contacto con silica gel activada, el vapor de agua se difunde en el sólido: se adsorve.

Equilibrio Lignido-Liguido. Las operaciones que involucran equilibrios de este tipo se conocen con el nombre de extración 11quid5 que consisten en transferir algunos de los componenetes de una fase llquida a otra donde los otros campantes no son significativamente solubles.

Se puede representar el comportamiento del equilibrio L1quido-L1quido igualando las fugacidades presentes, es decir, de las fase&

$$
f_i^a = f_i^b \tag{3-51}
$$

donde los supraindices « v b se refieren a cada una de  $1a5$ fases liquidas constitutivas del sistema. Anlicando  $1a$ equación (2-2) a ambas fases líquidas. la equación (3-51) ςp exoresa como

$$
(x_1r_1)^a = (x_1r_1)^b
$$
 (3-52)

El método UNIFAC descrito en el capitulo II es aplicable a la resolución del conjunto de ecuaciones dadas nor  $(3-52)$ .

Equilibrio Liguido-Sólido. Ejemplos tipicos de este caso los encontramos en la cristalización fraccionada ١a  $\ddot{\mathbf{v}}$ lixiv:ación. En la cristalización fraccionada todos 1ns componentes están presentes en las dos fases en equilibrio: la lixiviación consiste en difundir, selectivamente, uno, de  $105$ componentes de la fase sólida a la fase liquida.

Equilibrio Sólido-Sólido. Ya nue las velocidades de difusión entre las fases sólidas son extremadamente lentas, no existe aplicación práctica industrial en este caso.

3.7. PROGRAMA<sup>1</sup>.

El programa de cálculo fue desarroliado en Turbo Poscal. tiene como característica fundamental el ser  $\mathbf{u}$ nanuete versatil que da facilidades de interacción con el usuario, sin que este necesite tener conocimientos previos de computadoras y lenguajes de programación. El único reguisito es el saber para qué fue diseñado el paquete y tener una noción clara de todas las posibilidades que el mismo ofrece.

Este paquete consta de un conjunto de rutinas las. cuales fueron elaboradas para 11<sub>pvar</sub> cabo los. calculos  $\mathbf{a}$ 

<sup>1</sup>nori tass Apendice información. ω١ - 10 para mayor

correspondientes al equilibrio físico en sistemas que involucran componentes polares ) na polares. Para describir el comportamiento de la fase VApor fue emplearla la ecuación de estado Virial, junto con las correlaciones de Hayden *y*  O'Connell en el cálculo del segundo coeficiente Virial. Para la fase líquida ha sido empleado el método de Contribución, de Grupos UNIFAC, en la determinación del coeficiente de actividad. Las opciones de cálculo que ofrece este trabajo son:

Pí:ESION DE ROCIO Y PRESION DE BURBUJA. TEMPERATURA DE ROCIO Y TEMPERATURA DE BURBUJA FLASH DADAS LA TEMPERATURA Y PRESION FLASH DADAS LA PRESION Y LA RELACION DE VAPORIZACION FLASH DADAS LA TEMPERATURA Y LA RELACION DE VAPORIZACION. GENERACION DE DATOS DE EQUILIBRIO PARA SISTEMAS BINARIOS.

Los listados del programa fueron compilados con la versión 5.5 del compilador. Borlan para Turbo Pascal generando la siguiente estructura de archivos ejecutable: En el archivo INICIO.EXE se llevan acabo las rutinas de cAlculo listadas anteriormente y tiene la tarea relacionada con el control de proceso de ejecución *y* presentación de este trabajo. OAP.EXE es el archive encar9ado de manejar los bancos de datos relacionados con los parAmetros UNIFAC. corresponde administrar las propiedades flsicas de moléculas y sus parámetros de interacción. Todos los archivo<mark>s</mark> RMC.EXE 1 .. las con extensión BKO contienen los bancos de datos. Con el fin de Qarantizar el modo de lectura exclusiva *y* debido a que no tiene utilidad alouna para el usuario, uno de los archivos es oculto; entonces, para obtener la copia de respaldo del programa será necesario emplear el comando externo de MS-DOS, DISKCOPY.

Sa recomienda no modificar por ningún motiva el presente programa ya que la estructura interna de los programas ejecutables hacen uso de los archivos de control creados por

el archiva BAT. Las modificaciones al los programas ejecutables o al archivo BAT pueden ocacionar una distorsión al programa total de cálculos al grado de ejecutar una función interna de control que tiene como finalidad. la eliminación total del mismo programa. Por ningún motivo se debe e1ectuar algon cambio a las programas proporcionadas en este trabaJo sin autorización de sus autores y las correspondientes autoridades de la UNIVERSIDAD NACIONAL AUTONOMA DE MEXICO, especlficamente el Or·. Enrique Bazua Rueda. Los listados de los programas se encuentran disponibles con los autores o bien solicitandolos en la Jefatura de la División de Estudios de Posgrado a cargo del Dr Enrique Bazua.

1 ll

# 4 APLICACION Y CONCLUSIONES

En esta parte pretendemos mostrar la precisión de  $305$ cálculos cuando se emplea UNIFAC en la predicción foh equilibrio liquido-vapor, tanto para sistemas binarios como multicomponentes. Se muestran las comparaciones entre  $1os$ valores experimentales y los valores predichos para sistemas cuyos componentes se encuentran definidos en banco de  $e1$ datos. La comparación entre  $105$ valores predichos  $\checkmark$ experimentales para sistemas binarios se muestran en forma oráfica.

## 4.1. APLICACIONES.

conjunto de componentes Seleccionamos un i cuvas combinaciones pueden ser representativas de la gran diversidad de materiales que queden encontrarse en problemas concretos. Encontramos grupos no polares junto con grupos fuertemente polares, de manera que podemos corroborar la eficiencia del método y hacer evidentes sus limitaciones. Los.  $distance$ experimentales empleados mostraron pruebas de consistencia termodinámica, comprobada por los autores de la información. Incluimos aquellos sistemas para los cuales fue posible hallar información experimental de las combinaciones de los siguentes compuestos:

Etanol Cloroforco Acetona He>:ano

Presentamos inicialmente un conjunto de sistemas binarios en los que se compara gráficamente la curva teórica con los valores experimentales, representados con asteriscos o con purtos, mostradas las figuras 4.1. a 4.13. Todos los datos er.perimentales se obtuvieron de: Gmehl ing, J., Onken, U., *Vapor·-LtquLd Equilibri.tun Data Collection.* DECHEMA Chemistry Data Series, Frankfort am Main, 1977, Pero, anotamos al pie de cada oráfica la referencia particular del conjunto de datos experimentales ya que existen diferentes conjuntos de datos para las misma condiciones de equilibrio.

En las tablas 4.1 a 4.7 se muestran las diferencias entre los valores experimentales y teóricos, para algunos sistemas ternarios. En las tablas  $4.8$  y  $4.9$  incluimos un sistema cuaternario.

Con el fin de mostrar la salida impresa de datos generada por el programa, incluimos algunos sistemas adicionales en las tablas 4.11 a 4.13.

Co•o punto final, se hace referencia a la serie de Conclusiones que se pueden obtener del anAlisis de las Qr~ficas mostradas *y* de las tablas de resultados para sistemas ternarios y cuaternarios. El usuario, a medida que adquiera experiencia en el uso del procesado~ *CLV,* podrA obtener conclusiones valiosas capaces de aportar conocimientos que puedan contribuir a un futuro desarrollo de modelos más eficientes en la resoluci6n del problema del equilibrio Liquida-Vapor.

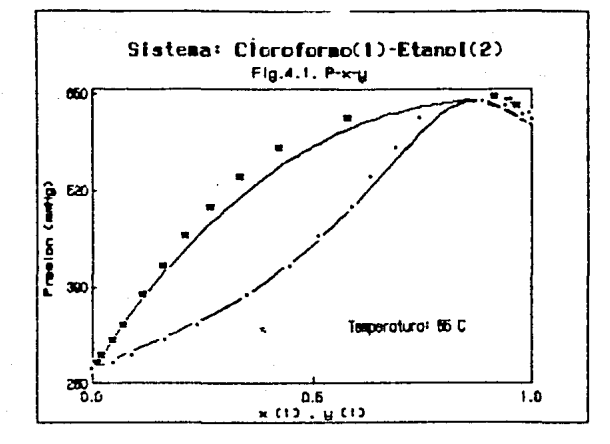

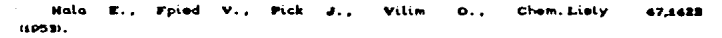

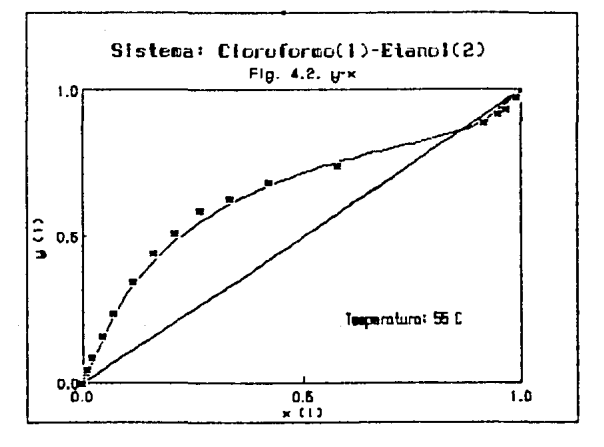

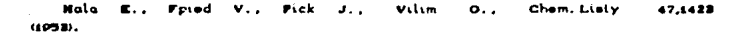

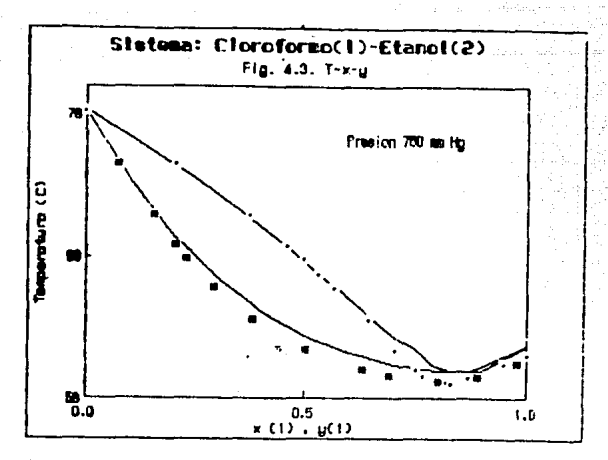

Morachevsky o. Ravinovich **B. SH.** zн. Pfikl. Khim. 32,458 **GONO** 

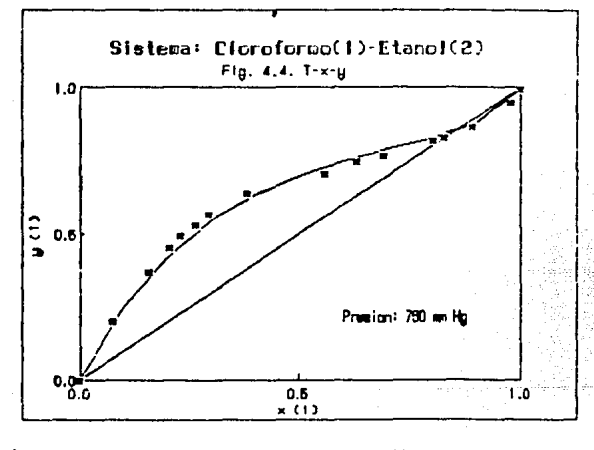

Morachevsky rfikl. Khim. 32,458  $(1959)$ 

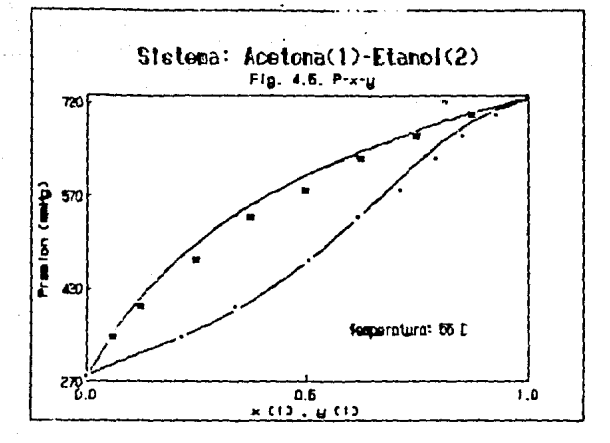

Verichenko 19,1583  $\mathbf{r} \cdot \mathbf{q}$ Prikl. tehnu. œм  $1000$ 

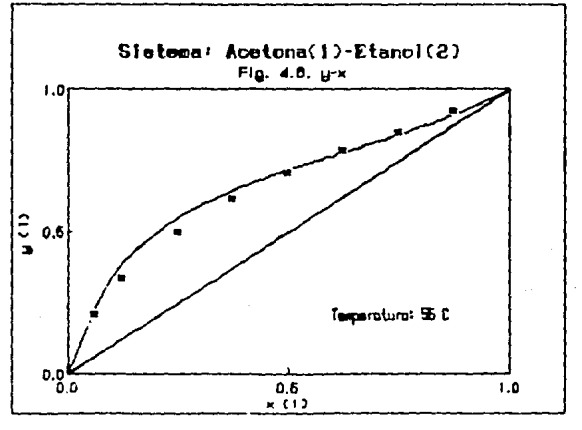

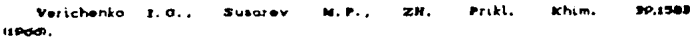

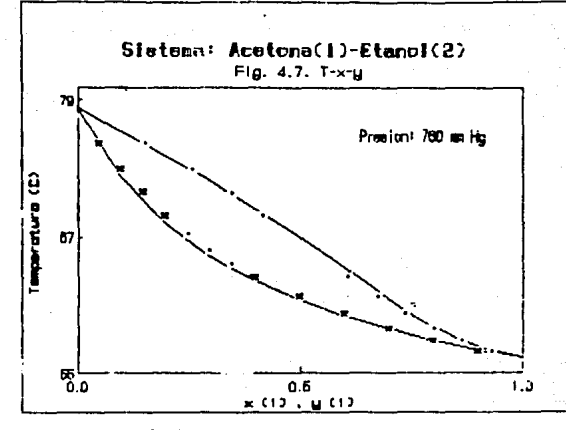

Thesis Starford 1952.

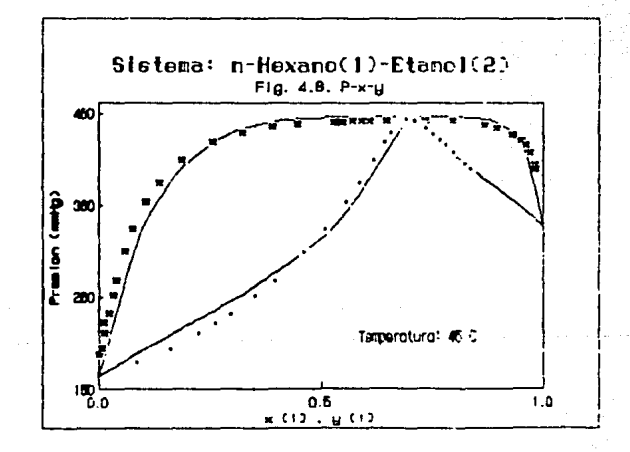

Thermodyn.  $(1000)$ o Shea Stol Che 18.001

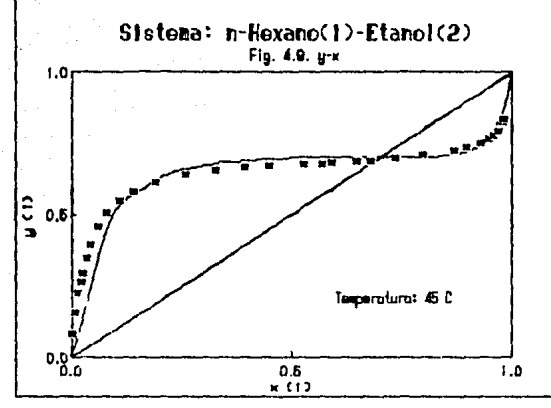

J., Stokes Thermodyn. 18,091 (1980). O'Shea  $s.$ **R.H.** J. Chem.

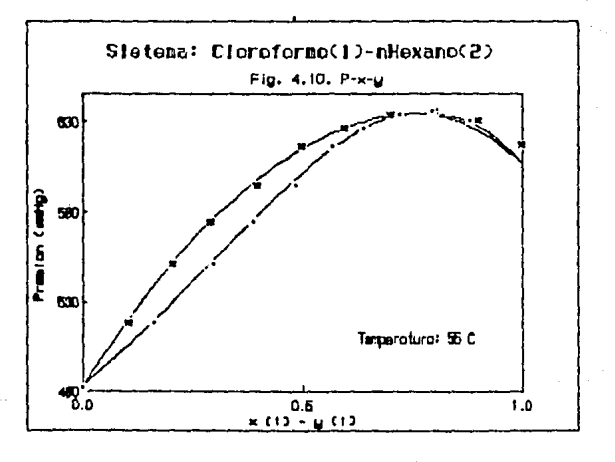

36,1231 Kudryavtseva ZH. Prikt. khim. (1968).

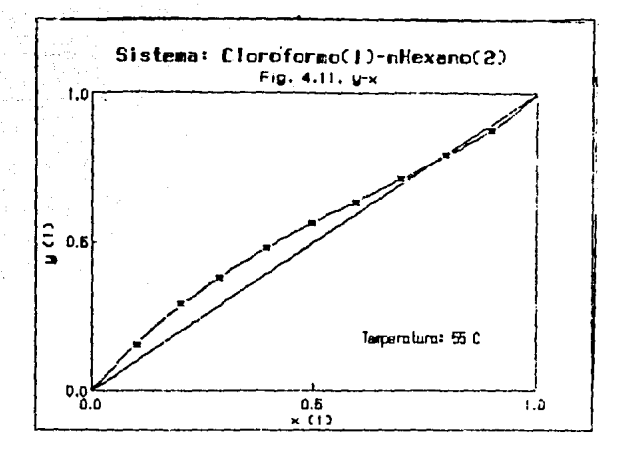

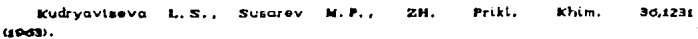

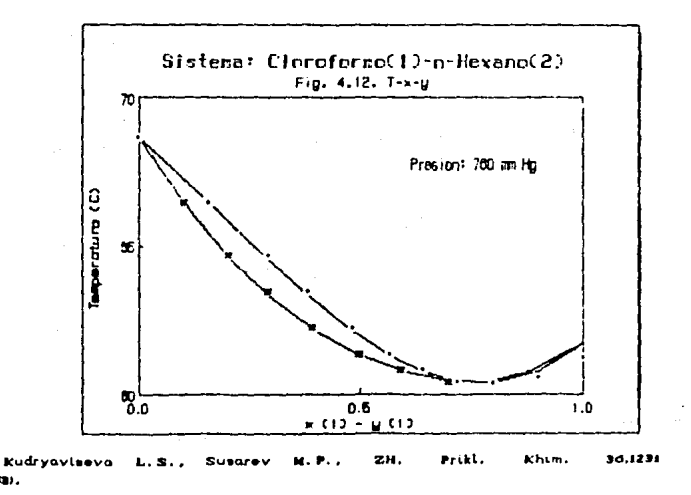

 $(1001)$ 

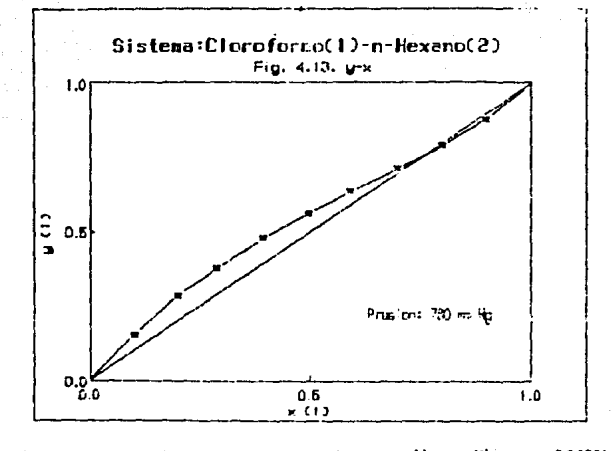

36.1231

 $Table 4.1$ 

Sistema Cloroformo(1)-Acetora(2)-Etanol(3), P=760 En Hg.

| (°c):<br>т |            | y1:    |        | уZ.    |        |  |
|------------|------------|--------|--------|--------|--------|--|
| Exp        | <b>ELV</b> | Exp.   | ELV    | Exp.   | ELV    |  |
| 61.40      | 62.03      | 0.6900 | 0.6871 | 0.0700 | 0.0789 |  |
| 62.55      | 62.88      | 0.6400 | 0.6237 | 0.0850 | 0.0941 |  |
| 67.60      | 67.33      | 0.3450 | 0.3420 | 0.1700 | 0.1775 |  |
| 62.05      | 62.69      | 0.7300 | 0.716B | 0.1400 | 0.1542 |  |
| 66.50      | 65.64      | 0.2700 | 0.3000 | 0.2801 | 0.3111 |  |
| 63.00      | 63.43      | 0.6100 | 0.6000 | 0.2550 | 0.2701 |  |
| 64.30      | 63.80      | 0.3350 | 0.3330 | 0.3600 | 0.3676 |  |
| 63.20      | 63.54      | 0.4650 | 0.4717 | 0.4050 | 0.4017 |  |
| 63.50      | 63.06      | 0.2000 | 0.1965 | 0.4950 | 0.5056 |  |
| 61.40      | 61.90      | 0.2000 | 0.2295 | 0.6300 | 0.6617 |  |

Tabla  $4.2$ 

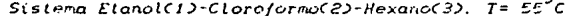

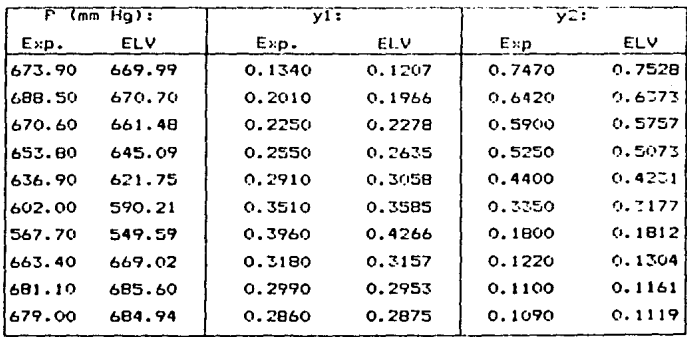

 $Tablea 4.3$ 

| $(^{\circ}C):$ |            | y1:    |            | y2     |            |  |
|----------------|------------|--------|------------|--------|------------|--|
| Exp            | <b>ELV</b> | Exp.   | <b>ELV</b> | Exp.   | <b>ELV</b> |  |
| 58.62          | 58.77      | 0.1390 | 0.1241     | 0.7430 | 0.7514     |  |
| 58.04          | 58.03      | 0.1660 | 0.1334     | 0.7280 | 0.6530     |  |
| 57.68          | 57.69      | 0.1870 | 0.1797     | 0.5840 | 0.5809     |  |
| 57.78          | 57.64      | 0.1650 | 0.1592     | 0.4840 | 0.4857     |  |
| 57.83          | 57.67      | 0.1760 | 0.1796     | 0.4000 | 0.4015     |  |
| 57.51          | 57.31      | 0.2480 | 0.2456     | 0.3170 | 0.3133     |  |
| 61.49          | 62.03      | 0.3510 | 0.3866     | 0.3250 | 0.3008     |  |
| 58.31          | 57.93      | 0.2930 | 0.2899     | 0.2490 | 0.2339     |  |
| 63.71          | 64.28      | 0.4060 | 0.4742     | 0.1730 | 0.1714     |  |
| 58.14          | 57.78      | 0.3070 | 0.3031     | 0.1090 | 0.1140     |  |

Sistema Etanol(1)-Cloroformo(2)-Hexano(3).  $P = 760$  mm  $Hg$ .

 $Table 4.4$ 

|  |  | $Ststema$ $Acetona(1)-Etanol(2)-Hexano(3)$ . $T=55°C$ |  |  |  |  |
|--|--|-------------------------------------------------------|--|--|--|--|
|--|--|-------------------------------------------------------|--|--|--|--|

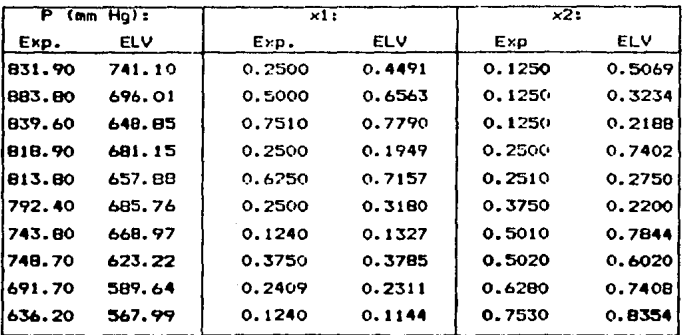

Tabta *4.5* 

 $\sim$ 

 $\ddot{\phantom{a}}$ 

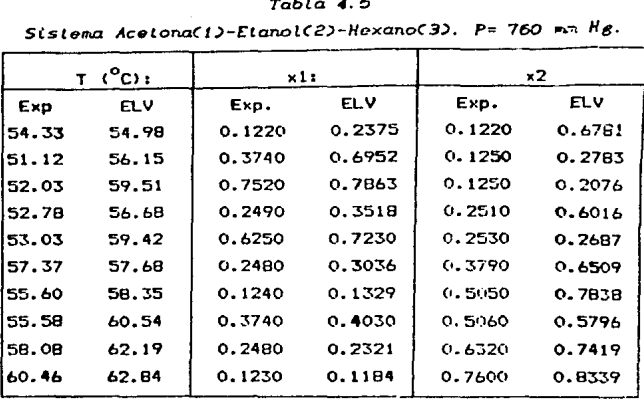

*Tabta 4.6* 

| (mn H <sub>Q</sub> )<br>P. |            | v1:    |            |        | y2: |  |
|----------------------------|------------|--------|------------|--------|-----|--|
| Exp.                       | <b>ELV</b> | Exp.   | <b>ELV</b> | Exp    | ELV |  |
| 831.90                     |            | 0.2500 |            | 0.1250 |     |  |
| 883.80                     |            | 0.5000 |            | 0.1250 |     |  |
| 839.60                     | $\bullet$  | 0.7510 |            | 0.1250 | ٠   |  |
| 818.90                     |            | 0.2500 |            | 0.2500 |     |  |
| 813, 80                    |            | 0.6250 | n          | 0.2510 |     |  |
| 792.40                     | ٠          | 0.2500 | ٠          | 0.3750 |     |  |
| 743.80                     | ٠          | 0.1240 |            | 0.5010 |     |  |
| 748.70                     | ۰          | 0.3750 |            | 0.5020 |     |  |
| 691.70                     |            | 0.2409 |            | 0.6280 |     |  |
| 636.20                     |            | 0.1240 |            | 0.7530 |     |  |
|                            |            |        |            |        |     |  |

*S(slenia* Acelona(l)-~lanot(2)-Hexano(3). *T=5fl* C

| (°C)  |            | تللا   |     | ν2     |            |  |
|-------|------------|--------|-----|--------|------------|--|
| Exp   | <b>ELV</b> | Exp.   | ELV | Exp.   | <b>ELV</b> |  |
| 54.33 |            | 0.1220 |     | 0.1220 |            |  |
| 51.12 |            | 0.3740 |     | 0.1250 |            |  |
| 52.03 |            | 0.7520 |     | 0.1250 |            |  |
| 52.78 | ۰          | 0.2490 |     | 0.2510 |            |  |
| 53.03 |            | 0.6250 |     | 0.2530 |            |  |
| 57.37 |            | 0.2480 |     | 0.3790 |            |  |
| 55.60 |            | 0.1240 |     | 0.5050 |            |  |
| 55.58 |            | 0.3740 |     | 0.5650 |            |  |
| 58.08 |            | 0.2480 |     | 0.6320 |            |  |
| 60.46 |            | 0.1230 |     | 0.7600 | <b>M</b>   |  |

Tabla 4.7 Sistema Acetona(1)-Etanol(2)-Hexano(3), P= 760 mm Hg.

Tabla  $4.8$ 

Sitema Etanol(1)-Cloroformo(2)-Acetona(3)-Hexano(4).

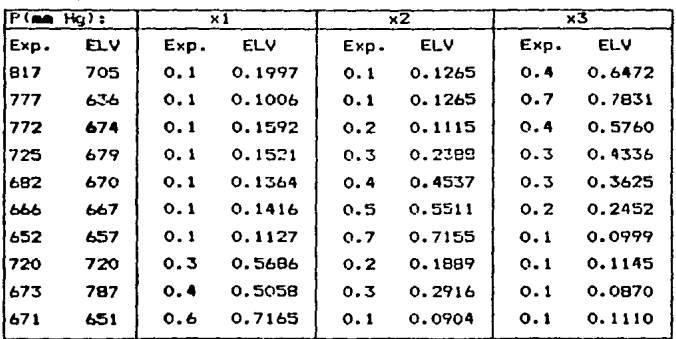

 $Table 4.9$ 

| P(mm Hq) |            | УĪ   |            | y2   |            | y3   |            |
|----------|------------|------|------------|------|------------|------|------------|
| Exp.     | <b>ELV</b> | Exp. | <b>ELV</b> | Exp. | <b>ELV</b> | Exp. | <b>ELV</b> |
| 817      | ٠          | 0.1  | ٠          | 0.1  | ۰          | 0.4  | ٠          |
| 777      | ٠          | 0.1  |            | 0.1  |            | 0.7  | $\bullet$  |
| 772      | ٠          | 0.1  |            | 0.2  | $\bullet$  | 0.4  |            |
| 725.     | ٠          | 0.1  |            | 0.3  | ٠          | 0.3  |            |
| 682      | ٠          | 0.1  | ٠          | 0.4  |            | 0.3  | ۰          |
| 666      | ٠          | 0.1  | ۰          | 0.5  | ٠          | 0.2  |            |
| 652      | ٠          | 0.1  | ۰          | 0.7  | ٠          | 0.1  |            |
| 720      | ٠          | 0.3  | ٠          | 0.2  |            | 0.1  | ٠          |
| 673      | ٠          | 0.4  |            | 0.3  |            | 0.1  |            |
| 671      | ٠          | 0.6  |            | 0.1  |            | 0.1  |            |

 $Silana$   $Etan\alpha$  $Sil$   $rclana (cenc(2) - 4col (2) - 4col (cenc(3) - 4c)$ 

Para análizar en forma sistemática el conjunto de tablas  $(4.1 a 4.9)$ , establecemos las bases para calcular  $1.15$ diferencias entre los valores téoricos y experimentales. La serie de ecuaciones para mostrar tales diferencias se muestran a continuación:

1.- Sistemas a Presión Constante.

$$
\Delta T = \frac{1}{n} \sum_{i=1}^{n} |T(ELV) - T(Exp)| \mid K
$$
 (4-1)

11.- Sistemas a Temperatura Constante.  $\lambda$ 

$$
\Delta P = \frac{1}{n} \sum_{i=1}^{n} \left\{ P(ELV) - P(Exp) \right\} \text{mm Hg} \qquad (4-2)
$$

La diferencia en fracción mol para los casos 1 11 expresa como:

$$
\Delta y = \frac{1}{m * n} \sum_{k=1}^{k} y_k (ELV) - y_k (Exp) \qquad (4-3)
$$

$$
^{\rm 125}
$$

donde  $1 - 1, 2, ..., n; k = 1, 2, ..., n.$ el número de datos n es experimentales y m el número de componentes.

Aplicando las ecuaciones (4.1) a (4.3) en los datos de  $1a5$ tablas (4.1) a (4.9) se genera la siguiente tabla considerando la siguiente numeración:

> $\bullet$  $1. -$  Etanol.  $2 -$  Acetona. 3. - Cloroformo. 4.- n-Hexano.

| <b>SISTEMA:</b>         | PoT              | <b>AP O AT</b> | Ay o Ax             |
|-------------------------|------------------|----------------|---------------------|
| $(3)-(2)-(1)$           | 760 as Ho        | 0.049K         | $\Delta y = 0.0139$ |
| $(1) - (3) - (4)$       | 55 °C            | 10.7 mm Ha     | $\Delta v = 0.0100$ |
| $(1) - (3) - (4)$       | 760 mm Ha        | 0.246K         | $\Delta y = 0.0135$ |
| $(2) - (1) - (4)$       | 55 °C            | 124 mm Ha      | $\Delta v = 0.1610$ |
| $(2) - (1) - (4)$       | 760 <b>as Ho</b> | 4.10K          | $\Delta x = 0.1821$ |
| $(2) - (1) - (4)$       | 55 °C            | $\bullet$      | $\Delta y = +$      |
| $(2) - (1) - (4)$       | 760 am Ho        | $\bullet$      | $\Delta v = -1$     |
| $(1) - (3) - (2) - (4)$ | 55 °C            | 44.96 mm Hg    | $\Delta x = 0.0470$ |
| $(1) - (3) - (2) - (4)$ | 55 °C            |                | $\Delta y = -6$     |

 $_{\textit{Tab}:a4.10}$ 

A continuación se exestra una serie de tablas que indican la presentación impresa del procesador ELV.

Tabla 4.11

#### **RESULTADOS GENERADOS**

Tipo de cálculo: Punto de burbuja

 $Presión(atm)=1.000000$ 

Temperatura("): )=335.923964 Rel.Vap=0.000000

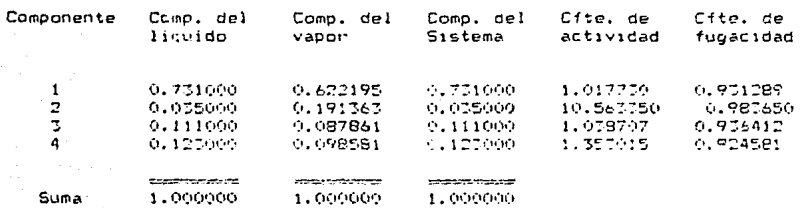

Número  $\mathbf{1}$ 

į  $\overline{4}$  Nombre

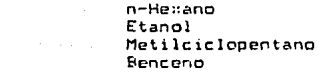

Iteraciones=2 Tiempo de proceso=24.770 s

Procesador ELV: RMC/OAP

Tabla  $4.12$ 

# RESULTADOS GENERADOS

Tipp de calculo:Flash a T v P

Presión(1b/in<sup>2</sup>)=42.000000 Temperatura(°F) = 226.364000 Rel.Vap=0.529126

 $\mathcal{L}$ 

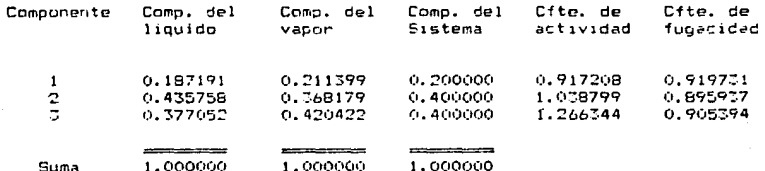

Número

Nombre

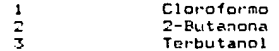

Iteraciones=3 Tiempo de proceso=54.540 s

Procesador ELV: RMC/OAP

 $12B$ 

 $\sim$ 

#### Datos de equilibrio Liquido-Vor un  $rac{1}{2}$

Sistema: Etanol-Agua<br>Condición: Presion(atm): 8.000000

# Etanol

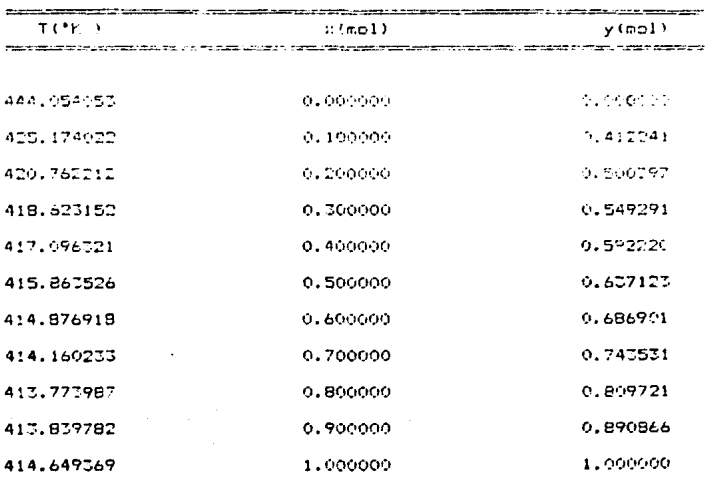

Tiempo de proceso=106.770 s

 $\frac{1}{129}$ 

Procesador ELV: RMC/DAP

# 4.2. ANALISIS DE RESULTADOS.

Al llegar al término de la elaboración de este trabajo hemos encontrado la utilidad de transmitir algunas de las experiencias logradas para contribuir con ideas que cereitan el avance en la resolución de problemas de equilibrio de fases.

. .

para programa a conservación a las construtos

Como puede leerse desde la introduction de este trabajo, la ausencia de datos de equilibrio liquido vapor, justifican la investigación y desarrollo de modelos capaces de vencer dicha eventualidad. Esta es la razón por la que es necesario continuar la investigación en el terreno, que oermita describir con mayor precisión el comportamiento de fases condensadas, con el menor número de parámetros y lograr su aplicación confiable al diseño de equipo. Conforme a los sistemas seleccionados para ejemplificar la aplicación del modelo UNIFAC en la descripción de problemas de equilibrio se puede decir lo siquiente:

I.- El modelo describe con oran precisión el equilibrio de fases para sistemas binaríos que pueden contener mezclas de componentes polares y no polares.

II.- La manera en la que son definidos los compuestos en términos de sus grupos particulares influye apreciablemente en los resultados que se pueden obtener, por ejemplo, los alcoholes, metanol y etanol, los cuales pueden ser definidos de dos maneras distintas, es decir, el metanol como: CH3-DH o, CH3-y un OH-, y para el etanol, como grupo un grupo CH3-CH2-OH a un grupa CH3-, un CH2- y, un OH-, se a observando que el resultado esta en función de la definición que se adopte. Aunque no se profundizó en este fenómeno, se puede decir que la definición de los alcoholes es mejor cuando se emplea el grupo OH- en lugar de la molécula completa como grupo independiente.

130

ę,

 $111. -$  En la tabla  $(4.1-4.9)$  se munstran datos experimentales comparados con los calculados por ELY. Fo el caso de encentrarse reportades yl, y2, y/o y3 significa que se aplicó la unción de Punto de Burbuja y, en el caso de x1, x2, y/o, x3 se aplicó el calculo de Punto de Bocio. En la tabla (4.10) se resumen los resultados obtenidos para los sistemas ternarios y cuaternarios. de ella se puede concluir que el sistema conteniendo acetona-etanol-hexano no fue aredicha correctamente además de no converger en algunos casos. Esto se debió a la presencia de dos componentes fuertemente polares **DUP** bresentan inmiscibilidad con hexano  $\ddot{ }$ bajas concentraciones con los que la predicción del punto de burbuja fue incorrecta.

the company of the second second second second second second second second second second second second second second second second second second second second second second second second second second second second second

of Data special coat of 200

El modelo UNIFAC mostró, problemas de convergencia debido a que predecia inmascibilidad. Higuido-Higuido, cuando, este, no existia, cegún los datos experimentales, Advertimos este hecho porque el proprama no encuentra solución cuando se cide el cálculo del punto de burbuja (vease las tablas 4.6.  $4.7.$ 4.9 y 4.10) pero, para la mismas condiciones, si encuentra solución cuando se trata del cálculo del punto de rocío (vease la tabla 4.8). En otros casos se logró la convergencia pero con nobres predicciones (vease la tabla 4.10). Estos sucesos hacen pensar que la definición de algunos de los parámetros de interacción de grupos tienen un grado de aplicación limitado, cor lo tanto, se presenta la posibilidad de investigación en este campo.

 $10 -$ En términos generales, se observa una buena relación entre los valores experimentales y los predichos por ELV para sistemas binarios (Vea gráficas 4.1-4.13) y en algunos casos. podemos decir que es excelente. Este resultado es muy valioso ya que permite el uso de UNIFAC para generar datos de equilibrio de mezclas binarias para las cuales no se tiene información experimental en las condiciones requeridas.

V.- Las funciones error planteadas en los cálculos iterativos para los problemas de temperatura de rocio, flash a P y RVP y flash a T y P nunca mostraron problemas en la convergencia; sin e~bargo, las funciones error planteadas para los c•Jculos de presión *en* sus diversas •odal idades, presentaron anomal!as *en* la convergencia para algunos sistemas particulares a ciertas condiciones. Por ejemplo, en el c4'1culo del punto de burbuja temperatura de 65°c para el sistema *y* xi= o. 4 empleando dos funciones error diferentes. arrojaron diferentes resultados. La primera función error planteada fue:<br> *Ψ = ln* Σ ×<sup>ι\*</sup>/ Σ y<sup>\*</sup> (4-4)

**Contract Contract** 

$$
\Psi = \ln \sum x_i^2 / \sum y_i^2
$$
 (4-4)

con una derivada expresada en términos de dr/d(ln P). El resultado obtenido en los cálculos fue P=  $42802.4$  mm Hg el cuaJ no corresponde al valor real.

Cuando se empleó la función error:<br>  $\Psi = \sum y_i^* - \sum x_i^*$ 

$$
\Psi = \sum y_i^* - \sum x_i^*
$$
 (4-5)

con una derivada expresada como dr/d(JIP>, se obtuvo el resultado P= 473.32 mnt Hg que representa el valor correcto. Sin embargo, esta función no muestra la convergencia adecuada para el sistema cloraformo-Tetrahidrofurano.

era la mayoria de los sistemas probados en este trabajo, las dos funciones error, con sus respectivas derivadas, Qeneran datos idénticos, pero se d•scarta la posibilidad de que una sea mejor que la otra en cierto tipo de cálculos. Para flexibilizar los métodos de cálculo, el problema de la presión de punto de burbuja se puede resolver de dos maneras distintas en el programa ELV:

1.- Usando la opción del cálculo de Punto de Burbujo que  $u$ tiliza la función error (4-4)

2.- Usando la opción de cálculo de Flash a T y RVP, con RVP= O, utilizando la función error dada por la ecuación (4-5).

Los resultados anteriores indican que la compleiidad de los sistemas polares genera curvas complejas en el caso de determinación de la presión, por lo tanto, se abre un basto campo de investigación para proponer las funciones error adecuadas que se adapten a cualquier tipo de sistema. considerando que puede desarrollarse un algoritmo capaz de seleccionar  $1$ función adecuada (inteligencia eeror.  $artifififif$ 

Como punto final, se recalca que algunas de las funciones error utilizadas en este trabajo no habían sido orobadas en ninoún tratado anterior referente a la resolución  $de<sub>1</sub>$ equilibrio liquido-vapor.

programa ELV fue construido en forma modular,  $VI -$ E). característica que lo hace fexible en cuanto a la utilización de sus partes independientemente de las otras. Esto será muy útil cuando las necesidades no se concreten al cálculo del equilibrio liquido-vapor, sino que incluyan el diseño de equipo como torres de destilación, torres de absorción y equipos de extracción, etc.

# APENDICE A. DETERMINACION DE LA DENSIDAD SATURADA PARA LIQUIDOS.

**En base al** an~lisis **de las correlaciones proporcionadas por Yen-Woods <1966>, Racket (modificada por Spencer** *y* **Oonner)**  (19721 *y* Gunn *y* Yamada !19711, se llega al siguiente modelo:

$$
\frac{U_{\alpha}}{V^*} = -U_{R}^{(0)} \left( 1 - w + U_{R}^{(0)} \right) \qquad (A-1).
$$

**donde** 

 $V_R^{(0)} = 1 + a*(1 - T_R)^{1/3}$ ,  $b*(1 - T_R)^{2/3}$  +  $c*(1 - T_R) + d*(1 - T_R)^{4/3}$ **con un ranQo de validez de** 0.25( h < 0.95 !A-21

Para Va<sup>(6)</sup> se tiene la siguiente expresión:

$$
V_{R}^{(6)} = \frac{(e + f f f R + g e T R^{2} + h e T R^{2})}{(T R - 1.00001)}
$$
 (A-3)

con un rango de validez de 0.25  $\leq$  Ta  $\leq$  1.0.

En las ecuaciones IA-21 *y* IA-31 **temperatura reducida.**  Ta **representa** la

tl modelo (vea equación A-1) es lineal en el factor acéntrico además, toma en cuesta la función esférica de la molecula, Ve<sup>(0)</sup>, y la función Vm<sup>65</sup>. Hay un solo paràmetro ajustable V<sup>°</sup>. Hamado el volumen característico, que es requerido por cada compuesto puro. Los terminos Va<sup>lo:</sup> v Va<sup>lór</sup> dependen solo de la temperatura reducida y son expresados por una función que no contiene discontinuidades matemáticas.

Los parámetros para las ecuaciones (A-2) y (A-3) son:

 $a = -1.528160$  $b = 1.439070$  $c = -0.814460$  $d = 0.190454$  $P = -0.796123$  $1 = 0.386914$  $a = -0.0427258$  $h = -0.0480645$ 

Si no se encuentra disponible el valor de  $v^*$ , se puede usar s una correlación para calculario:

> $V^* = (RTC/PC) + (a + b\epsilon w + c\epsilon w^2)$  $(A-4)$

donde las constantes a, b y c dependen del tipo de líquido los cuales pueden ser: parafinas, olefinas y deolefinas, cicloparafinas, aromáticos, todo tipo de hidrocarburo, compuestos sulfonados, fluorocarbonos y gases condensables<sup>1</sup>. En el paquete de cálculo se incluven los volumenes caracteristicos de todas las sustancias que forman el banco de datos.

mayor información  $\sim$  t artí cuto renutase Correlation for *Sulvi* aled **Densities** of . Liquide and Their .<br>Miklures' de Rindon W. Hankineon y Georege H. Thomson AICHE Journal (Vol. 25, No. 4).

# **APENDICE B**

Esta parte constituve el manual de uso de). procrama elaborado para este trabajo.

#### RECOMENDACIONES DE USO, HARDWARE,  $9.1.$

El consunto de programas que forman la serie ELV esta compuesta por dos versiones: una, implementada con elementos de alta calidad en presentación a colores y una segunda versión en blanco y neuro. Aunque si existen importantes diferencias entre las dos versiones, las secciones encargadas del procesamiento numerico y manejo de archivos son idénticas: asi mismo. las caracteristicas de los bancos de datos son iquales.

ELV, en cualquier version, puede ejecutarse en todo tipo de computadoras, sin embargo, es recomendable el uso de l  $\overline{\mathbf{r}}$ coprocesador matemático en caso de que se resuelvan sistemas "complicados" o con un número mayor de cinco componentes, ya que se obtendrán, con éste dispositivo, resultados mucho más rapidamente. Por otro lado, si no se cuenta con monitor a colores, recomendamos el uso de la versión en blanco y negro, aunque se lograrán buenos resultados si al menos el monitor es de alta resolución. En todo caso, será necesario contar con la targeta CGA (Color Graphic Adapter), pues el despliegue en pantalla de los menus, no se logra sin ésta. Por último. ya

que el usuario puede mudificar la información en los bancus de datos, recomendamos trabajar siempre con una copia do respaldo. For esta razón, para evitar el mal uso y asegurar que el programa será empleado por usuarios que hayan leido el presente manual, el programa solicitarà ingresar la siguiente clave do accesor

 $\sim$  1.

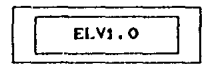

El usuario cuenta con tres oportunidades para ingresar 1a clave, si falla, el programa será modificado de manera que no prodrá correrse más y tendrá que renovarse la copia de respaldo.

# INSTALACION DE ELV.

La versión a color ha sido diseñada para poder instalarse PП cualquier unidad de disco (A), B: o C)). Esta operación se lleva a cabo tecleando:

### **INSTALA**

desde la unidad A). Con ello, será solicitada la unidad desde la que habrán de correrse las rutinas. También se solicitará la unidad donde se efectuarán las operaciones de lectura y escritura en los bancos de datos. Si la unidad de trabajo seleccionada es C>, el programa creará un subdirectorio donde quedarán contenidos los archivos executables. La trayectoria de este subdirectorio es

### CINCAL\_ELV

Si para los bancos de datos se ha elegido la unidad  $C$ , estos serán instalados en un subdirectorio dependiente del anterior: CINCAL\_ELVNDATOS

En todo caso, desde donde hallan de ejecutarse las rutinas, se generaran archivos de control con extensión .DRV. F) contenido de estas archivos puede conocerse empleando el

Comando (yo) del sistema operativo. El archivo CONFIG1.DRV contiene la trayectoria de los archivos con extension EXE y CONFIG2.DRV, controlará el acceso a los bancos de datos.

Una yez instalada, la versión ELY a colores ofrece 1a posibilidad de cambiar la trayectoria de operaciones en  $In5$ bancos de datos, de esta manera podrán manejarse bancos de datos en distintas unidades de disco sin modificar  $\mathbf{a}$ instalación del programa. Si se requiere instalar  $105$ archivos ejecutables en algún otro subdirectorio, debera modificarse el archivo configl.DRV situado donde se encuentran los mismos. Para hacerlo 50 usa.  $e<sub>1</sub>$ comando Copy con CONFIG1, DRV. oprimir **FNTER** digitar v c:\trayectorial\trayectoria2\etc.. Finalizando se. presiona ~Z y el archivo queda modificado. Cono nota importante, los archivos EXE se deben situar primero en  $1a$ trayectoria de interes al igual que los archivos DRV.

Después de teclear la clave de acceso, será desplegada 1а presentación del programa. En seguida aparecerán las opciones del menú principal:

> 1. BANCO DE MOLECULAS 2.BANCO UNIFAC 3. EQUILIBRIO LIQUIDO-VAPOR 4. CONFIGURACION 5.FIN DE PROCESO

En el caso de la versión en blanco y negro, no aparece  $1a$ opción 4 de configuración. Con la obción 4 se puede modificarse la trayectoria de lectura-escritura en los bancos de datos.

Veamos con detalle cada una de las opciones.

# l , DAHCO DE MOLECULAS.

La función de esta parte del proprama consiste en facilitar al usuario el conocimiento sobre cuales componentes son los que constituyen el banco de datos, cuales son las propiedades fisicas más importantes de los mismos. La de manipulación de los bancos de datos que contienen estas propiedades *y* por Ultimo, la creación de un nuevo banco de datos que incluya aquellos componentes que sean de interés a la persona que está utilizando el programa.

El menu que compone esta sección es el siguiente.

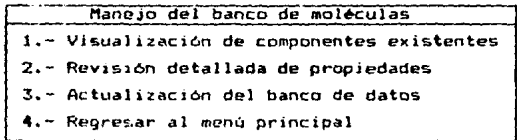

A continuación se analizan cada uno *de* los contenidos en el menó anterior. puntos

1.1. Visualización de componentes existentes.

Esta parte del programa <mark>está diseñada p</mark>ara que el usuario pueda conocer de cuantos componentes contituyen actualmente el banco de datos. Er el momento de seleccionar la opción aparecerá un mensaje en el que se indica el número de los mismos, después, se pasa a preguntar el número inicial desde el que se efectuará la revisión además del número en el cual tal busqueda concluye. Si la selección se efectuó correctamente, aparecer~ una list• *en* la que se indica el nQmero del componente en el b•nco de datos asi coMo su nombre quimico, sí la selección fue incorrecta, el sistema vuelve • preguntar por los limites de despliegue. Está parte, como todas las subsecuentes, cuentan con una serie de ayudas que sirven de guia al usuario, tanto en el momento *en* el que incurre en algón error, como en el momento en que se requiera

alguna explicación detallada de alguna variable o forma de proceder del procesador.

1.2. Revisión detallada de propiedades.

La selección de esta opción permite conocer alounas de las propiedades fisico-ouimicas de las cuales hace  $\mathbf{P}$  $n = n$ programa. Entre esta propiedades se distinguen el peso molecular, la temperatura crítica, presión crítica, radio de airo. factor acentrico. momento dipolar. volumen caracteristico ver apendice A), las constantes de Antoine v O'Connell. as: como  $10<sub>5</sub>$ parámetros de asociación-disociaciónque cuantifican el orado en el oue interactuan las moléculas en solución.

Para poder ver estas propiedades es necesario dar el número correspondiente de la molécula que se quiere revisar en el banco de datos, si no se sabe, consulte la rección anterior. En lo referente a los parámetros de asociación-disociación es necesario propercionar un part de compuestos, éstos también se identifican con un número de acuerdo al banco de datos. 1.3. Actualización del banco de datos.

Dado que en esta sección se pueden modificar los bancos de datos de las sustancias que maneja el programa, decidimos no dar acceso a la misma a menos que se proporcione una clave preestablecida, ya que una modificación no planeada de  $105$ banco de datos podría acarrea problemas en el desarrollo  $de<sub>1</sub>$ programa. La clave que se tiene que proporcionar para poder tener acceso es: FRESIONAR LA TECLA QUE TIENE HARCADO EL. MUHERO SIETE. Una vez estando en esta parte del programa, se puede visualizar el siguiente menú:

**OPCIONES:** 1.- Adicionar componentes. 2.- Correguir propiedades. 3.- Crear banco de datos.

# 1.3.1. Adicionar componentes.

Cumo su nombre lo indica, sirve para añadir nuevos componentes al banco de datos. En este punto es muy importante indicar que  $51$  $e<sub>1</sub>$ usuario añade  $un (os)$ componente(s) al banco de moléculas, es necesario hacer la(s) misma(s) inclusion(es) en el banco de datos de UNIFAC, ya que de otro modo se presentará INCONSISTENCIA entre ambos bancos de datos, esto priginará que el programa no pueda se ejecutado correctamente.

Una vez que se selecciona esta opción, aparecerá una indicación que señala el nombre y las unidades de las propiedades que se tienen que proporcionar al banco de aparecerá un formato donde moléculas, posterioriente,  $\sim$  1 usuario propercionara los valores de los mismos. Finalizando esta operación, el siguiente paso consistirá en alimentar los parámetros de asocición-disociación. Al adicionar un nuevo componente al banco de sustancias puras,  $0.5$ necesario proporcionar el número de interacciones de la sustancia recién añadida con las demás existentes. La mayoria de las interacciones son cero o desconocidas. Con el fin de de economizar tiempo y memoria, se preguntan sólo aquellas interacciones diferentes a cero: por otro lado, el programa esta diseñado para menejar 50 interacciones diferentes  $15a$ estableció este número en base a la experiencia. va. que ninguno de los componentes manejados en el banco de datos presentó más de 50 valores diferentes a cero; además esta restricción economiza memoria del Buffer, pues como se recordará, en Turbo Pascal se deben declarar previamente las variables), en caso de sobre pasar este valor, se pide  $a<sub>1</sub>$ usuario que corrija las restantes en la sección de corrección de propiedades en el apartado "CORRECCION DE FARAMETROS pregunta aquellas FOLARCS" ya que el programa sélo interaciones (menor a 50) indicadas por el usuario,  $1a5$ restantes, es decir, de el componente adicionado con los

componentes incluidos en el banco, con inicializadas a cero.

Una vez indicado el número de interacciones diferentes cero, el programa pregunta el número del componente con e l la interacción de la sustancia reción añadida cual.  $125$ diferente de cero. Por último, se presenta una pantalla en la que indica el par formado y se pregunta su interacción correspondiente.

El proceso descrito anteriormente, se efectua cada vez que se adiciona un nuevo componente.

1.3.2. Corregir propiedades.

Esta opción está constitrida por el siguiente meno:

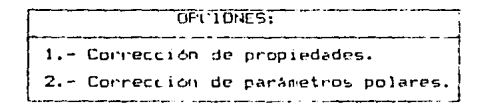

### 1.3.2.1. Corrección de propiedades

Como primer punto, se dobe indicar el número de la molecula que desea corregir, después aparece una indicación de las variables que se pueden conneguir y las unidades en las que se deben proporcionar. A continuación, se presenta un formato donde se indican los valores actuales de las propiedades y, en la parte inferior izquierda un mensajo que pregunta el valor a modificar, aqui el usuario puede teclar el nombre del parámetro tanto en minúsculas como mayusculas, si el nombre teclado no se encuentra presente se vuelve a precuntar. en. caso contrario aparecera otro mensaje donde se pide el nuevo valor. Inmediatamente efectuada la corrección se puede visualizar el nuevo valor en el formato original.

1.3.2.2. Corrección de parámetros polares.

Como en el caso anterior, se debe proporcionar un par de moléculas, identificadas por su número en el banco a las cuales modificar Se. desea les parámetros de
asociación-disociación. Una vez que se selecciona correctamente el par, el programa da lugar a una ventana en la cual. en su parte superior, indica los parámetros actuales y. en la parte inferior, prequnta los nuevos.

1.3.3. Crear banco de datos.

Esta sección esta diseñada principalmente para que  $\mathbf{e}$ usuario cree su propio banco de datos que se adapte  $\overline{a}$ **SUS** necesidades de calculo. Sin embargo, si no se tiene el suficiente cuidado, se puede destruir el banco de datos que actualmente existe en el programa, para evitar un incidente de esta naturaleza se reconienda cambiar de disco cuando se leste creando el banco de datos, postriticrmente, este nuevo banco se puede incorporar al programa o, una vez cargado el sistema de calculos, se puede cambiar de disco introduciendo el nuevo banco de datos. En caso de no querer el banco existente en el disco actual, la operación puede ser realizada en el mismo. El mensaje desplazado en esta opción es:

### SU BANCO DE DATOS NO ESTA VACIO. SI PROCEDE PERDERA LA INFORMACION CONTINUA:  $\overline{M}$  $\leq$

En el momento de crear un nuevo banco de datos, se deberá proceder de idéntica manera con los bancos UNIFAC, ya que de no hacerlo, el programa presentará problemas al momento de efectuar los calculos.

1.4. Regresar al menú principal.

Retorna al usuario el control sobre el menú principal  $de<sub>1</sub>$ protrama.

### 2. BANCO UNIFAC.

2.1. Banco de moléculas definidas.

2.1.1. Adición de moléculas. En esta parte el usuario puede aumentar el número de moléculas definidas en el banco de

datos. Sólo podrá adicionarse un número meror o igual a cinco moléculas a la vez para evitar que, por alguna falla, se pierda tiempo; al terminar de definir las moléculas el programa las lleva al banco de datos correspondiente.

2.1.2. Revisión de moléculas. Esta opción ofrece dos 11odalidades:

2.1.2.1. Revisión de las moléculas existentes en el banco, donde aparece el listado del n*imero, nombre y itrmula* de cada una.

2.i.2.2. Revisión detallada *de* la de1Jnict6n de las moléculas, donde aparace la definición con qrupos UNIFAC de las moléculas que indique el usuario.

2.1.3. Corrección de moléculas. Antes de corregio, se preguntarà si la definición de la molécula mostrada hatrá de corregirse. Si es asl, se solicitarán los datos de ésta como si se definiera por primera vez.

2.1.4. Creación de un nuevo banco. Al hacer uso de esta función, el programa destruirá el archivo DEF. $E^{\mu}$ C con moléculas definidas o lo creará si no existe ninguno. Esta - es una operación delicada porque puede perderse de un momento a otro la información presente en este banco. Es por eso que antes de proceder a crear un nuevo banco, se advertirá al usuario del riesgo que corre. Es recomendable trabajar con una copia de respaldo para evitar la grave pérdida de información. 2.2. Archivos de parámetros UNIFAC.

En esta parte se presenta todo lo relacionado con los bancos de parámetros UNIFAC.

2.2.1. Creac16n de archivos.

2.2.1.1. Creación del banco de parámetros de area y volumen. En este banco, UNIFAC1.B/O, están los parámetros f. y

*Qk* coma las de la tabla 7.2 del· capitulo 2. El usuario puerte inicializar el banco con unos cuantos grupos y adicionar más posteriormente, podrá contarse con un bar1co de hasta 80 grupos distintos. El programa solicitará para cada grupo la fórmula condensada; los parámetros *R* y Q¡ y finalmente, solicitara el número de interacción, e~te número es aquel con que se identifica en la matriz de interacción de grupos. Por ejemplo, supongamos que definiremos un banco con los siquentes grupos:

1.-CHs

## 2.-CHz

3.-CHz=CH

 $4. -CH=CH$ 

5.-ACH

En la tabla 2.2, vemos que los grupos .nteriores están, ~u vez, a9rup~dos de la siguente manera:

> "CHz"  $\begin{cases} 1.-CH_3 \\ 2,-CH_2 \end{cases}$ "C=C"  $\left\{\n\begin{array}{c}\n3, -CHz = CH \\
> 4, -CH=CH\n\end{array}\n\right.$ ... 4.-CH=CH "ACH" { 5.-ACH ...

Si la matriz de interacción de grupos estuviera constituida por los grupos entre comillas, los números de interacción de los grupos 1 al 5 quedarian de la siguiente forma:

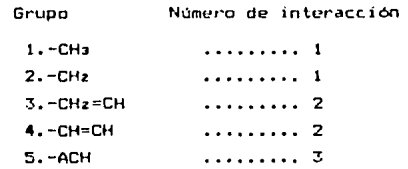

2.2.1.2. Creación del del banco de parámetros de interacción. Este comando genera el banco UNIFAC2. BEO, donde se encuentra la matriz de interacción de grupos amn. Esta en una matriz cuadrada que constará del número de elementos

indicado por el usuario. Tomemos el ejemplo del punto anterior como ilustración. Para este caso, la matriz de interacción de orupos será de la forma:

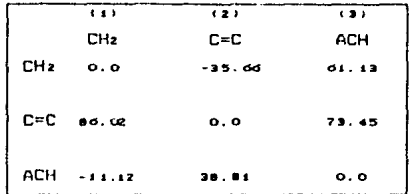

Donde el número de elementos es tres. El banco ce datos que finalmente resulto de este trabajo consta de 34 elementos y se puede tener una matriz de 45x45. La manera de alimertar la matriz omn es por columnes y. como el número de estas puede ser "grande", bastará con INICIALIZAR el banco alimentando  $1a$ primera columna: el usuario podrá continuar con las otras en posteriores sesiones empleando el comando. REANUDAMDO, SESION. Se introdujo esta forma de trabajo, porque el **número** dρ parámetros que se requieren, para, construir, esta, matriz es igual a los elementos al cuadrado, para una matriz de  $56!0$ diez elementos, habrá que alimentar 100 parámetros: de esta forma el usuario construirá la matriz dando 10 valores.

Como las interacciones de los grupos con sigo mismos **ns** considera estas interacciones cero. e 1 programa automaticamente.

2.2.2. Revisión de los parámetros UNIFAC.

2.2.2.1. Revisión de parámetros de área y volumen.  $A1$ entrar a esta opción se listan los grupos definidos con sus parametros respectivos.

> 2.2.2.2. Revision de parametros de interacción. E1

usuario podrá con este comando revisar cada una de las columnas que forman la matriz de interacción de grupos.

2.2.3. Modificación de parámetros UNIFAC.

2.2.3.1. Modificación de parámetros de área y voiumen. Se ofrecen aqui dos opciones:

2.2.3.t.t. Modificación o corrección *de* los datos de un grupo existente.

2. 2. 3.1. 2. Adición de grupos al banco. Esto será posible si el número de grupos no es mayor de 80.

2.2.3.2. Modificación de parámetros de interacción.

2.2.3.2.!. Mod1ficaci6n o corrección de ·.o.; dalos de alguna o algunas interacciones de grupos ya existentes.

2.2.3.2.2. Adición de parámetros de interación de grupos. Esto podrá hacerse, mientras no haya más de 45 grupos de interacción en el banco.

## 3. EQUILIBRIO LIQUIDO-VAPOR.

En esta parte del programa se llevan a cabo los cálculos de equ1 l ibrio liquido-vapor con los compuestos que previamente deben encontrarse en los bancos de datos. Es necesario que haya una correspondencia estricta entre el banco de moléculas que contiene sus propiedades fisicas, descrito en la parte 1. y entre el banco de moléculas definidas con grupos UNIFAC, detallado en la parte 2. Ambos bancos son independientes únicamente en el orden en que se crean ya que es indistinto, pero no lo son en cuanto que las moléculas que contengan deben corresponderse estrictamente.

Al entrar en la opción 3 del *menu* principal, el usuario definira el sistema de unidades con el que suministrará las variables requenidas según el tipo de cálculo a realizar. El miomo sistema de unidades será empleado al reportar los

resultados generados. Independientemente de la elección del usuario, el programa trabaja con el sistema internacional de unidades, transforma el sistema definido  $por = el$ usuario. realiza los cálculos y regresa al sistema elegido para dar salida a los datos. Podrá elegirse entre las siguientes unidades:

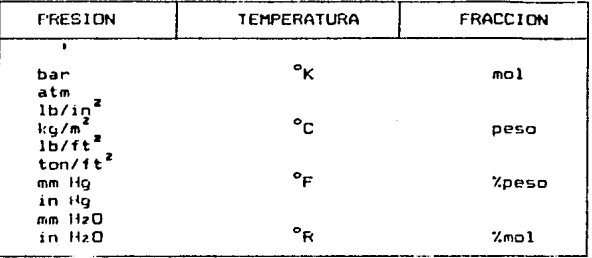

Definido lo anterior, el programa pasa al menu de TIPOS **DE** CALCULO, en el que se observarán las siguientes opciones:

TIPOS DE CALCULO

1.-PUNTOS DE ROCIO 2.-PUNTOS DE BURBUJA 3.-FLASH A T y P 4.-FLASH A P v R 5.-FLASH A T y R 6.-GENERAR DATOS L-V

El programa efectuará cálculos con sistemas de hasta  $10$ componentes, identificandolos por su número en el banco de datos, que podrá consultarse empleando la tecla F1 al momento de indicar los componentes al programa. Las propiedades fisicas de cada uno de los componentes seleccionados aparecerá en pantalla, entonces, se debe comprobar que la información presentada está actualizada y que no hubo error al seleccionar

al r:omponente. Si *es* necesaria alQuna corrección, deber·A p'rocederse como se dei;;c:ribe *en* la opción l del menu principal.

En el los casos de puntos de rocio y burbuja será ~olicttada ya sea la presión o temperatu~a <sup>y</sup>la composición de la fase vapor y liquida respectivamente. En los cAlculos *flash,* el programa require de la composición de la "corriente de alimentación", es decir de todo el sistema, además de la variable requerida según el tipo de cálculo.

La opción número 6 genera una tabla de equilibrio liquido-vapor únicamente para sistemas binarios, para el que reporta las composiciones del liquido *y* del vapor del componente que se t:oloque *en* primer lugar al momento de definir el sistema binario, las composiciones del sepundo componente podrán obtenc1·se par defierenc:1a. La tabla se 9enera considerando el punto *de* burbuja del sistema para 1ncrementos de 0.1 en la composicic!ll liquida del primero de los componentes, de manera que si el usuario requíre puntos intermedios, podr~ obtenerlos ejecutando el punto *de* burbuja para el mismo sistema .

Cuando *se* han definido los componentes de la mezcla, puede ~parecer (seqún la velocidad del procesador· en que se corra el proQrama> un mensaje que indica que se están leyendo los parámetros de los componentes en los bancos de datos. Si alguna de las interacciones entre algunos de los grupos UNIFAC que constutuycn al sistema, no se encontrara disponible, aparecerán *en* pantalla los qrupos que *se* encuentren en este caso. El programa preguntará al usuario si dispone de Jos datos faltantes; si es así, anótense los grupos mostrados y, en la opción 2 del *menu* princípal, revisense las interacciones entre estos grupos. Se hallará que alguna o algunas tendrán el código n. d., es aqui donde deberá suministrarse el valor desconocido. S1 no se dí~pone el dato solicitado, el programa podrá contínuar pero debe tomarse en cuenta que los resultados

 $3.59$ 

arrojados fueron obteridos con un faltante de parámetros UNlFAC.

ELV hace posible la iinpresi6n de los resultados si el usuario asi lo solicita; la impresora debe estar lista, cuando se requiera, de lo contrario el control del programa se perderá y con ello la información generada en los cálculos.

Es necesario indicar al programa cuál ecuación, será empleada para evaluar la fugacidad estandar. Se tienen dos alternativas: la ecuación de Antoine y las correlaciones de O"Connell.

Al estar realizando les calculos el programa mostrará en la pantalla la variable sobre la que se realiza la iteración, con lo que se busca enterar al usuario sobre el desarrollo de los cálculos. En raso de que el numero de iteraciones sea mayon de 15, se preguntarA si Cort1~ua o Interrumpe el proce~o; sl *:e*  decide continuar, habrá interrupciones cada 15 iteraciones, si no se logra convergencia.

Al finalizar el proceso literativo, pudo ocurrir que el intervalo de aplicación de alguna de las ecuaciones empleadas en los cálculos fuera rebasado, en este caso, se advertirá al usuario tal situación. Inmediatamente después, se mostrarán los resultados generados: el tioo de cálculo efectuado, los nombres de los componentes. las composiciones del llquido, del vapor y la composicie del sistema, es decir, la que suministró el usuario. Firalmente aparecen los coeficientes de actividad y fugacidad evaluados a las condiciones del equi l ibr10.

Cuando se ha tomado rota de los resultados, se preguntará si habrá de continuarse realizando cálculos o regresa al *nenu* principal. Si continua realizando cálculos, no habrá que volver a definir la mezcla. pero si podrà cambiarse el tipo de cálculo, las composicienes y condiciones de temperatura. presión *y* 

15(1

#### **APENDICE**  $\mathbf C$

## METODOS DE CONVERGENCIA.

Este canitulo proporciona  $\lambda$ a base matemática de 1 procedimiento de solución de un sistema de ecuaciones no lineales, que constan de un conjunto de variables dependientes e independientes. Siendo que la descripción del equilibrio liquido-Vacor se fundamenta en ecuaciones termodinámicas que expresan la funcionalidad de las diferentes variables de interés, es fundamental escoger un método de convergencia que parantice una solución factible en un lanso de tiemoo adecuado, porque debido a la funcionalidad tan compleja de las variables (Temperatura, presión y composición), muchas veces se pueden obtener conjuntos de soluciones que mo representan el estado real del sistema, sino un punto ficticio del mismo. factible sólo matemáticamente. Este tipo hace de problemas necesario seleccionar una función que adecue se.  $\lambda$ las necesidades de cálculo, así como un ounto inicial de partida que dé como resultado el menor número de operaciones. Por otro lado, si la función seleccionada es compleja. puede entorpecer la rapidez con la que se llevan a cabo los cálculos, por tal motivo, la función seleccionada debe de tomar en consideración estos puntos, ya que el tiempo de cómputo es sumamente caro.

En base a las consideraciones anteriores, se describirán brevemente los métodos *y* funciones error que pueden usarse en los cálculos del equilibrio liquido-vapor.

El problema fundamental se formula de la siguiente manera: Sea F(x) una función de la variable independiente x. Se desea encontrar el valor de x tal que haga cero la función  $F(x)$ , o sea

$$
F(x) = 0
$$

es una ecuación, en general no lineal, que tiene como inc69nita x.

Entre los métodos iterativos más sencillos se encuentra el de sustitución directa, el cual, generalmente, se aplica a problemas de balances de materia. Un ejemplo clasico se muestra en la f igur·a C. t, en donde se desea conocer el valor de f'

El método de cálculo consiste en suponer que f=f $^{\circ}$ , seguida se realizan las operaciones pertinentes donde obtiene una nueva f". El criterio de convergencia se cuando f' se mantiene prácticamente constante. <Vea  $C.2$ ):

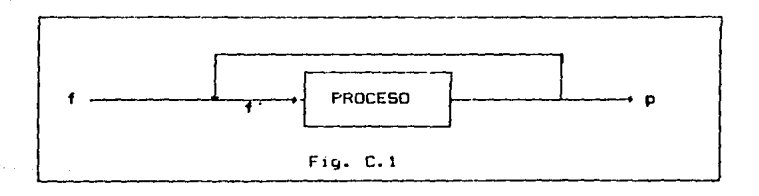

En forma matemática este problema se forw.ula de la siguiente manera. La función F(x) se escribe como

$$
F(x) = x - f(x)
$$

$$
152 \\
$$

igualando a cero la ecuación anterior y despejando x 5P obtiene

$$
x = f(x)
$$

El procedimiento de cálculo es el siquiente: se supone un valor para x, se calcula f(x) con lo cual se obtiene un valor de x. el procedimiento se regite hasta que los valores  $d\theta = x$ obtenidos en las iteraciones subsecuentes va no cambie anceriablemente.

Este método no es recomendable para casos complejos. ya que el sistema puede diverger.

Otro de los métodos iterativos conocidos es el de  $1a$ secante. En este método se supone que la función F(x) se puede representar por un comportamiento lineal, vease  $1a$ figura (C.3). Si se supone un comportamiento lineal de  $1$ función, se obtiene la siguiente relación.

$$
\frac{f(x_2) - f(x_1)}{x_2 - x_1} = \frac{f(x) - f(x_1)}{x - x_1}
$$
 (C-1)

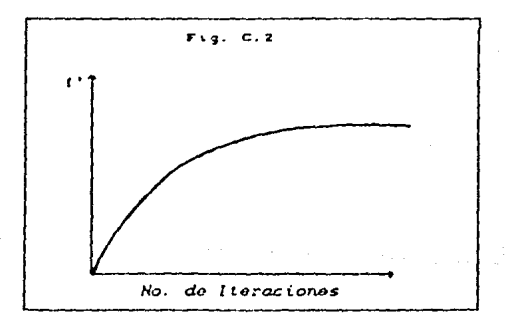

Como la raiz se encuentra en el punto donde  $F(x)=0$ , de 1a ecuación (C-1) se puede despejar el valor de x obteniendo 1a siquiente ecuación

$$
X_{K+1} = X_1 - (X_2 - X_1) \frac{f(x_1)}{f(x_2) - f(x_1)}
$$
 (C-2)

Este valor de x corresponde a Xa en la figura C.3. Este valor es una nueva aproximación a la solución de la ecuación  $F(x)=0$ . representada por el punto S en la figura C.3. Para  $\mathbf{h}$ siquiente iteración se escogerán nuevamente dos puntos, uno de ellos corresponde a X<sub>2</sub> y el otro a X<sub>2</sub> o a X<sub>2</sub> dependiendo de la estrategia que se siga para encontrar la solución. A este punto se le conoce como punto pivote.

Se ha observado que si el punto pivote es fijo, se tiene una convergencia del orden 1.5 (medida de la velocidad de convergentia). Si el punto pivote es variable se tiene un orden de 1.B. En este caso la ecuación (C-2) se puede escribir de la siouiente manera

$$
X_{K+1} = X_{k-1} - (X_k - X_{k-1}) - \frac{f(x_k)}{f(x_k) - f(x_{k-1})}
$$
 (C-3)

Si en la ecuación (C-3) se toma el límite cuando Xk tienda a Xk-1, se llega el resultado conocido como el método de Newton-Raphson.

$$
X_{k+1} = X_k - \frac{F(x_k)}{F'(x_k)}
$$
 (C-4)

donde el orden de convergencia es 2.

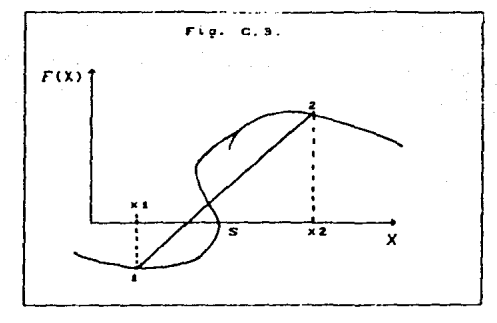

Un mótodo más elaborado que garantiza mejores resultados en las convergencias para casos complejos, es el de Risch-Wong. donde

$$
Y_{k+1} = Y_k - \frac{F(x_k)}{F'(x_k) - \frac{F(x_k)F''(x_k)}{2F'(x_k)}}
$$
 (C-5)

Por otro lado, si se quiere localizar racionalmente donde se encuentran las raices de la función que se esta analizando. o sea los puntos donde la función se hace cero, buscando con ello la optimización de la rapidez de convergencia. es necesario plantear una función error que sea en su lineal comportamiento. Esto se puede hacer identificando el termino que tenga mayor influencia en el comportamiento de la ecuación que se quiere resolver. Considérese como ejemplo la función representada por

> $F(X) = \ln (X + 1) + X + (3X + 1)^2 = 0$  $(C - 6)$

Si el término de mayor peso en la ecuación (C-6) fuera el cuadrático, seria conveniente plantear la función error como

$$
\Psi = \left[ ln (X + 1) + X + (3X + 1)^2 \right]^{1/2} = 0
$$
 (C-7)

con lo cual se lograra linealizar la función.

Por otro lado, si el término de mayor influencia estuviera representado por  $ln(X + 1)$ . la función error se debería plantear como

$$
\Psi = Exp \left( \text{ in } (X + 1) + X + (3X + 1) \right) = 0 \qquad (C - B)
$$

En resumidas cuentas, se debe seleccionar una función error que presente las siquientes características:  $\cdot$ 

1.- Acotar las variables independientes con las que se este trabajando, esto facilita notablemente los cálculos.

Se puede considerar el siguiente ejemplo a manera de ilustración. Como se sabe, en un flash isotérmico se quiere conocer la relación de vaporización

$$
r = \mathsf{V/L} \tag{C-9}
$$

De la ecuación (C-9) se deduce que  $0 \le r \le \infty$ , dado que los limites son muy amplios, esto dificulta notablemente el rastreo de la raiz, por lo tanto, es conveniente tratar de acotar la variable en cuestión. Si se cuantifica la relación de vaporización como la relación de la cantidad evaporada a lo que se alimenta, se tiene que

$$
\mathbf{r} = \mathbf{V}/\mathbf{F} \tag{C-10}
$$

o bien.

$$
1 - r = \frac{F - V}{F} = L/F
$$
 (C-11)

En este caso el rango en el cual  $r$  es valida es

$$
0 \leq r \leq 1
$$

"lo cual acota la variable que se quiere calcular, simplifica notablemente la busqueda de la raiz.

$$
156\,
$$

11.- La función escogida no debe de introducir raices espurias Craices que no tiene ningun significado desde el punto de vista del problema que se pretende resolver).

Continuando con el ejemplo del flash isotérmico, se puede plantear una función error dada por

$$
\Psi_1(r) = \sum X_1^{\frac{1}{2}} - 1 \tag{D-12}
$$

o bien,

$$
\psi_1(r) = \sum \frac{Z_1}{K_1 r^2 - (1-r)} -1 \tag{C-13}
$$

Si se supone que r=0, entonces  $\Psi_1(r)=\sum T_i$  ::::: = 1 =0, por lo tanto, esta función error 9enera una raíz espuria la cual fisicamente- puede no lener tma s19nificado *real.* 

Si propusiéramos la función error

$$
\Psi_{2}(r) = \sum Y_{1}^{*} - 1
$$
 (C-14)

o bien,

$$
\Psi_{Z}(r) = \sum \frac{\chi_{i}K_{i}}{K_{i}r - (1-r)} -1
$$
 (C-15)

Si se supone  $r=1$ , entonces  $\Psi_2(r)=\sum_{\alpha} 2\alpha -1 =0$ , representa otra rai2 espuria. lo cual

En base a lo anterior, las funciones error \*\* y \*x. no son convenientes para realizar los cAlculos de convergencia en un flash isotérmico (Vea figs. C.4 y C.5).

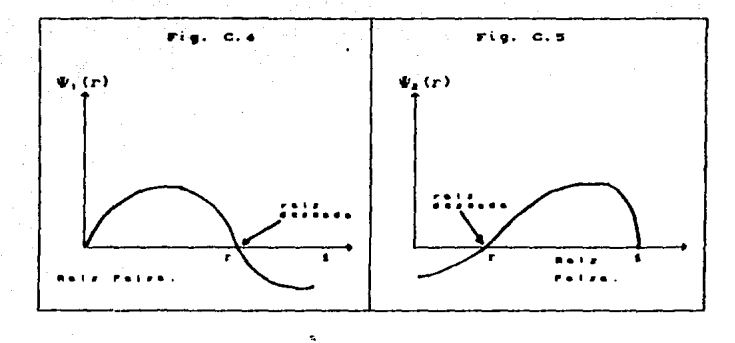

111.- Se debe seleccionar una función error que na presente máximos. mínimos o puntos de inflexión.

En el caso de las funciones plantradas por las ecuaciones (C-12) *y* (C-l~) se puede comprobar que se introducen mAxi•os y mlnimos. <Vea figs. C.4 *y* C.5>.

IV.- La función seleccionada debe de ser, en la medida de lo posible, lineal.

Hay dos funciones que han tenido amplia aplicación en los =~lculos del equilibrio flsico.

$$
\Psi = \sum Y_1^{\frac{1}{2}} - \sum X_1^{\frac{1}{2}} \qquad (C-16)
$$

$$
\Psi = \ln \frac{\sum x_i^2}{\sum y_i^2}
$$
 (C-17)

donde (C-17) es una función mucho más temparatura. lineal

Yt v Xt representan las fracciones del vapor y del liquido calculadas mediante (vease sección 3.5)

$$
x_1^* = \frac{z_1}{K(r + (1 - r))}
$$
 (C-1B)

$$
Y_1^* = \frac{2 \, k \, k}{K(r + (1 - r))}
$$
 (C-19)

 $\Delta$ ebido a la importancia de la ecuación (C-17) se establecen sus bases a continuación.

De la termodinámica se sabe que

$$
\mu_i = \overline{H}_i - T \overline{S}_i \tag{C-20}
$$

Si la ecuación (C-20) se aplica simultáneamente tanto a 1a fase vapor como a la fase. Miguida y ambas ecuaciones se restan, se llega a que

$$
\mu^* = \mu^* = (H^* - H^*) - T (S^* - S^*)
$$
 (C-21)

donde  $u''$  -  $u'$  dependen casi en forma lineal de  $\mathbf{a}$ temperatura.

La relación entre el potencial químico pi y la fugacidad está dada por la ecuación:

$$
\mu^* = R T \ln \hat{f} \mathfrak{t}^* \tag{C-22}
$$

$$
\mu_k = RT \ln \hat{f}_k \tag{C-23}
$$

Si se resta la ecuación (C-22) de la (C-23) y se acomodan los términos, se llega a

$$
\left(\frac{\mu x^2 - \mu x^3}{RT}\right) = -\ln\left(\frac{\hat{f}x^2}{\hat{f}x^3}\right) \tag{C-24}
$$

Lumo en el equilibrio se debe cumplir (vea sección 3.2) que pa, se plantea una función  $\mu$  .  $\sim$  100  $\,$ que cuantifique  $1aS$ desviaciones con respecto al equilibrio. La función se define como

$$
\Psi = \frac{\mu v^2 - \mu v^2}{RT} = \ln \left( \frac{\hat{f} v^2}{\hat{f} v^2} \right) = \ln \left( \frac{y v \hat{\phi} v^2}{x v^2 v^2 v^2} \right) \tag{C-25}
$$

reacomodando la ecuación (C-25), se tiene

$$
\Psi = \ln \left( -\frac{y_i}{x_i K_i} \right) \tag{C-2b}
$$

pero, sabiendo que x, y y, se pueden expresar como

$$
y_k = \frac{y_k^*}{\sum y_k^*}
$$
 (C-27)

 $x_k = \frac{X_k^*}{\sum X_k^*}$ 

la ecuación (C-26) se expresa como

$$
V = ln \frac{\sum x_i^2}{\sum y_i^2}
$$

160

 $(C - 29)$ 

 $(C - 28)$ 

# NOTACION.

Capitulo l: Gt: Enerola de Gibbs del componente t.  $6$ . : Energia de Gibbs molar parcial.  $S\cdot$ : Entropia del componente  $i$ . Vl Volumen del componente L. Vl Volumen molar parcial del componente i. P : Presión del sistema. Pe: Presión critica de l. T : Temperatura absoluta del sistema. Te : Temperatura critica de *i.*  <sup>T</sup>' r,: TP1t1peratura ri:aduc ida de *i.*   $:$  Temperatura reducida combinada de (j. : Fugacidad del componente i puro. '" *f,* : Fugacidad del componente *( en* la mezcla.  $\phi_i$  : Coeficiente de fugacidad de L puro. ~i Coeficiente de fu9acidad en la mezcla.  $\rho$  : Densidad del 9as, r Energia potencial entre moléculas F : Fuerz• de atraccion y repulsión entre mol&culas. r Distancia entre moléculas .. o, : Polarizabilidad del componente L. l : Primer potencial de ionización de la molécula i. ' Z *:* Facto~ de compresibilided. n, Numero de ~oles del componente *i.*  <sup>N</sup>' : Número total del moles. y : Fracción mol del compenente i en el vapor. w : Factor acéntrico. w i factor acentrico no polar. Roj: Radio da giro de la molécula i.

m Masa de la molécula. *o*  Tamano de la molécula.  $\theta$  : Momento dipolar.  $\mu_{\rm r}$  : Momento dipolar reducido.  $\mu_{\perp}^{\bullet}$ : Momento dipolar reducido de la moléculas ij. Parámetro de asociaci6n-solvataci6n. Segundo coeficiente virial del componente t. Segundo coeficiente v1rial de mezcla. Tercer coeficiente virial del componente *i.*   $(c, \Box/k)$ : Energía caracteristica en la interacción  $F^{(0)}, F^{(1)}, F^{(2)}$ : Funciones de Tsonopoulos para el cálculo del segundo coeficiente virial.  $A_{i,j}$ , bo $_{i,j}$ : parámetros empleadus en las correlciones de Hayden-o·connell para el calculo de segundo coeficiente virial. Ah<sub>ti</sub>: Energia asociada a la formación de ligadura débil por el efecto polar de las molóculas  $ij$ .  $E\ll 1$  Parámetro que cuantifica las asociaciones químicas. : Potencia a la cual se eleva la energía potencial total. R Constante Universal de los gases. Na : Número de Avogadro. <sup>k</sup>Constante de Boltzman. Capitulo II:  $M<sup>L</sup>$ : Propiedd total de la mezcla. Mi Propiedad molar parcial del componente i. M1'. s Cambio de la propiedad del componente i en la mezcla. G<sup>'</sup>: Enerola de Gibbs total. 6°\I Energía de Gibbs en el estado de referencia. AG:d: Cambio de energia de Gibbs ideal. h.6\1 Cambio de Pnergla de Gibbs molar parcial.  $S<sup>L</sup>$ : Entropia total de la mezcla.  $H^l$  : Entalpia total de la mezcla.  $f^0$  : Fugacidad de referencia del componente i.

 $f^{\text{int}}$ : Fugacidad del componente i en la saturación.

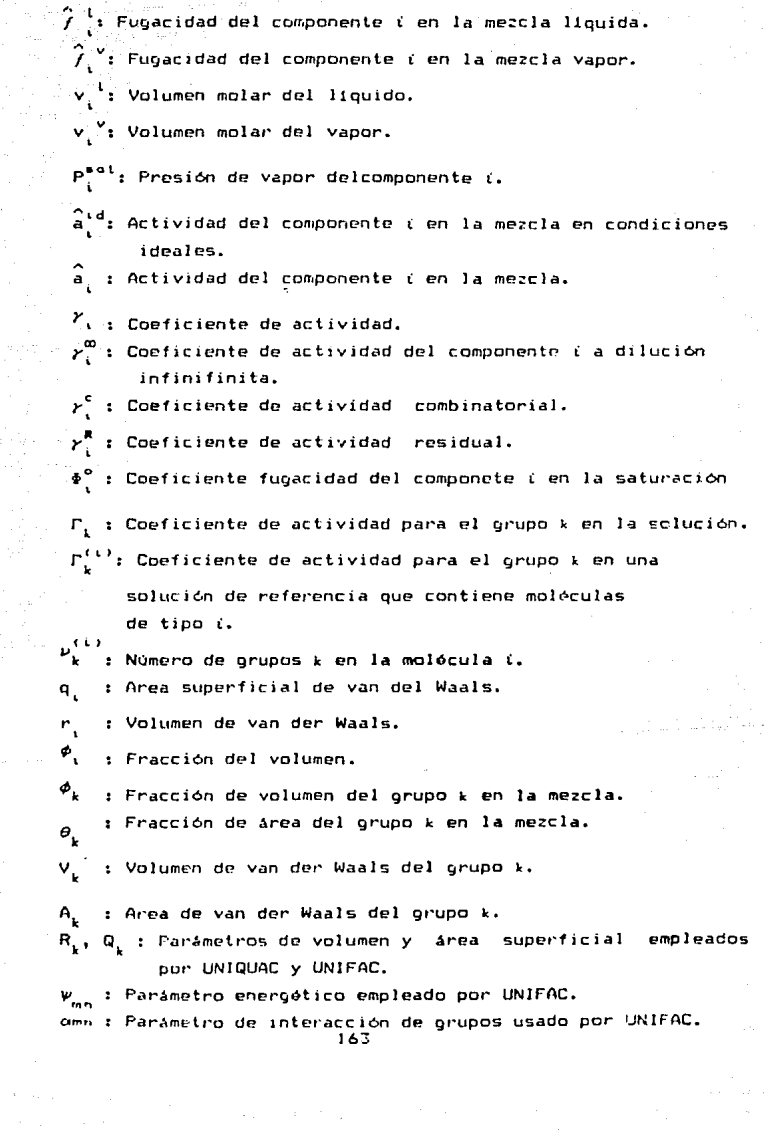

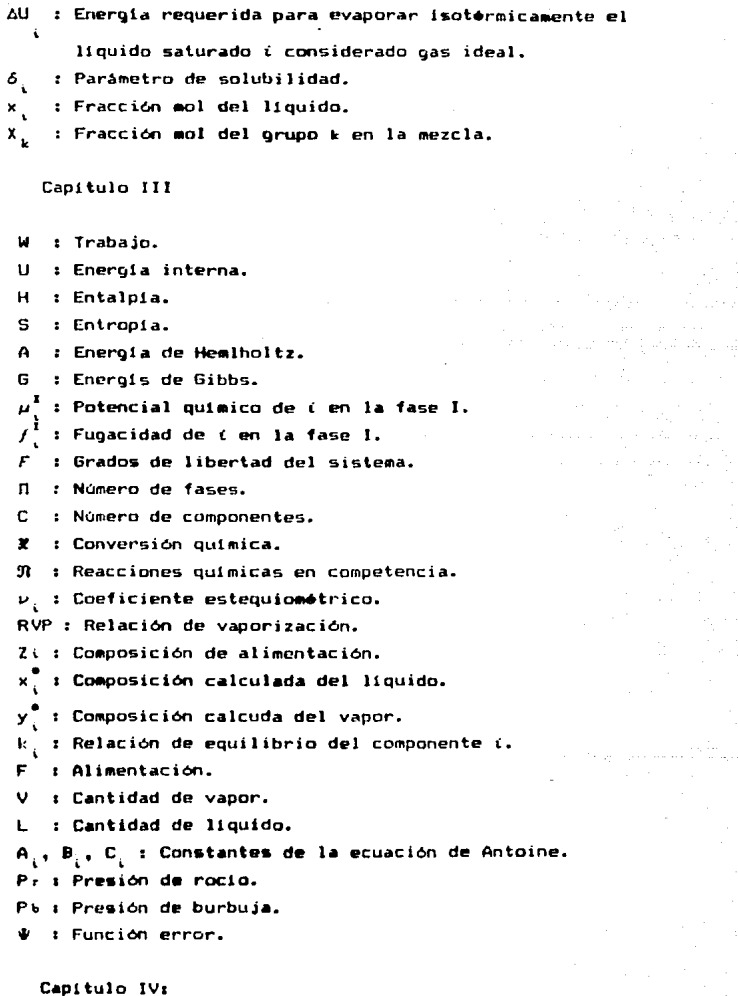

T(ELV): Temperatura calculada por el programa ELV. T(EXP): Temperatura experimental.

lb4

AT : Diferencia de temperatura entre  $0.1$ valor tescico experimental

P(ELV): Presión calculada por el programa ELV.

P(EXP): Presión experimental.

 $\Delta P$  : Diferencia de presión entre el valor teórico y experimental.

Apendice A:

vs : Volumen de saturación en el liquido. : Volumen caracteristico del liguido.  $\mathbf{u}^{(\delta)}$ . Parametros que dependen de  $1a$ temperatura reducida en el cálculo del volumen de saturación.

## BIBLIOGRAFIA.

- 1. Abrams, D. S., Prausnitz, J. M., AICAE J., 21, 116 (1975).
- 2. Balzhiser, R. E., Samuels, M. R., Eliassen, J. D. "Termodinámica para ingenieros." Printice-Hall. México. 1980.
- 3. Rendi, A., "van der Waals Volumes and Radii." Phys. Chem.  $J.$ ,  $68,4411$  (1964).
- Fredenslund, A., Gmehling, J., Michelsen, M. L., 4. Rasmussen, P. and Prausnitz, J. M., Ind. Eng. Chem., Precess Des. Dev., 116, 450 (1977).
- 5. Fredenslund, A., Gmehling,  $J_{\star}$ . Rasmussen, ₽. "Vapor-Liquid Equilibria using UNIFAC", Elsevier, Amsterdam, 1977.
- 6. Fredenslund, A., Jones, R. L., Prausnitz. J. M. AICAE J. 21, 1086 (1975).
- 7. Hanskinson, R. W. and Thomson, G. H. AlChE J., 25, 653  $(1979)$ .
- B. Hayden, J. G. and O'Connel, P., Ind. Eng. Chem., Precess Des. Dev., 14, 209 (1975).
- 9. Hines. A. L., Maddox. R. N. "Transferenciaa de masa". Printtice-Hall. México. 1987.
- 10. Macrin, E. A., Gmehling, J. Weidlich, U., Rasmussen, P., Ind. End. Chem Process Des. Dev. 22, 676 (1983).
- 11. Perry, R. H., Green, D, "Chemical Engineers Handbook". 50th Ed., McGraaw Hill. 1984.
- 12. Prausnitz, J. M. "Molecular Thermodynamics of Fluid-Phase Equilibria." Printtice-Habil, Inc. U. S. A., 1969.

13. Prausnitz. J. M., Reid. C. R. and Sherwood. "The Properties of Gases and Liquids." 2ed Ed. McGraw Hill, U. S. A. 1974.

a Pereira de Santos

- 14. Prausnitz. J. M. et. al. "Computer Calculations of Multicomponent Vapor-Liquid and Liouid-Liouid Equilibria". Printice-Hall, Inc. U. S. A. 1980.
- 15. Skojold-Jorgensen, s. Kolbe, B., Rasmussen, P., Ind. Eng. Chem. Process. Des. Dev., 18, 714 (1979).
- 16. Smith. J. M. van Ness H. C. "Introducción a  $1a$ termodinámica química para ingenieros". Printice-Hall. 1980.
- 17. Trevbal. R. E. "Operaciones de Transferencia de Masa". McGraw Hill. México, 1980.